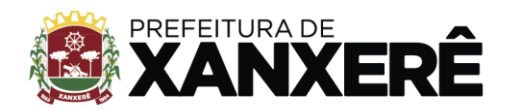

xanxere.sc.gov.br

+55 49 3441-8500 Rua José de Miranda Ramos, 455, Centro, Xanxerê - Santa Catarina, CEP 89820-000

# **TERMO DE REFERÊNCIA**

Município de Xanxerê/SC Secretaria Municipal de Administração e Finanças. Ordenador da Despesa: Carlos Alberto Peretti.

# **1. DEFINIÇÃO DO OBJETO:**

Contratação de empresa especializada para fornecimento da locação de licença de uso mensal de Sistema de Ponto Eletrônico, com funcionalidade de controle de frequência dos servidores municipais, escalas de trabalho, administração eletrônica de documentos cadastrais dos funcionários, chat de comunicação interna, intranet, módulo de treinamento no estilo EAD (ensino a distância), pelo período de 12 (doze) meses, prorrogável de acordo com a Lei nº 8.666/93, na forma da legislação vigente, para atender as necessidades da Administração Municipal, conforme especificações e quantitativos descritos neste termo de referência.

# **2. DA JUSTIFICATIVA:**

A contratação do objeto deve-se à necessidade de controle de assiduidade e pontualidade dos servidores da Prefeitura Municipal, promovendo assim a modernização dos processos de controles individuais e globais, proporcionando maior segurança nos dados, melhoria na gestão, qualidade e transparência na aplicação dos recursos públicos.

Atualmente o município não conta com tecnologia adequada para o controle de assiduidade e pontualidade, o que gera grande número de horas de trabalhos dedicados apenas para a coleta dos registros, apuração manualmente de todas as ocorrências relativas ao registro de ponto do quadro de colaboradores. Um dos grandes desafios atualmente enfrentados pela administração têm sido a emissão e o controle mensal da frequência dos funcionários, cuja gestão e controle são de competência das unidades de trabalho e supervisão.

A opção pela contratação desta modalidade de serviço, com a atualização tecnológica dos equipamentos e ampliação da capacidade atual, ocorreu pelos seguintes benefícios e fatos:

- a) Garantir a atualização tecnológica;
- b) Eliminar investimentos com a aquisição de equipamentos;
- c) Garantir a extinção da contratação de manutenção e assistência técnica de equipamentos, que passam a ser de responsabilidade do prestador de serviços;
- d) Controle de jornada de trabalho diária;
- e) Conferência da marcação individual, verificando o efetivo cumprimento da jornada, calculando as horas trabalhadas a maior e a menor;
- f) Encaminhamento mensal de relatório para o comando de desconto de faltas, atrasos e saídas antecipadas injustificadas;
- g) Solicitação mensal às chefias das frequências não entregues no prazo legal;

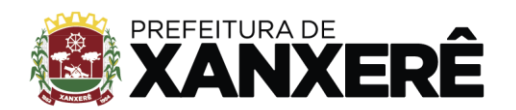

- h) Eliminação do uso do papel como comprovante de batida de ponto para o servidor, que passa a ter acesso à comprovação da batida do ponto por meio digital;
- i) Comunicação interna;
- j) Agilidade nos processos de RH.

O objetivo principal da contratação é efetuar um controle automático e centralizado da assiduidade e frequência dos servidores, auxiliando no gerenciamento dos recursos humanos, na redução de custos, na automatização de tarefas repetitivas, segurança e na democratização das informações para todos os níveis da hierarquia administrativa, mantendo em um único cadastro informações pessoais, permissões e outros dados inerentes ao controle de frequência dos servidores da Prefeitura Municipal.

**3. REQUISITOS DA CONTRATAÇÃO**A contratação será realizada por meio de licitação, na modalidade Pregão, com critério de julgamento por menor preço global.

## **4. DA EXIGÊNCIA DA PROVA DE CONCEITOS:**

### 4.1 Da prerrogativa legal

Por se tratar de sistemas grandes e que envolvem diversos aspectos sensíveis à administração, como registro de presença dos funcionários/ colaboradores, processos internos e externos e andamento, prestações de contas, contabilidade pública, entre outros tantos núcleos, bem como de todo o banco de dados e histórico de informações relacionadas, é necessário dar segurança mínima a contratação, por meio de avaliação de conformidade, também chamada de Prova de Conceito, como há muito já indica a Nota Técnica nº 04/2008 do Tribunal de Contas da União.

A realização de prova de conceito ou a apresentação de amostra deve ocorrer na fase externa da licitação e apenas em relação ao licitante classificado em primeiro lugar, conforme determina o Tribunal de Contas da União:

"A prova de conceito, meio para avaliação dos produtos ofertados pelas licitantes, pode ser exigida do vencedor do certame, mas não pode ser exigida como condição para habilitação, por inexistência de previsão legal. Acórdão 2763/2013 - TCU

4.2 Dos critérios da realização da POC e/ou análise de amostras

Acórdão 1168/2009 TCU - Plenário e Acórdão 394/2009 TCU – Plenário:

O TCU estabeleceu a obrigação dos editais de fazer a devida previsão completa de como será realizada eventual prova de conceito ou análise de amostra conforme abaixo:

> "Adote em editais de pregão critérios objetivos, detalhadamente especificados, para avaliação de amostras que entender necessárias a apresentação. Somente as exija do licitante classificado provisoriamente em primeiro lugar no certame". (Acórdão 1168/2009 TCU – Plenário).

> "Impõe-se o detalhamento dos testes de aderência previstos no edital, com vistas a atestar a adequação das propostas e das ofertas aos requisitos de qualidade pretendidos, na medida necessária para subsidiar a decisão da Administração,

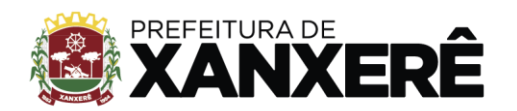

prescindindo-se a descrição das minúcias de realização dos referidos testes" (Acórdão 394/2009 TCU – Plenário).

4.3 A exigências relativas as Características Técnicas e Funcionalidades previstas na Prova de Conceito constam informadas na tabela constante no item **PROVA DE CONCEITO - CARACTERÍSTICAS TÉCNICAS E FUNCIONALIDADES**;

# **4.4 Cada licitante terá o prazo de até 2 (dois) dias da convocação para apresentação de seu Sistema, que terá duração máxima de até 5 (cinco) horas, com tolerância 15 (quinze) minutos adicionais;**

4.5 O atendimento aos requisitos relacionados às Características Técnicas e Funcionalidades, serão comprovados através de demonstração/ amostra dos produtos, de modo que a licitante que não as demonstrar terá sua Proposta desclassificada;

4.6 Será desclassificada também, a licitante que apresentar soluções formadas por conjuntos de Softwares que se utilizem de Bases de Dados fracionadas, ou que realizem a apresentação das características e funcionalidades se utilizando de Softwares distintos, bem como não serão consideradas as funcionalidades apresentadas de forma parcial ou com problemas em sua execução;

4.7 Os equipamentos necessários à demonstração são de responsabilidade de cada empresa proponente, sendo colocado à sua disposição, ponto de acesso à Internet Banda Larga;

4.8 No caso da empresa que apresentar o menor preço e que tenha cumprido os requisitos constantes da Proposta de Preços e não cumprir os requisitos técnicos constantes nas funcionalidades e características mínimas obrigatórias para o Sistema, a Comissão convocará a empresa que restou qualificada em segundo lugar, e assim sucessivamente, até comprovar os requisitos mínimos obrigatórios do Sistema para prosseguir com o certame;

4.9 A avaliação técnica para verificação do atendimento ou não dos requisitos mínimos do Sistema ofertado será processada por corpo técnico indicado pela Administração;

4.10 Todos os itens desejáveis que não apresentados na prova de conceito deverão ser desenvolvidos pela licitante em um prazo máximo de 90 (noventa) dias a partir da assinatura do contrato.

## **5.1. CONVERSÃO DE DADOS**

5.1.1.O serviço de conversão de dados é o processo de conversão desses dados registrados em um formato para outro, mantendo sua integridade e qualidade. Compreende a importação, reorganização e reestruturação dos dados existentes nos sistemas em uso pelo município para o sistema licitado, visando permitir a utilização plena destas informações. O serviço pode envolver várias origens e vários destinos, conforme a necessidade de uso de um ou outro formato pela nova aplicação que está sendo implantada. Pode ser, por exemplo, extrair dados de uma origem, como um banco de dados, arquivo ou serviço da web, transformando-o e carregando-o no destino necessário para o uso na nova aplicação.

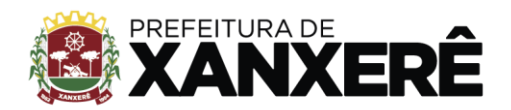

#### **5.2.IMPLANTAÇÃO**

# **5.2.1.Os serviços de implantação inicial deverão ser executados dentro de prazo máximo de 20 (vinte) dias.**

- 5.2.2.Para o lote licitado, quando couber, deverão ser cumpridas as atividades de:
	- 5.2.2.1. Configuração do sistema licitado, com todos os fluxos e assuntos descritos no termo de referência, em um ambiente de testes;
		- 5.2.2.2. Criação de contas para usuários internos;
		- 5.2.2.3. Aplicação de regras de validações em formulários, juntamente com equipe do município. As regras de validações dizem respeito a como os formulários dos assuntos e fluxos podem ser validados pelo próprio sistema, sem interação humana.
		- 5.2.2.4. Tramitação de processos testes (não reais) nos fluxos e assuntos cadastrados;
		- 5.2.2.5. Adequação de fluxos e assuntos que o município entender não estarem ideais;
		- 5.2.2.6. Lançamento e liberação do sistema para requerentes.
		- 5.2.2.7. Instalação, configuração e parametrização de tabelas e cadastros;
		- 5.2.2.8. Adequação de relatórios e logotipos;
		- 5.2.2.9. Estruturação dos níveis de acesso e habilitações dos usuários;
		- 5.2.2.10. Adequação das fórmulas de cálculo para atendimento aos critérios adotados por esta municipalidade e ajuste nos cálculos, quando mais de uma fórmula de cálculo é aplicável simultaneamente.
		- 5.2.2.11. Acompanhamento dos usuários no prédio sede da entidade, em tempo integral na fase de implantação do objeto.
- 5.2.3.A Prefeitura Municipal não dispõe de diagrama ou dicionários de dados para fornecer à empresa vencedora, devendo a migração acontecer a partir de cópia de banco de dados da atual fornecedora a ser disponibilizado.
- 5.2.4.Na ausência da possibilidade de migração dos dados do banco atual, a Contratada deverá providenciar, sem ônus para o município, a digitação de todos os itens corrigidos, sujeito a verificação posterior por parte do município.
- 5.2.5.Efetuada a migração e consistência dos dados importados, as informações deverão ser homologadas pelo município, através dos responsáveis pelos dados atuais dos sistemas em cada área.
- 5.2.6.A CONTRATANTE irá designar responsável pela validação dos aplicativos implantados após a sua conclusão, sendo que tais procedimentos deverão ser formais e instrumentalizados, e conter a anuência da contratada responsável pela implantação do módulo/aplicativo.
- 5.2.7.Todas as decisões e entendimentos havidos entre as partes durante o andamento dos trabalhos e que impliquem em modificações ou implementações nos planos, cronogramas ou atividades pactuadas, deverão ser previa e formalmente acordados e documentados entre as partes.
- 5.2.8.A CONTRATADA responderá pelas perdas, reproduções indevidas e/ou adulterações que porventura venham a ocorrer nas informações da CONTRATANTE, quando estas estiverem sob

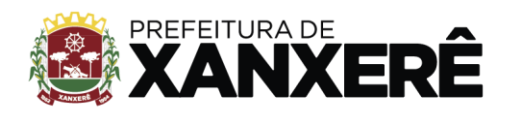

sua responsabilidade.

5.2.9.A CONTRATADA e os membros da equipe deverão guardar sigilo absoluto sobre os dados e informações do objeto da prestação de serviços ou quaisquer outras informações a que venham a ter conhecimento em decorrência da execução das atividades previstas no contrato, respondendo contratual e legalmente pela inobservância desta alínea, inclusive após o término do contrato.

## **5.3. ADEQUAÇÃO**

- 5.3.1.É o serviço necessário para que o produto em implantação tenha condições de prover o conjunto apropriado de funções para tarefas e objetivos do(s) usuário(s), incluindo as questões de políticas de segurança da informação e adequação à LGPD.
- 5.3.2.A adequação deve ser validada pelos usuários e responsáveis da unidade administrativa através do grau de precisão necessário, resultados ou efeitos corretos ou conforme acordados (medida da "acurácia"<sup>1</sup> .)

### **5.4. CUSTOMIZAÇÃO**

5.4.1.Serviço necessário para quando os processos desenvolvidos na Prefeitura Municipal não se encaixarem totalmente com a disponibilidade do sistema, sendo necessário realizar ajustes diretamente no software. Deve ser realizado um mapeamento total sobre todas as atividades do módulo a ser customizado e o que se faz necessário para atingir o objetivo de atender o bom funcionamento de todos os processos fundamentais para a unidade administrativa sendo implantada. É necessário a presença de um ou mais desenvolvedores, analistas, engenheiros de software e administradores de bancos de dados, conforme a percepção dessas demandas especializadas por parte da CONTRATADA. Após o mapeamento dos processos, funcionalidades e atividades do sistema, a equipe da CONTRATADA poderá realizar as mudanças no código da aplicação efetivando o serviço de customização. A aceitação do resultado da customização deve ser de comum acordo entre a CONTRATANE e a) CONTRATADA.

### **5.5. INTEGRAÇÃO**

- 5.5.1.É o serviço necessário para fazer com que os sistemas distintos interajam de forma automatizada, ou seja, ao inserir uma informação em um lugar, esteja disponível para todas as funcionalidades, módulos e sistemas que a necessitem ou dela façam uso, com o objetivo de evitar retrabalhos, erros de digitação, duplicidade de dados, inconsistência nas informações. A empresa contratada deve fornecer todos os elementos e práticas de engenharia de software necessárias para que a integração entre os sistemas e módulos ocorra de forma ágil e eficiente. Este serviço inclui a entrega de:
	- 5.5.1.1. Documentação dos processos,
	- 5.5.1.2. Fluxos de dados,

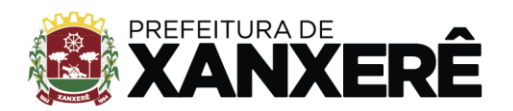

- 5.5.1.3. APIs,
- 5.5.1.4. Testes realizados,
- 5.5.1.5. Resultados dos testes.

### **5.6. TREINAMENTO**

5.6.1.Os serviços de treinamento estão detalhados no item 25 deste Termo de Referência.

# **5.7. SUPORTE TÉCNICO**

5.7.1.O serviço de suporte técnico está detalhado nos itens 12 e 13 deste Termo de Referência.

# **5.8. MANUTENÇÕES**

5.8.1.Os serviços de manutenção legal, preventiva, corretiva, adaptativa e evolutiva dos aplicativos implantados, Serviços de treinamento inicial e, quando solicitado, treinamento de reforço para os aplicativos da solução de gestão integrada implantados.

## 5.8.2.**MANUTENÇÃO PREVENTIVA:**

- 5.8.2.1. Consiste no serviço, **sem custos adicionais**, de reparo na Solução a fim de mitigar ou eliminar potenciais defeitos ou riscos à integridade das informações identificadas pelo CONTRATANTE ou pela CONTRATADA;
- 5.8.2.2. A CONTRATADA deverá periodicamente efetuar Manutenção Preventiva para prevenir e mitigar ameaças e falhas em maiores proporções;
- 5.8.2.3. O CONTRATANTE, ao diagnosticar uma ameaça a Solução deverá informar a CONTRATADA a ocorrência verificada e, as medidas adotadas para a correção da mesma, bem como o prazo para a correção e, os impactos em virtude da ameaça e falhas detectadas, submetendo à aprovação da CONTRATADA;
- 5.8.2.4. A CONTRATADA avaliará o prazo proposto e, os impactos nas rotinas de trabalho e, informará o CONTRATANTE se acata ou não o prazo proposto para a resolução, em consonância com os níveis de serviço de atendimento e suas penalidades constantes deste termo de referência;
- 5.8.2.5. Os registros de chamados relativos à Manutenção Preventiva poderão ser realizados pelo CONTRATANTE ou por iniciativa própria da CONTRATADA;
- 5.8.2.6. A solução de problemas referentes à Manutenção Preventiva **não implica em custos** adicionais ao CONTRATANTE.

## 5.8.3.**MANUTENÇÃO CORRETIVA**

5.8.3.1. Consiste no serviço, **sem custos adicionais,** de reparo de defeitos identificados em componentes de software da solução, inclusive os destinados a suportar a integração com dados e com outros sistemas, e decorrentes do processo de migração, sem ônus

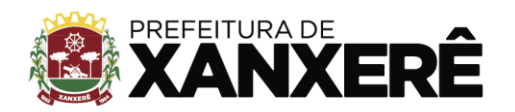

adicionais;

- 5.8.3.2. A CONTRATADA se compromete a eliminar defeitos, erros ou falhas detectadas na solução, que impeçam o pleno funcionamento da mesma, sem qualquer ônus adicional para o CONTRATANTE;
- 5.8.3.3. Os usuários da Solução, ao detectarem algum problema no uso do sistema, estarão orientados a acionar o serviço de suporte técnico, através da ferramenta de chamados em uso pelo CONTRATANTE;
- 5.8.3.4. Após a disponibilização da manutenção no ambiente de testes da CONTRATADA, o mesmo deverá ser homologado por equipe de testes interna e então disponibilizado para uso em produção., o serviço será homologado e disponibilizado para uso em produção.
- 5.8.3.5. A solução de problemas referentes à Manutenção Corretiva **não implica em custos** adicionais ao CONTRATANTE.

#### 5.8.4.**MANUTENÇÃO ADAPTATIVA**

- 5.8.4.1. Consiste no serviço de adaptação, parametrização ou desenvolvimento da solução, a fim de melhorar a usabilidade ou manter conformidade dos processos de negócio da Solução com a legislação Federal, Estadual e Municipal vigente;
- 5.8.4.2. O CONTRATANTE, ao diagnosticar a necessidade de uma Manutenção Adaptativa, registrará no sistema de chamados da CONTRATADA a solicitação;
- 5.8.4.3. Para as legislações federais e estaduais é de responsabilidade da CONTRATADA a análise e, elaboração de requisitos, para disponibilização na Solução no prazo estabelecido na norma independente de solicitação do CONTRATANTE;
- 5.8.4.4. O CONTRATANTE, quando da necessidade de uma Manutenção Adaptativa relacionada à alteração na Legislação Municipal, avaliará e elaborará através de documento próprio os Requisitos Funcionais e de Negócios necessários a implementação, que conterá o aceite dos requerentes da área requisitante;
- 5.8.4.5. O CONTRATANTE encaminhará à CONTRATADA os Requisitos de Manutenção Adaptativa. Essa solicitação de Manutenção Adaptativa será registrada através do sistema de registro de chamados e, A CONTRATADA deverá emitir um número de referência designado de Número de Demanda, o qual deverá ser utilizado em todas as comunicações relativas a essa Manutenção Adaptativa;
- 5.8.4.6. Após, o recebimento dos Requisitos de Manutenção Adaptativa a EMPRESA CONTRATADA deverá, em até 07 (sete) dias corridos após abertura do chamado, apresentar ao CONTRATANTE a proposta técnica, com no mínimo, as seguintes informações: quantidade de horas técnicas necessárias para o desenvolvimento da Manutenção Evolutiva, o prazo para a implantação e, os possíveis impactos da implantação, incluindo sugestões para desenvolvimento alternativo que implique em maior usabilidade e aderência a solução de gestão pública, levando-se em consideração outras funcionalidades já existentes bem como cases semelhantes de outros clientes;

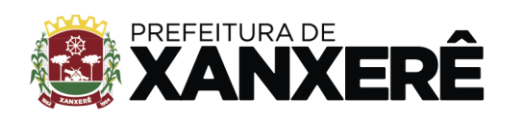

- 5.8.4.7. A CONTRATADA ajustará a Solução para atender atualizações decorrentes de alterações da legislação, no prazo estabelecido pelo legislador, sem ônus para o CONTRATANTE;
- 5.8.4.8. As Manutenções Adaptativas, exceto as relacionadas a legislação, deverão cumprir os prazos apresentados nas propostas de trabalho. Destaca-se que não sendo possível a conclusão do desenvolvimento no prazo informado, a CONTRATADA deverá previamente proceder à comunicação de nova previsão com a devida justificativa, submetendo-se a aprovação da CONTRATANTE, sendo possível, no máximo, 3 (três) repactuações desses prazos
- 5.8.4.9. Após, a disponibilização da manutenção no ambiente de testes da CONTRATADA, a mesma deverá ser homologada por equipe de testes interna e então disponibilizada para uso em produção.
- 5.8.4.10. Os serviços de modernização digital que porventura venham a ser solicitados serão remunerados por hora técnica realizada e previamente orçada e aprovada, conforme regras estabelecidas para customização dos softwares, descritas neste Termo de Referência e seus Anexos.

#### 5.8.5.**MANUTENÇÃO EVOLUTIVA**

- 5.8.5.1. Consiste no atendimento de demandas de melhorias e adequações na Solução, não enquadradas em Manutenção Adaptativa, contemplando funcionalidades não exigidas nos requisitos neste Termo de Referência e seus anexos, de forma a contemplar os ajustes necessários à sustentação da Solução durante seu ciclo de vida, acompanhando e adaptando-se à evolução das tecnologias – por exemplo, SGBD, Sistemas Operacionais, arquiteturas modulares, novas técnicas de agregar serviços e funcionalidades de forma segura etc.
- 5.8.5.2. O CONTRATANTE quando da necessidade de uma Manutenção Evolutiva avaliará e elaborará através de documento próprio os Requisitos Funcionais e de Negócios necessários à implementação da Manutenção Evolutiva, que conterá o aceite dos requerentes da área proprietária do negócio em análise;
- 5.8.5.3. O CONTRATANTE encaminhará à CONTRATADA os Requisitos de Manutenção Evolutiva. Essa solicitação de Manutenção Evolutiva será registrada através do sistema de registro de chamados e, a CONTRATADA deverá emitir um número de referência designado de Número de Demanda, o qual deverá ser utilizado em todas as comunicações relativas a essa Manutenção Evolutiva;
- 5.8.5.4. Após, o recebimento dos Requisitos de Manutenção Evolutiva a EMPRESA CONTRATADA deverá, em até 05 (cinco) dias após abertura do chamado, apresentar ao CONTRATANTE a proposta técnica, com no mínimo, as seguintes informações: quantidade de horas técnicas necessárias para o desenvolvimento da Manutenção Evolutiva, o prazo para a implantação e, os possíveis impactos da implantação;

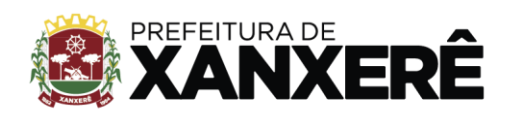

- 5.8.5.5. A manutenção evolutiva deve incluir sugestões para desenvolvimento alternativo que implique em maior usabilidade e aderência a solução, levando-se em consideração outras funcionalidades já existentes bem como cases semelhantes de outros clientes;
- 5.8.5.6. A CONTRATADA ao receber a proposta em conjunto com a área proprietária do negócio homologará e, emitirá o CONTRATANTE uma Ordem de Serviço, a qual autorizará o efetivo serviço de Manutenção Evolutiva, contando-se o prazo de entrega a partir do primeiro dia útil após registro formal de autorização da ordem de serviço
- 5.8.5.7. Após, a conclusão da Manutenção Evolutiva os requisitos propostos serão homologados considerando-se o previsto na Ordem de Serviço;
- 5.8.5.8. Para cada pedido de desenvolvimento deverá haver uma proposta da CONTRATADA, detalhando, no mínimo, o escopo do desenvolvimento, a quantidade de horas-técnicas e o prazo de execução, que deverá ser previamente aprovada pelo CONTRATANTE;
- 5.8.5.9. O dimensionamento das demandas de manutenção adaptativa e evolutiva deverá ser medido por meio de horas-técnicas, as quais sempre serão previamente aprovadas pelo CONTRATANTE;
- 5.8.5.10. Para entregar uma versão da Solução contendo o desenvolvimento demandado, a EMPRESA CONTRATADA poderá disponibilizar a versão na área de homologação própria da CONTRATADA, ocasião em que cessará a contagem do prazo de entrega pactuado na respectiva Ordem de Serviço;
- 5.8.5.11. As ocorrências que são do tipo Manutenção adaptativa e evolutiva deverão cumprir os prazos apresentados nas propostas de trabalho. Destaca-se que não sendo possível a conclusão do desenvolvimento no prazo informado, a Contratada deverá previamente proceder à comunicação de nova previsão com a devida justificativa, submetendo-se a aprovação da Contratante, sendo possível, no máximo, 3 (três) repactuações desses prazos.

## 5.8.6.**MANUTENÇÕES LEGAIS**

5.8.6.1. Realizar adequação dos softwares e dos processos de acordo com alteração de legislação, Bacen, Receita Federal, Auditoria Externa e Legislação Municipal, LGPD, LAI (Lei de Acesso a Informação), com agilidade e nos prazos requeridos pela CONTRATANTE e/ou Legislação, e compatível com a necessidade operacional da CONTRATANTE.

# 5.9. **MANUTENÇÕES E SUPORTE TÉCNICO SEM CUSTOS ADICIONAIS PARA A CONTRATANTE**

5.9.1. Manutenções preventivas e corretivas do Sistema, fornecimento e instalação de versões atualizadas ou das evoluções tecnológicas dos Sistemas;

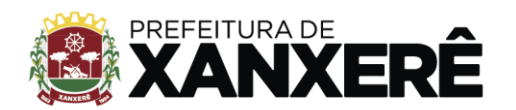

- 5.9.2. Atualização de versão de todos os softwares, quando necessário, para o aprimoramento dos mesmos e para atendimento de novas normas / leis nas esferas federais, estaduais e municipais;
- 5.9.3. Monitoramento da integridade dos Bancos de Dados, com tráfego monitorado via HTTPS com certificado gerado por entidades certificadoras;
- 5.9.4. Orientações sobre uso, configuração e instalação dos softwares ofertados;
- 5.9.5. Interpretações da documentação dos softwares fornecidos;
- 5.9.6. Orientações para identificar a causa de falha ou defeito de softwares e a solução deste;
- 5.9.7. Apoio para execução de procedimentos de atualização para novas versões dos softwares instalados.
- 5.9.8. Replicação das bases de dados para o data center da Prefeitura Municipal.
- 5.9.9. Software Inacessível, que se entende como Software fora do ar, exceto em manutenções programadas, como por exemplo, atualização de releases, atualização da versão do SGBD, ampliação de hardware, entre outras inerentes a prestação de serviços pela manutenção do sistema, de acordo com as obrigações contratuais e oriundas de contratações adicionais da Contratante. Para os casos em que as manutenções programadas exijam parada total do Software, a Contratada expedirá comunicação prévia à Contratante.
- 5.9.10. Inconformidade em Software, observando-se as manutenções corretivas inerentes ao Software;
- 5.9.11. Adequação do Software para atendimento às legislações federais e estaduais, observados os limites contratuais;
- 5.9.12. Intervenções em banco de dados para reparar inconsistências ocasionadas por falhas do Software ou eventualmente derivados de operações técnicas da Contratada;
- 5.9.13. Operações inconsistentes durante configurações que possam ser realizadas pela Contratada;
- 5.9.14. Serviço de suporte técnico, quando contratualmente previsto.

# 5.10. **MANUTENÇÕES E SUPORTE TÉCNICO COM CUSTOS ADICIONAIS PARA A CONTRATANTE:**

- 5.10.1. Manutenções adaptativas e evolutivas;
- 5.10.2. Customizações do Software a partir das especificidades apresentadas pela Contratante e não previstas contratualmente, desde que tecnicamente viáveis, preservando-se a integridade da estrutura do Software;
- 5.10.3. Serviços de suporte técnico Presencial;
- 5.10.4. Serviços de conversão e recuperação de dados;
- 5.10.5. Personalização de relatórios diversos, que possam resultar na inclusão ou subtração de informações, além da criação de relatórios específicos e próprios à Contratante;
- 5.10.6. Criação ou alterações em configurações do Software, como a criação de consultas específicas via SQL nos bancos de dados, dentre outros não abrangidos na previsão pela prestação do suporte técnico, observados os limites contratuais.
- 5.10.7. Serviços de consultorias, como por exemplo, prestação de contas junto aos Tribunais de Contas dos respectivos estados para a geração de arquivos e análises de regras e outras demandas que possam vir a ser solicitadas por órgãos fiscalizadores diversos.

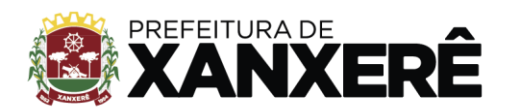

- 5.10.8. Intervenções via banco de dados a fim de reparar/alterar/ajustar e outras ações a fim de adequar as informações quando eventuais inconformidades derivarem da operação dos usuários;
- 5.10.9. Treinamento e capacitação local ou remota pós-implantação para qualquer rotina e módulo do Software;
- 5.10.10. Serviços de suporte técnico Presencial;

## 5.11. **GERENCIAMENTO DAS ATUALIZAÇÕES**

- 5.11.1. Atualização de versões incorporam correções de erros ou problemas registrados bem como melhorias implementadas em relação à versão em uso pela CONTRATANTE.
- 5.11.2. A CONTRATADA deverá disponibilizar as novas versões/releases da Solução, com suas respectivas documentações, simultaneamente ao seu lançamento, **sem custos adicionais** para a CONTRATANTE.

# **DAS ESPECIFICAÇÕES MÍNIMAS DOS SERVIÇOS COMPLEMENTARES AO LICENCIAMENTO DE SOFTWARE**

- 1.1. A solução deve seguir as premissas técnicas e os quesitos de responsabilidades legais do modelo de Computação em nuvem, com replicação das bases de dados para o data center da Prefeitura Municipal;
- 1.2. É de responsabilidade da CONTRATADA fornecer a documentação informando os requisitos de hardware e software mínimos necessários para a replicação das bases de dados, considerando o ambiente fornecido pelo CONTRATANTE;
- 1.3. A Solução poderá agrupar ou dividir as funcionalidades para o pleno atendimento dos requisitos.
- 1.4. A Solução deverá cumprir o disposto na legislação Federal, Estadual e Municipal, na operação de suas atividades, independentemente dos requisitos mínimos elencados neste Termo de Referência e seus anexos.

#### **REQUISITOS MÍNIMOS DE USABILIDADE, LEGALIDADE E SEGURANÇA**

- 2.1. Apresentar, a partir de qualquer interface de software, ajuda on-line com acesso a tópicos do manual do usuário com recursos de tutoriais e ajuda.
- 2.2. Garantir consistência de vocabulário entre as mensagens e a documentação;
- 2.3. Apresentar mensagem de erro com informações suficientes para encaminhar a solução da situação de erro incluindo um código exclusivo para identificação;
- 2.4. Diferenciar de modo inequívoco, os tipos de mensagem: erro, consulta, advertência, confirmação, entre outros;
- 2.5. Ter capacidade de advertir e reverter operações do usuário que tenham efeito drástico, como iminente

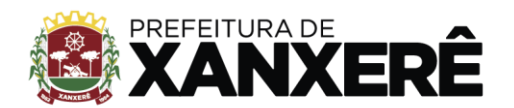

exclusão de dados, por meio de alertas de gravidade da operação;

- 2.6. Apresentar alertas claros para as consequências de determinada confirmação;
- 2.7. Usar máscara de edição e mecanismo de validação local onde for cabível, de modo a assegurar a qualidade de dados na base;
- 2.8. Indicar quais campos é de preenchimento obrigatório pelo usuário nas interfaces que possuem campos opcionais;
- 2.9. Exibir valor padrão (default) para campos de dados, quando aplicável.
- 2.10. Deverá possuir recursos próprios internos que permitam a operação através de janelas múltiplas, abrindo quantas telas forem necessárias simultaneamente para consulta e desempenho dos serviços, permitindo alternar entre exercícios e entidades, sem que seja necessário fechar a aplicação e abrir outra, ou sair de um módulo para entrar em outro;
- 2.11. O sistema deverá fornecer feedback imediato ao usuário sempre que uma ação for realizada através de mensagens exclusivas ou alguma indicação visual clara (como mensagem popup) avisando, sempre que cabível, se a ação foi bem-sucedida ou não.
- 2.12. Em casos da realização de operações transacionais (como inclusão, alteração e/ou exclusão de registros), o sistema somente deverá fornecer feedback quando elas forem finalizadas, informando se a operação fora realizada/finalizada por completo com sucesso ou não.
- 2.13. Permitir que as telas de consulta do sistema, incluindo as consultas personalizadas criadas através do gerador de consultas para a entidade, disponibilizem os seguintes recursos aos usuários:
- 2.14. Informar e adicionar filtros personalizáveis pelas chaves de acesso disponíveis ao cadastro, de maneira isolada ou combinada;

#### **DOS REQUISITOS DA LGPD:**

- 3.1. Objetivando atender a regras impostas pela LGPD (Lei Geral de Proteção de Dados), os seguintes recursos são necessários na aplicação:
- 3.1.1. O sistema deverá conter mecanismo que permita a configuração e o gerenciamento de "Termos e Condições de Uso", tanto para usuários internos (funcionários) como para usuários externos (cidadãos). A entidade poderá configurar os termos conforme necessidade, individualmente por perfil de usuário e por serviço disponível no portal;
- 3.1.2. Possuir inventário dos Tratamentos de Dados Pessoais realizados em processos/operações do

sistema de gestão, incluindo a(s) hipótese(s) previstas em lei em que eles estão relacionados, cadastrados no próprio sistema;

- 3.1.3.Permitir que a entidade mapeie e cadastre outros Tratamentos de Dados Pessoais que a mesma realiza seja por meio digital, através de outros sistemas de gestão (de outras áreas) ou por meio físico;
- 3.1.4.Deverá dispor de área exclusiva para que o cidadão possa visualizar todos os tratamentos de dados pessoais realizados pela entidade, incluindo aqueles que não são realizados no software de gestão (Transparência Ativa) e permitir que ele solicite relatório dos usos realizados (Transparência Passiva);
- 3.1.5.Permitir emitir relatório automático dos relacionamentos do cidadão com a entidade, com base nos dados do sistema de gestão, informando quais são os vínculos que ele possui;
- 3.1.6.O tratamento de dado pessoal poderá exigir o consentimento do usuário, nos casos em que não forem de interesse público. Nessa situação sempre que o tratamento for realizado deve-se verificar se há consentimento realizado e ativo do titular;
- 3.1.7.Permitir definir quem é o Controlador local e indicar seus dados de acesso/contato em área exclusiva no portal da transparência;
- 3.1.8.No primeiro acesso do usuário a aplicação, seja usuário funcionário (interno) ou cidadão (portal), deve-se solicitar que o mesmo visualize as políticas de uso do sistema incluindo política de tratamento de cookies e privacidade e realize o aceite deles, devendo este ficar registrado para posterior consulta e auditoria;
- 3.1.9.Deverá dispor de web-service para que outras aplicações autorizadas possam verificar se há consentimento realizado pelo titular em determinado Tratamento de Dados mapeado;
- 3.1.10. Requisitos de Segurança e Administração de Usuários;
- 3.1.11. Realizar entrada de dados apenas via sistema, não sendo permitido o acesso direto ao Banco de Dados;
- 3.1.12. Em hipótese alguma deverá ser possível realizar conexão direta ao servidor de banco de dados produção por aplicações clientes de banco de dados através da internet, sendo que para isso a CONTRATANTE utilizará o banco de dados redundante instalado em um cluster local;
	- 3.1.13. Permitir ao administrador local que, através de interface dentro do próprio Sistema, consulte sessões ativas no servidor de aplicação, disponibilizando informações como:
		- a) Data de Início da Sessão,
		- b) Data da Última requisição,
		- c) Código e nome do usuário (quando sessão logada),
		- d) Tempo total da sessão,
		- e) Endereço IP da estação de trabalho.
	- 3.1.14. Permitir ainda que:
		- a) A sessão seja finalizada pelo administrador;
		- b) O administrador consiga enviar mensagem interna no Sistema para um ou mais usuário(s) logado(s);

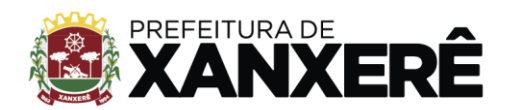

- 3.1.15. Possibilitar ao administrador local que este gerencie os acessos (permitir/restringir) aos logs de auditoria do Sistema;
- 3.1.16. O sistema deverá fornecer múltiplos meios de auditoria (logs), sendo no mínimo:
	- a) Logs de Ações realizadas no Sistema (operações como consultar, imprimir, por exemplo);
	- b) Logs de Operações realizadas que afetem dados do banco de dados (incluir, excluir, alterar, etc.);
	- c) Logs de Autenticação de usuários (toda ação de login/logout, incluindo dados adicionais);
- 3.1.17. Garantir integridade referencial entre as tabelas do Banco de Dados, não permitindo a exclusão de informações que tenham vínculo com outros registros ativos via sistema e pelo banco de dados.
- 3.1.18. Gerenciar usuários e controlar permissões de acesso, dispondo das seguintes funcionalidades:
	- 3.1.18.1. Relacionar o usuário a um ou mais perfis, utilizando perfis já pré-definidos (como Operacional e Gerencial, Consulta de Pessoas e Endereços, Manutenção de Pessoas, etc.) ou personalizados pela administração local;
	- 3.1.18.2. Utilizar os privilégios dos perfis para acessar as rotinas e funções do sistema, como consulta, inclusão, alteração, exclusão e todas as demais ações disponíveis para o usuário nas telas do sistema;
	- 3.1.18.3. Gerenciar restrições de acesso às funções do sistema através do uso de senhas, bloqueando por padrão o acesso após 3 (três) tentativas de acesso malsucedidas, podendo o administrador local configurar essa condição para mais ou menos tentativas;
	- 3.1.18.4. Garantir que as senhas sejam trafegadas pela rede e armazenadas de forma criptografada seja com algoritmo próprio ou hash padrão como MD5 ou SHA, de forma que nunca sejam mostradas em telas de consulta, manutenção de cadastro de usuários;
	- 3.1.18.5. Vincular o usuário em um ou vários centros de custo, atribuindo desta forma liberação/restrição de acesso aos dados
	- 3.1.18.6. Enviar mensagem por e-mail ao usuário assim que o mesmo for cadastrado no sistema. O sistema deverá também permitir personalizar a mensagem que será enviada;
	- 3.1.18.7. Permitir definir as regras de composição e tratamento de senhas;
	- 3.1.18.8. Permitir definir o intervalo de tempo para expiração automática de senhas;
	- 3.1.18.9. Permitir o controle de expiração de senhas, definindo individualmente por usuário se expira ou não a senha bem como definir o prazo de expiração em dias ou uma data específica;
	- 3.1.18.10. Permitir disponibilizar acesso para concessão de privilégios para diretores de áreas e que eles possam apenas conceder privilégios para seus subordinados diretos, através da hierarquia de centros de custo;
	- 3.1.18.11. Toda vez que o usuário realizar acesso ao sistema, quando da última vez que seu login foi utilizado ocorreu alguma falha de autenticação, o sistema deverá alertar o usuário exibindo uma listagem com os últimos acessos realizados, ficando ele informado que houve uma tentativa de acesso com seu usuário.

## **ARMAZENAMENTO E PROCESSAMENTO**

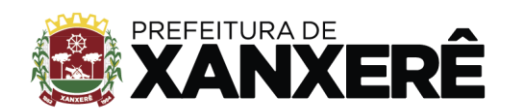

- 4.1. Com base nos requisitos técnicos de sua Solução, a proponente deverá prever:
- 4.1.1. As necessidades de capacidade de processamento, tráfego de dados, armazenamento, estabilidade e segurança;
- 4.1.2. A necessidade da CONTRATANTE quanto a espaço em disco inicial e previsões para crescimento do armazenamento de imagens (OCR), backup e replicação no data center da Prefeitura Municipal;
- 4.1.3. As necessidades para funcionamento inicial pleno do sistema cotado são de responsabilidade da PROPONENTE, que, caso vencedora do processo licitatório, deverá acompanhar o consumo dos recursos no cluster principal e no site redundante da CONTRATANTE para solicitar proativamente os eventuais ajustes de disponibilidades de recursos computacionais (processamento, memórias, armazenamento) para perfeito funcionamento do software contratado como serviço, sem custos adicionais para a CONTRATANTE.

### 4.2. **DA MIGRAÇÃO DOS DADOS A PARTIR DE SISTEMAS LEGADOS:**

- 4.2.1. A migração compreenderá a conclusão da alimentação das bases de dados e tabelas para permitir a utilização plena de cada um dos softwares e aplicativos incluindo o banco de dados redundante na nuvem privada da CONTRATANTE para o Sistema objeto deste edital;
- 4.2.2. O trabalho operacional de levantamento dos dados cadastrais necessários à implantação efetiva do Sistema é de responsabilidade da CONTRATANTE, porém, a CONTRATADA deve prestar todo suporte necessário para o pleno êxito da migração e implantação redundante.
- 4.2.3. Considera-se necessária a migração efetiva dos seguintes dados:

4.2.3.1. Informações históricas acerca da área de recursos humanos;

- 4.2.4. Dados dos exercícios anteriores, contratos já encerrados e outras informações cuja necessidade seja só a consulta, poderão permanecer no sistema anterior, para evitar conflitos e inconsistências em relatórios e prestação de contas, cuja responsabilidade recai sobre os fornecedores anteriores;
- 4.2.5. A migração de informações da CONTRATANTE, até a data de execução desta fase são de responsabilidade das empresas fornecedoras dos softwares, cabendo à CONTRATANTE a disponibilização dos backups em formato legível das atuais bases de dados, e a posterior conferência dos dados (amostragem), em comum acordo e aceite das bases de dados por parte da CONTRATADA;
- 4.2.6. A CONTRATANTE não dispõe de diagrama e/ou dicionário de dados para fornecimento à CONTRATADA, devendo a CONTRATADA migrar / converter a partir de cópia de banco de dados a ser fornecida pela CONTRATANTE;
- 4.2.7. As atividades de saneamento/correção dos dados são de responsabilidade da CONTRATANTE com a orientação da equipe de migração de dados da CONTRATADA;
- 4.2.8. Considera-se que, para os serviços objetos deste Termo de Referência, inconsistências e erros na migração são situações previstas em qualquer migração de dados e que serão resolvidas de comum acordo entre as partes, mediante termos e cronogramas de trabalho em conjunto;
- 4.2.9. A CONTRATANTE poderá optar por não migrar determinados dados ou mesmo de uma ou mais base(s) de dados completa(s), caso seja de seu interesse.

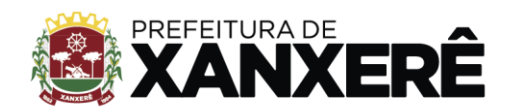

# **DO INÍCIO DOS SERVIÇOS**

- 5.1. A CONTRATANTE disponibilizará técnicos do Departamento de Informática e de áreas afins para dirimir dúvidas. Para acompanhar e fiscalizar a execução dos serviços e decidir as questões técnicas submetidas pela CONTRATADA, registrando em relatório as deficiências verificadas, encaminhando notificações à EMPRESA CONTRATADA para imediata correção das irregularidades;
- 5.2. Todas as decisões e entendimentos havidos entre as partes durante o andamento dos trabalhos e que impliquem em modificações ou implementações nos planos, cronogramas ou atividades pactuadas, deverão ser previa e formalmente acordados e documentados entre as partes;
- 5.3. A EMPRESA CONTRATADA e os membros da equipe guardarão sigilo absoluto sobre os dados e informações do objeto da prestação de serviços ou quaisquer outras informações a que venham a ter conhecimento em decorrência da execução das atividades previstas no CONTRATO em todas as suas fases, desde a implantação, até a entrega do backup (DUMP restaurável) do banco de dados ao final do CONTRATO, respondendo contratual e legalmente pela inobservância desta alínea, inclusive após o término do contrato e em conformidade com a LGPD (Lei Geral de Proteção de Dados);
- 5.4. Para garantir a confidencialidade, o sigilo e o disposto na Lei Geral de Proteção de Dados (LGPD), a EMPRESA CONTRATADA, através de seu representante qualificado legalmente e membros da equipe, deverão assinar o ACORDO DE CONFIDENCIALIDADE *(NDA - Non-Disclosure Agreenment*), que deverá ser apresentada no momento da assinatura do Contrato.
- 5.5. A CONTRATADA deverá documentar a evolução das intervenções solicitadas pela abertura dos tickets de chamadas abertos pela CONTRATANTE, através do sistema de controle e gerência do ciclo de vida dos tickets disponibilizado pela CONTRATADA;
- 5.6. O prazo para implantação do sistema é de até 20 (vinte) dias corridos a contar do recebimento da ordem de serviço;
- 5.7. O termo de recebimento/aceite definitivo, de acordo com os prazos definidos na tabela de implantação será emitido em até 30 (trinta) dias corridos após a disponibilização do sistema para uso, nos termos do art. 73, §3º da Lei Federal nº 8.666/93;
- 5.8. A garantia da disponibilidade mínima do sistema contratado (UPTIME), exceto por falhas da infraestrutura computacional de nuvem privada redundante sob responsabilidade de funcionamento pela CONTRATANTE, deverá ser de pelo menos 99,5% do tempo de cada mês civil brasileiro;

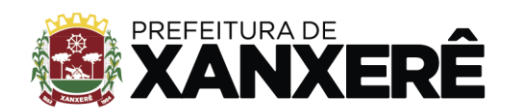

- 5.9. Essa disponibilidade corresponde ao máximo de 3.65 horas, as quais não podem ser consecutivas, podendo, no entanto, ocorrer em períodos semanais (janelas de downtime) de 50.40 minutos, não consecutivas, as quais devem ser distribuídas em pelo menos 07(sete) dias da semana, o que corresponde ao tempo de parada (indisponibilidade ou downtime) de no máximo 7.2 minutos /dia;
- 5.10. Eventuais INDISPONIBILIDADES do sistema devido a manutenções programadas pela CONTRATADA (Janela de Manutenção Programada) deverão ser agendadas e comunicadas através de e-mail definido para tanto, com 48 (quarenta e oito) horas de antecedência, contendo as informações descritas no ANEXO I deste Termo de Referência e realizadas fora do horário de expediente do ente público.

## **DA CAPACITAÇÃO DOS USUÁRIOS**

- 6.1. A CONTRATADA deverá realizar a capacitação inicial, durante a fase de implantação, para dar condições aos usuários internos de operar o novo sistema ou novos módulos;
- 6.2. A CONTRATADA deverá oferecer treinamentos da solução para a formação de usuários / multiplicadores que possibilitem a instalação, configuração, gerência, manutenção e uso eficiente do sistema, incluindo material didático. Os treinamentos deverão ser ministrados pela CONTRATADA;
- 6.3. Deverá ser prestado treinamento de nível técnico sobre as áreas avançadas do sistema, para profissional ou equipe técnica designada como administradores do sistema, possibilitando análise preliminar de problemas ou dúvidas ocorridos antes da abertura de chamado para suporte da Contratada.
- 6.4. O treinamento para os usuários administradores deve contemplar uma visão geral sobre o ambiente técnico, ferramentas de consulta, como manter e operar o sistema, como efetuar manutenções futuras e como operar toda e qualquer rotina do sistema, metodologia utilizada, possíveis adequações de apoio (segurança, parametrização etc.) e de suporte ao usuário (cadastrar usuário, cadastrar grupos para permissões e restrições de uso gravação, execução etc.);
- 6.5. Todo material didático instrucional digital, audiovisual, impresso bem como idioma das aulas deverá ser em português do Brasil;
- 6.6. A CONTRATADA deverá apresentar no início das atividades o Plano de Treinamento destinado à capacitação dos usuários e técnicos operacionais para a plena utilização das diversas funcionalidades de cada um dos módulos de programas, abrangendo os níveis funcional e

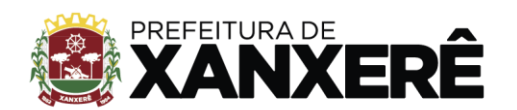

gerencial, o qual deverá conter os seguintes requisitos mínimos:

- 6.6.1. Nome e objetivo de cada módulo de treinamento;
- 6.6.2. Público-alvo;
- 6.6.3. Conteúdo programático;
- 6.6.4. Conjunto de material a ser distribuído em cada treinamento, incluindo apostilas etc.;
- 6.6.5. Carga horária de cada módulo do treinamento;
- 6.6.6. Processo de avaliação de aprendizado;
- 6.6.7. Processo de avaliação qualitativa do conteúdo e dos instrutores do treinamento;
- 6.6.8. Recursos utilizados no processo de treinamento (equipamentos, softwares, slides, fotos etc.).
- 6.6.9. A Contratante resguardar-se-á o direito de acompanhar, adequar e avaliar o treinamento contratado com instrumentos próprios, sendo que, se o treinamento for julgado insuficiente, caberá à Contratada, sem ônus para a Contratante, ministrar o devido reforço.
- 6.7. Capacitação para suporte nível 1 aos usuários permitindo que a equipe técnica possa propiciar o primeiro atendimento aos usuários (suporte nível 1), ou providenciar a abertura de chamado para suporte pela CONTRATADA:
- 6.7.1. Configurações;
- 6.7.2. Monitoração de uso;
- 11.7.2. Permissões de acesso.
- **11.8.** As turmas devem ser dimensionadas por área de aplicação e com número de participantes compatível eficaz ao aproveitamento e assimilação de conhecimento dos participantes/treinandos;
- **11.9.** Deverá ser fornecido Certificado de Participação aos servidores que tiverem comparecido a mais de 85% (oitenta e cinco por cento) das atividades de cada curso;
- **11.10.** Os recursos necessários ao desenvolvimento das atividades de capacitação (espaço físico, computadores, Datashow, impressora e acesso a Internet) serão fornecidos pela CONTRATANTE, em suas dependências.
- **11.11.** A capacitação deverá ser realizada conforme orientações deste Termo de Referência em carga horária e com métodos suficientes a capacitação para normal uso do ferramental tecnológico a ser fornecido;
- **11.12.** Os custos relativos ao treinamento tais como material didático, equipamentos não contemplados no item anterior, instrutores e despesas envolvidas, tais como: hospedagem, transporte, diárias etc. serão de responsabilidade da Contratada.
- **11.13.** A capacitação deve incluir acompanhamento dos usuários nos prédios das unidades e órgãos

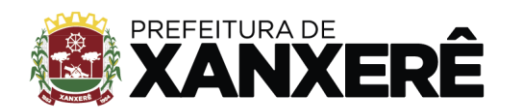

responsáveis pelo uso dos módulos, em tempo integral na fase de implantação do objeto.

# **12. DOS SERVIÇOS DE SUPORTE TÉCNICO, MANUTENÇÕES E CICLO DE VIDA DOS CHAMADOS**

- **12.1.** A abertura do chamado será efetuada via software de gerenciamento de tickets da CONTRATADA, sendo ilimitados para as atividades de manutenções preventivas e corretivas;
- **12.2.** Para atendimento às especificações dos serviços de suporte técnico e manutenção, a CONTRATADA deverá ofertar o serviço 24x7, isto é, vinte e quatro horas por dia e sete dias por semana (regime de 24 horas);
- **12.3.** A CONTRATANTE poderá efetuar um número ilimitado de chamados técnicos para a CONTRATADA, em regime 24x7 por meio do software de abertura de chamados da Prefeitura Municipal, durante vigência do contrato vinculado a este Termo de Referência;
- **12.4.** O atendimento a um chamado de suporte técnico deverá ocorrer por qualquer uma das seguintes formas: atendimento presencial aos usuários e administradores, quando for o caso, contato telefônico, envio de mensagem eletrônica (e-mail), acesso ao sítio (site) web da CONTRATADA, com controle de acesso por senha, em regime 10x5;
- **12.5.** O atendimento telefônico sempre que aplicável e viável, deverá ser realizado no idioma português do Brasil, e deverá ter um único número de contato para todos os produtos de software da solução correspondente ao lote, assim como a abertura do chamado;
- **12.6.** Os problemas serão categorizados por nível de prioridade, impacto na condição operacional da solução e expectativa de prazo máximo de atendimento.
- **12.7.** O serviço de atualização se refere ao fornecimento de novas versões e releases dos produtos da solução lançados no decorrer da vigência do contrato. A cada nova liberação de versão e release, a CONTRATADA deverá fornecer as atualizações de manuais e demais documentos técnicos, bem como nota informativa das novas funcionalidades implementadas. Em caso de lançamento de patch de correção, a CONTRATADA deverá comunicar o fato a Prefeitura Municipal e indicar os defeitos que serão corrigidos pelo patch, através de e-mail com as informações contidas no ANEXO I deste Termo de Referência.
- **12.8.** Durante todo o período contratual deverá ser garantido atendimento para suporte técnico, 10x5 (dez horas por dia, 5 dias por semana) através de técnicos habilitados com o objetivo de:
- 12.8.1. Esclarecer dúvidas que possam surgir durante a operação e utilização dos sistemas;
- 12.8.2. Auxílio na recuperação da base de dados por problemas originados em erros de operação, queda

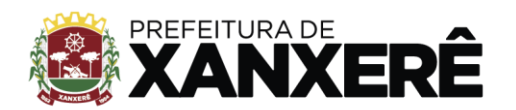

de energia ou falha de equipamentos;

- 12.8.3. Para correção de problemas de software, em especial na configuração de parâmetros, falhas, erros, defeitos ou vícios identificados no funcionamento da solução;
- 12.8.4. Orientar os servidores na operação ou utilização dos sistemas em função de substituição de pessoal, tendo em vista demissões, licenças, mudanças de cargos etc.;
- 12.8.5. Auxiliar o usuário, em caso de dúvidas, na elaboração de quaisquer atividades técnicas relacionadas à utilização dos sistemas.
- **12.9.** O atendimento técnico poderá ser realizado por telefone, Skype, CHAT, VOIP, e-mail, Internet, pelo próprio sistema, através de serviços de suporte remoto ou local, neste último caso, nas dependências da CONTRATANTE;
- **12.10.** O atendimento a solicitação do suporte deverá ser realizado por atendente apto a prover o devido suporte ao sistema, ou redirecionar o atendimento a quem o solucione;
- **12.11.** A CONTRATANTE poderá chamar a central de atendimento da CONTRATADA via linha telefônica (referindo o número do ticket do chamado via sistema) cujo número deverá constar na proposta técnica, das 8 horas às 18 horas, horário de Brasília, de segunda-feira a sexta-feira, exceto feriados);
- **12.12.** O suporte técnico deverá incluir também atendimento a eventuais problemas de incompatibilidade da solução de gestão integrada da CONTRATADA com atualizações, instalação ou configuração de softwares básicos e de infraestrutura de TI (sistemas operacionais, servidores de banco de dados, servidores de aplicação etc.) necessários ao funcionamento da solução;
- **12.13.** O serviço de atualização se refere ao fornecimento de novas versões e releases dos produtos da solução lançados no decorrer da vigência do contrato. A cada nova liberação de versão e release, a CONTRATADA deverá fornecer as atualizações de manuais e demais documentos técnicos, bem como nota informativa das novas funcionalidades implementadas. Em caso de lançamento de patch de correção, a CONTRATADA deverá comunicar o fato à Prefeitura Municipal e indicar a forma de obtenção e os defeitos que serão corrigidos pelo patch. Em ambos os casos, a comunicação deve ser feita no prazo de até trinta dias, a contar do lançamento de nova versão ou solução de correção;
- **12.14.** Como parte do suporte técnico, durante a vigência do contrato a CONTRATADA será responsável pela prestação dos serviços de implantação de todas as novas versões e releases de todos os produtos por ela fornecidos como parte do objeto, bem como pela aplicação dos patchs de correção e pacotes de serviço (*service packs*) relativos a esses produtos. Para a implantação das novas versões/releases dos produtos, bem como para a aplicação dos patchs de correção e pacotes de serviço, será ser aberto chamado de suporte técnico com nível de prioridade adequado e a prestação dos serviços deve ser agendada com os responsáveis pela solução na CONTRATANTE.

# **13. SERVIÇOS DE DEMANDA VARIÁVEL (RESERVA TÉCNICA)**

**13.1.** Os serviços de demanda variável serão orçados previamente e pagos por hora técnica autorizada

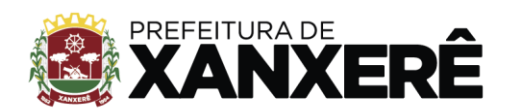

e efetivada, cuja estimativa encontra-se destacada no quadro de serviços no início deste Termo de Referência e seus Anexos;

- **13.2.** Serviços de capacitação pós-implantação em função de novas releases dos softwares e/ou rodízio de pessoal, cujo ambiente será fornecido pela CONTRATANTE, bem como chamados de atendimento técnico local a serem realizados pelos técnicos da CONTRATADA nas dependências da CONTRATANTE, ou via conexão remota para tratamento de erros, inconformidades causadas pelos usuários dos softwares da CONTRATANTE, ou por fatores alheios aos aplicativos (vírus e afins por exemplo), ou outros cuja necessidade tenha sido identificada pela CONTRATANTE;
- **13.3.** Serviços de personalização e customização de softwares, neles relacionados todos os abrangentes e correlatos, e todas as suas etapas, incluindo parametrizações, implementações, novas funcionalidades, e quaisquer outros necessários para atender necessidades e interesses (oportunidade e conveniência) da CONTRATANTE, pertinentes ao objeto contratado;
- **13.4.** Manutenção Evolutiva Serviços de personalização e customização de softwares, neles relacionados todo os abrangentes e correlatos, e todas as suas etapas, incluindo parametrizações, implementações, novas funcionalidades, e quaisquer outros necessários para atender necessidades e interesses (oportunidade e conveniência) da CONTRATANTE, pertinentes ao objeto contratado. As modificações evolutivas específicas - incluindo aquelas necessárias à adequação dos sistemas à legislação municipal - serão objeto de análise por parte da CONTRATADA, que declarará a sua viabilidade técnica ou não e formalizará orçamento para prévia aprovação por parte da CONTRATANTE, caso possível, desenvolvendo-as e disponibilizando no prazo que indicar, após confirmação do cliente;
- **13.5.** As modificações evolutivas relacionadas à legislação municipal serão consideradas como serviço de demanda variável;
- **13.6.** Os serviços de suporte técnico e de atualização de versões deverão atender aos níveis de serviço estabelecidos para a solução de problemas reportados pela CONTRATANTE;
- **13.7.** A Empresa Vencedora deverá executar anualmente Programa de Capacitação dos servidores, para o acompanhamento das atualizações Evolutivas, segundo cronograma a ser acordado entre as partes;
- **13.8.** A capacitação para os servidores novos deverá ocorrer de acordo com a demanda;
- **13.9.** Os problemas serão categorizados por nível de prioridade, impacto na condição operacional da solução e expectativa de prazo máximo de atendimento, conforme quadro a seguir.

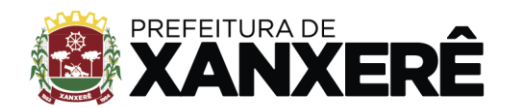

+55 49 3441-8500

Rua José de Miranda Ramos, 455, Centro, Xanxerê - Santa Catarina, CEP 89820-000

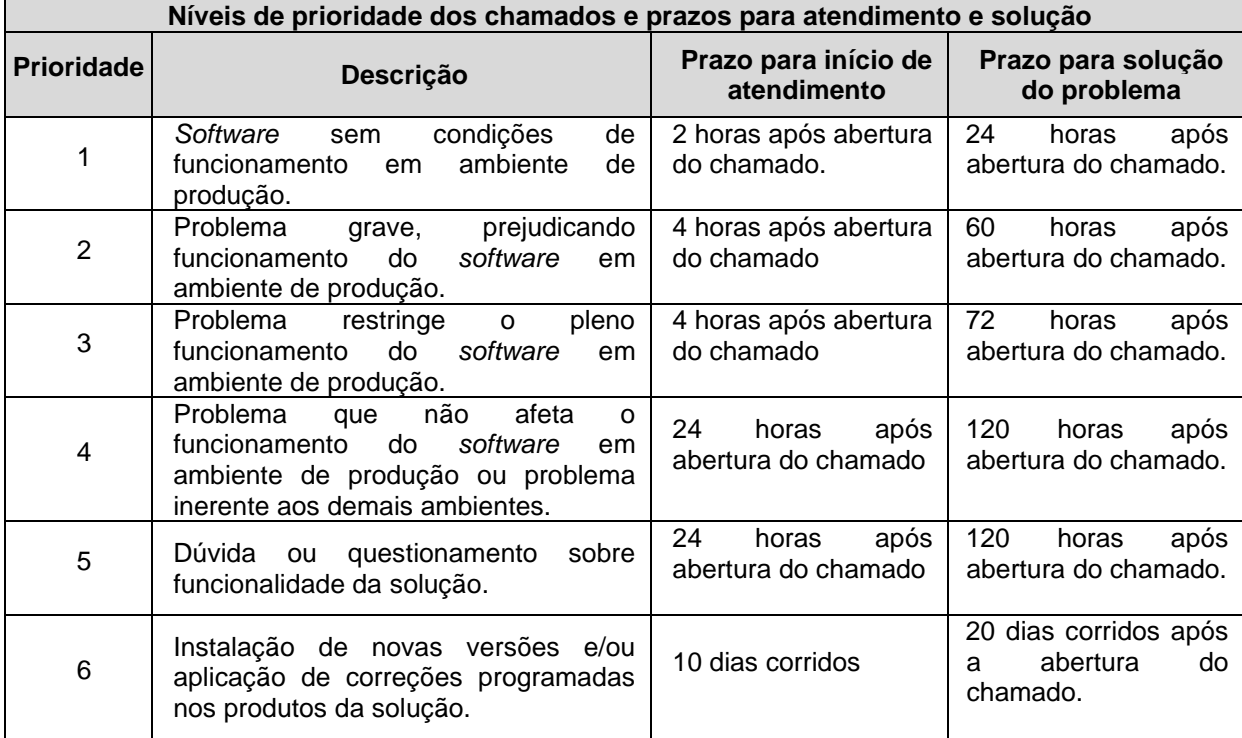

- **13.10.** Os chamados deverão ser registrados no sistema de abertura de chamados provido pela CONTRATADA. Os requisitos para atendimento de cada tipo de chamado, assim como eventuais sanções por descumprimento estão detalhadas adiante, no item [13.15](#page-25-0) - [Monitoramento do](#page-25-0)  [atendimento dos chamados;](#page-25-0)
- **13.11.** O registro de chamados de suporte técnico ocorrerá no regime integral 24x7;
- **13.12.** Os prazos para início de atendimento e para solução do problema serão contados em horas corridas a partir do registro do chamado de suporte técnico. No caso de reclassificação do nível de prioridade, os prazos serão iniciados a contar da data do evento da reclassificação.
- <span id="page-21-0"></span>**13.13.** Descrição dos níveis de prioridade:
- 13.13.1. Chamados de prioridade 1:
	- 13.13.1.1. O atendimento a chamado de prioridade 1 deverá se iniciar em, no máximo, duas horas após a abertura e deverá contar com esforço concentrado da CONTRATADA com vistas a aplicar as soluções necessárias no menor prazo possível. Caso o início do atendimento remoto não ocorra no prazo estabelecido, o pagamento à CONTRATADA estará sujeito à aplicação de desconto no valor de 2% sobre o valor total da fatura do serviço prestado no mês. Esse desconto será devido por chamado que descumprir a condição, até o limite de cinco chamados por período;
	- 13.13.1.2. Caso o chamado não seja resolvido remotamente no prazo estipulado, a CONTRATADA

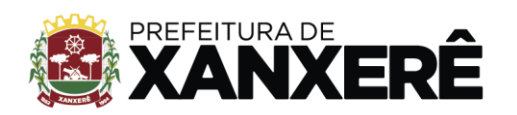

deverá atender ao chamado de forma presencial, nas instalações da CONTRATANTE, no prazo máximo de 4 horas corridas, contadas do término do prazo para solução do problema. O atendimento neste último prazo não afasta a aplicação do desconto por descumprimento do nível mínimo de serviço contratado. Caso o prazo estabelecido para atendimento presencial também seja descumprido, poderá ser aplicado desconto adicional de 5% sobre o valor total da fatura do serviço prestado no mês, até o limite de cinco chamados por período;

- 13.13.1.3. O atendimento de chamados com essa prioridade não poderá ser interrompido até o completo restabelecimento do serviço envolvido, mesmo que se estenda para períodos noturnos e dias não úteis, salvo mediante autorização da CONTRATANTE. A interrupção sem prévia autorização ensejará aplicação de desconto no valor de 5% sobre o valor total da fatura do serviço prestado no mês, até o limite de cinco chamados por período.
- 13.13.2. Chamados de prioridade 2:
	- 13.13.2.1. O atendimento a chamado de prioridade 2 deverá se iniciar em, no máximo, quatro horas após a abertura e deverá contar com esforço concentrado com vistas a aplicar as soluções necessárias no menor prazo possível. Caso o início do atendimento remoto não ocorra no prazo estabelecido, o pagamento à CONTRATADA estará sujeito à aplicação de desconto no valor de 2% sobre o valor total da fatura do serviço prestado no mês. Esse desconto será devido por chamado que descumprir a condição, até o limite de cinco chamados por período;
	- 13.13.2.2. Caso o chamado não seja resolvido remotamente no prazo estipulado, a CONTRATADA deverá atender ao chamado de forma presencial, nas instalações da CONTRATANTE, no prazo máximo de 8 horas corridas, contadas do término do prazo para solução do problema. O atendimento neste último prazo não afasta a aplicação do desconto por descumprimento do nível mínimo de serviço contratado. Caso o prazo estabelecido para atendimento presencial também seja descumprido, poderá ser aplicado desconto adicional de 5% sobre o valor total da fatura do serviço prestado no mês, até o limite de cinco chamados por período;
	- 13.13.2.3. O atendimento de chamados com essa prioridade não poderá ser interrompido até a completa recuperação do funcionamento dos serviços, equipamentos e aplicações envolvidos, mesmo que se estenda para períodos noturnos e dias não úteis, salvo mediante autorização da CONTRATANTE. A interrupção sem prévia autorização ensejará aplicação de desconto no valor de 5% sobre o valor total da fatura do serviço prestado no mês, até o limite de cinco chamados por período.
- 13.13.3. Chamados de prioridade 3:
	- 13.13.3.1. O atendimento a chamado de prioridade 3 deverá se iniciar em, no máximo, quatro horas após a abertura e contar com esforço concentrado da CONTRATADA com vistas a

aplicar as soluções necessárias no prazo estabelecido. Caso o início do atendimento não ocorra no prazo, o pagamento à CONTRATADA estará sujeito à aplicação de desconto no valor de 2% sobre o valor total da fatura do serviço prestado no mês. Esse desconto será devido por chamado que descumprir a condição, até o limite de cinco chamados por período;

- 13.13.3.2. Caso o chamado não seja resolvido remotamente no prazo estipulado, a CONTRATADA deverá atender ao chamado de forma presencial, nas instalações da CONTRATANTE, no prazo máximo de 24 horas corridas, contadas do término do prazo para solução do problema. O atendimento neste último prazo não afasta a aplicação do desconto por descumprimento do nível mínimo de serviço contratado. Caso o prazo estabelecido para atendimento presencial também seja descumprido, poderá ser aplicado desconto adicional de 5% sobre o valor total da fatura do serviço prestado no mês, até o limite de cinco chamados por período;
- 13.13.3.3. Períodos noturnos e dias não úteis suspendem a contagem dos prazos para atendimento dos chamados classificados com esta prioridade. A interrupção do atendimento sem prévia autorização da CONTRATANTE implicará aplicação de desconto no valor de 5% sobre o valor total da fatura do serviço prestado no mês, até o limite de cinco chamados por período.
- 13.13.4. Chamados de prioridade 4:
	- 13.13.4.1. O atendimento a chamado de prioridade 4 deverá se iniciar em, no máximo, vinte e quatro horas após a abertura. Caso o início do atendimento não ocorra no prazo, o pagamento à CONTRATADA estará sujeito à aplicação de desconto no valor de 2% sobre o valor total da fatura do serviço prestado no mês. Esse desconto será devido por chamado que descumprir a condição, até o limite de cinco chamados por período;
	- 13.13.4.2. Caso o chamado não seja resolvido remotamente no prazo estipulado, a CONTRATADA deverá atender ao chamado de forma presencial, nas instalações da CONTRATANTE, no prazo máximo de 36 horas corridas, contadas do término do prazo para solução do problema. O atendimento neste último prazo não afasta a aplicação do desconto por descumprimento do nível mínimo de serviço contratado. Caso o prazo estabelecido para atendimento presencial também seja descumprido, poderá ser aplicado desconto adicional de 5% sobre o valor total da fatura do serviço prestado no mês, até o limite de cinco chamados por período;
	- 13.13.4.3. Períodos noturnos e dias não úteis suspendem a contagem dos prazos para atendimento dos chamados classificados com esta prioridade.
- 13.13.5. Chamados de prioridade 5:
	- 13.13.5.1. O atendimento a chamado de prioridade 5 deverá se iniciar em, no máximo, vinte e quatro horas após a abertura. Caso o início do atendimento não ocorra no prazo, o

pagamento à CONTRATADA estará sujeito à aplicação de desconto no valor de 2% sobre o valor total da fatura do serviço prestado no mês. Esse desconto será devido por chamado que descumprir a condição, até o limite de cinco chamados por período;

- 13.13.5.2. Caso o chamado não seja resolvido remotamente no prazo estipulado, a CONTRATADA deverá atender ao chamado de forma presencial, nas instalações da CONTRATANTE, no prazo máximo de 72 horas corridas, contadas do término do prazo para solução do problema. O atendimento neste último prazo não afasta a aplicação do desconto por descumprimento do nível mínimo de serviço contratado. Caso o prazo estabelecido para atendimento presencial também seja descumprido, poderá ser aplicado desconto adicional de 5% sobre o valor total da fatura do serviço prestado no mês, até o limite de cinco chamados por período;
- 13.13.5.3. Períodos noturnos e dias não úteis suspendem a contagem dos prazos para atendimento dos chamados classificados com esta prioridade.
- 13.13.6. Chamados de prioridade 6:
	- 13.13.6.1. O atendimento a chamado de prioridade 6 será feito de forma presencial após ser agendado com a equipe responsável pela solução na CONTRATANTE e deverá se iniciar em, no máximo, dez dias corridos após a abertura. Caso o início do atendimento não ocorra no prazo, o pagamento à CONTRATADA estará sujeito à aplicação de desconto no valor de 2% sobre o valor total da fatura do serviço prestado no mês. Esse desconto será devido por chamado que descumprir a condição, até o limite de cinco chamados por período;
	- 13.13.6.2. O atendimento presencial a chamado de prioridade 6 será agendado para ocorrer em dias úteis no período das 20 às 24 horas, não podendo ser interrompido até sua conclusão, de forma que não haja interrupção do funcionamento da solução em dias úteis das 8 às 20 horas.
- 13.13.7. Admite-se para todos os casos a adoção de solução de contorno. Neste caso a empresa deverá emitir, no prazo de 3 (três) dias úteis, parecer com o novo prazo para Solução definitiva da ocorrência, contendo ainda o histórico de maior abrangência possível das atividades desenvolvidas desde a abertura do respectivo chamado;
- 13.13.8. Após, avaliação deste parecer inicial, o CONTRATANTE decidirá sobre a sua aceitabilidade. O não cumprimento do novo prazo acordado para a Solução definitiva da ocorrência sujeitará a CONTRATADA às penalidades previstas no Contrato;
- 13.13.9. Desde que acordado com o CONTRATANTE, a CONTRATADA poderá, caso haja disponibilidade e respeitados os prazos definidos, atuar de forma remota utilizando-se das ferramentas homologadas pela CONTRATANTE.
- **13.14.** Escalação de prioridade:

13.14.1. Os chamados classificados com prioridade 3 ou 4, quando não solucionados no tempo

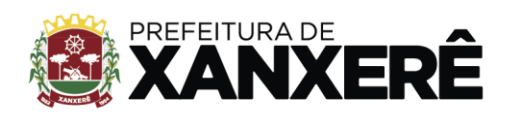

definido, serão automaticamente escalados para nível de prioridade 2. Nesse caso, os prazos de atendimento e de solução do problema serão ajustados para o novo nível de prioridade. Os descontos aplicados serão mantidos, e o chamado passará a observar também às regras da nova classificação. Da mesma forma, os chamados de prioridade 2 serão escalonados para nível de prioridade 1 quando não solucionados no prazo definido;

- 13.14.2. Por necessidade de serviço, a Prefeitura Municipal poderá determinar a escalação de chamado para níveis superiores de prioridade;
- 13.14.3. A contagem de prazo dos chamados escalonados será reiniciada, como se fosse um novo chamado. Assim, a notificação de escalação do nível de prioridade à CONTRATADA, REALIZADA POR ABERTURA NO SISTEMA DE CHAMADOS, deverá ser considerada como a abertura do chamado, e terá sequência no tempo de vida do ticket eletrônico do sistema da chamada original, mantidas as sanções porventura aplicadas em virtude de chamado anterior.
- <span id="page-25-0"></span>**13.15.** Monitoramento do atendimento dos chamados:
	- 13.15.1. Para cada problema reportado deverá ser aberto um chamado. Todos os chamados receberão código de identificação e serão controlados por meio de sistema de informação em operação na Prefeitura Municipal;
	- 13.15.2. Antes do fechamento de cada chamado, a CONTRATADA deverá consultar a CONTRATANTE. Chamado fechado sem anuência da CONTRATANTE ou sem que o problema tenha sido resolvido será ser reaberto e os prazos serão contados a partir da abertura original do chamado, inclusive para efeito de aplicação das sanções previstas;
	- 13.15.3. A CONTRATANTE manterá cadastro das pessoas as quais poderão efetuar abertura e autorizar o fechamento de chamado;
	- 13.15.4. A CONTRATADA irá receber uma senha para um usuário por ela definido, o qual será o responsável por cadastrar a estrutura e hierarquia dos atendentes do suporte aos serviços. Cada pessoa cadastrada pelo responsável indicado pela CONTRATADA deverá receber identificação e senha que permitam acesso seguro ao sistema, de maneira a evitar uso indevido por pessoa não autorizada;
	- 13.15.5. A CONTRATADA deve possuir atendimento remoto de dúvidas técnicas em português, via telefone ou via internet, no horário comercial (8 horas às 18 horas, horário de Brasília, de segunda-feira a sexta-feira, exceto feriados);
	- 13.15.6. O atendimento presencial para atender chamado não resolvido remotamente não deve ser contabilizado como prestação de serviço de suporte especializado;
	- 13.15.7. A CONTRATADA deve oferecer relatórios mensais de acompanhamento de chamados, por meio eletrônico, contendo a descrição, a solução adotada e as datas de abertura, de atendimento remoto, de atendimento presencial e de conclusão do chamado;
	- 13.15.8. A CONTRATANTE fará análise do relatório de chamados relacionando-os com o sistema

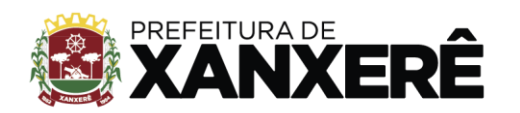

de gerenciamento de tickets e em função das sanções previstas notificará a CONTRATADA sobre qual será o eventual desconto a ser aplicado à nota fiscal ou fatura para o pagamento dos serviços;

13.15.9. A CONTRATADA emitirá e apresentará à CONTRATANTE a nota fiscal ou fatura já constando os eventuais descontos devidos em função do não atendimento dos níveis contratados de serviços e tais ocorrências forem constatadas.

# **14. DOS SERVIÇOS DE MANUTENÇÃO LEGAL**

- **14.1.** Durante a vigência do contrato, a CONTRATADA deverá executar os serviços contínuos de manutenção legal dos sistemas contratados, incluindo as seguintes atividades:
- 14.1.1. Manutenção legal: em caso de mudanças na legislação federal, estadual ou em normas infralegais dos órgãos de controle externo, quanto a prestações de contas e contabilidade pública durante a vigência contratual, será elaborada uma programação para atendimento às mudanças ocorridas, sem prejuízos à operação do sistema.
- 14.1.2. A EMPRESA CONTRATADA deverá disponibilizar a atualização de versão de todos os sistemas, sempre que necessário para atendimento da legislação federal vigente e das normas e procedimentos do Tribunal de Contas do Estado, sem quaisquer ônus adicionais para o CONTRATANTE, durante a vigência contratual;
- 14.1.3. Os serviços de manutenção legal são uma responsabilidade da CONTRATADA abrangidos no conceito de termo de garantia (direito do consumidor), que coincidirá em prazos com a vigência contratual e não incidirão custos adicionais para a CONTRATANTE.

## **15. DO SERVIÇO DE GERENCIAMENTO DAS SOLUÇÕES**

- **15.1.** A CONTRATADA deverá realizar gerenciamento proativo das soluções, alertando sobre a ocorrência de operações anômalas (como emissão de relatórios de tamanho maior que o necessário para a funcionalidade CONTRATADA, execução de consultas com filtros inadequados etc.), que eventualmente possam prejudicar a operação do sistema (ocasionando lentidão anômala e/ou travamentos fora dos padrões dos níveis de serviço contratados;
- **15.2.** As ações realizadas através do gerenciamento proativo podem incluir o contato com o administrador local, para informar sobre essas situações, indicando alternativas para execução das atividades e se necessário, com a anuência do administrador da Prefeitura Municipal, registrada por escrito, interromper a execução da operação anômala;
- **15.3.** Por se tratar de um sistema em ambiente web as atualizações deverão ocorrer mediante as seguintes características:
- 15.3.1. O procedimento de atualização deverá ser automatizado sem necessidade de interferência do usuário, executado, controlado e auditado pela própria CONTRATADA, em conjunto com a equipe técnica da CONTRATANTE e sob anuência dessa equipe, verificados os requisitos da JANELA

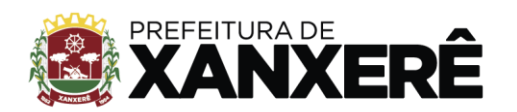

DE MANUTENÇÃO, descritos no ANEXO II, que trata da MANUTENÇÃO PROGRAMADA;

- 15.3.2. A CONTRATADA deve garantir que o sistema esteja disponível imediatamente após os procedimentos de atualização, conforme os níveis de serviço e prioridades descritos no ite[m13.13](#page-21-0) [-Descrição dos níveis de prioridade,](#page-21-0) e seus subitens;
- 15.3.3. As atualizações, assim que executadas deverão surtir efeito imediato em todas as estações de trabalho da CONTRATANTE. Excetua-se aqui arquivos da camada front-end em cache no navegador, que poderão ser atualizados com regras específicas;
- 15.3.4. Permitir visualizar os logs de atualizações que foram executadas anteriormente;
- 15.3.5. Deverá permitir acesso posterior sempre que necessário pelo usuário a documentação de cada release lançada/atualizada;
- 15.3.6. A proponente deverá prever as necessidades de capacidade de processamento, tráfego de dados, armazenamento e estabilidade relacionados ambiente de armazenamento e processamento característico de soluções de Software como Serviço (SaaS) para atendimento das necessidades da CONTRATANTE e de acordo com o desempenho do sistema ofertado. A previsão e o atendimento das necessidades para funcionamento inicial pleno do sistema cotado são de responsabilidade da proponente de acordo com as questões técnicas particulares de seu próprio sistema;
- 15.3.7. O aumento ou eventual redução (para economia de recursos) de qualquer recurso computacional do data center da Prefeitura Municipal deverá ser solicitado pela CONTRATANTE ou pela CONTRATADA, com, no mínimo, 60 dias de antecedência, conforme as necessidades específicas mediante ofício e poderá passível de aprovação por ambas as partes.
- **15.4.** Ao término da fase de implantação, quando posto em efetivo funcionamento a CONTRATADA deverá notificar a CONTRATANTE através de documento formal os recursos das capacidades de processamento e armazenamento totais utilizadas da Prefeitura Municipal disponibilizados no data center do município.
- **15.5.** A administração municipal está à disposição das empresas interessadas para prestar informações que estas considerarem necessárias para os devidos cálculos, projeções e formatação de suas propostas.

### **16. DOS PAGAMENTOS:**

- **16.1.** As parcelas serão distribuídas de acordo com as seguintes regras:
- 16.1.1. Serviços de implantação e capacitação dos usuários:
	- 16.1.1.1. Os Serviços de implantação das soluções de Software e replicação dos dados para o data center da Prefeitura Municipal e treinamento dos usuários realizados serão pagos em parcela única com vencimento em até 30 (trinta) dias depois da sua realização;
	- 16.1.1.2. Locação dos sistemas, suporte técnico e demais serviços mensais: serão pagos de forma mensal e sucessiva durante toda a vigência do contrato, sendo a primeira com vencimento

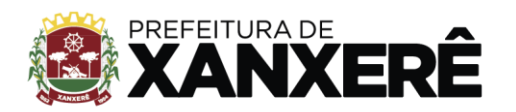

aos 30 dias a contar da liberação do sistema para uso;

16.1.1.3. Serviços sob demanda variável: os serviços ofertados por hora técnica (sob demanda) serão pagos de acordo com o número de horas técnicas utilizadas no mês anterior ao mês do pagamento, em conjunto com as parcelas mensais.

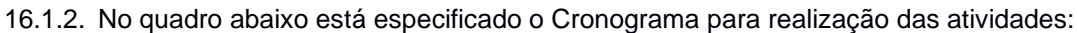

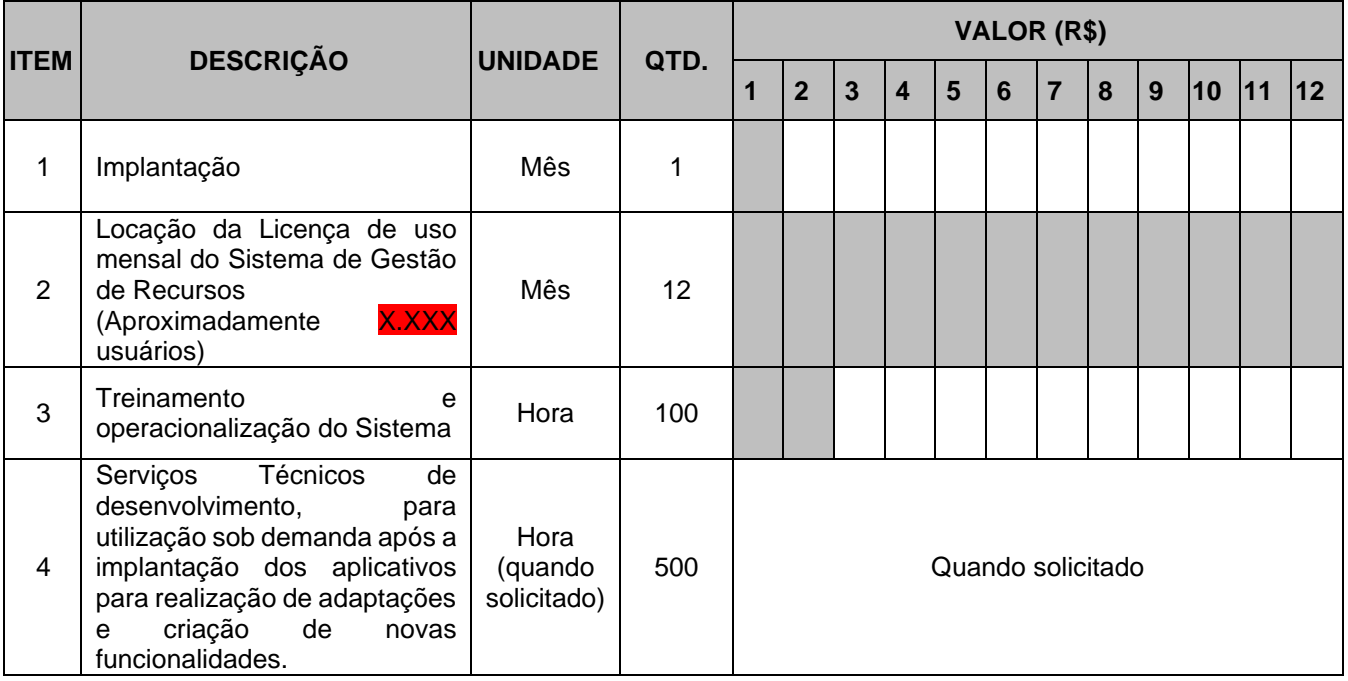

# **16.2. PRAZO DE VIGÊNCIA DO CONTRATO**

O prazo de vigência do Contrato é de 12 (doze) meses a contar da data de sua assinatura, podendo ser prorrogados, até o limite de 48 (quarenta e oito) meses, nos termos previsto no art. 57, inciso IV, da Lei Federal n° 8.666/93, caso haja interesse das partes e mediante termo aditivo;

**16.3.** Em caso de prorrogação de vigência, o preço dos serviços poderá ser reajustado após cada 12 (doze) meses, tendo como marco inicial, a data limite para apresentação das propostas, pelo Índice Nacional de Preços ao Consumidor – INPC, calculado pelo Instituto Brasileiro de Geografia e Estatística – IBGE ou o índice oficial que vier a substituí-lo.

# **17. DOTAÇÃO ORÇAMENTÁRIA**

Red. 15 – 33903911 Fonte 100

# **18. ESTIMATIVA DO VALOR DA CONTRATAÇÃO**

Estima-se para a contratação almejada o valor total de **R\$ 98.800,00**, conforme Anexo II deste Termo de Referência. Vislumbra-se que tal valor é compatível com o praticado pelo mercado correspondente.

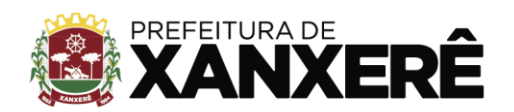

## **19. CONDIÇÕES DE PRAZO E PAGAMENTO**

O pagamento será efetuado conforme Decreto vigente no Município de Xanxerê, mediante apresentação da Nota Fiscal, devidamente certificada pelo órgão competente, recebedor do objeto/serviços licitado, e apresentação dos comprovantes de regularidades fiscais.

## **20. DAS OBRIGAÇÕES DAS PARTES E CONDIÇÕES DE FORNECIMENTO**

### **20.1.** São obrigações da CONTRATADA:

- 20.1.1. Arcar com os ônus trabalhistas, impostos, encargos sociais, incluindo, despesas referentes à transporte aéreo, traslados, hospedagens, alimentação e pagamento de diárias, dentre outros afins, no atendimento a execução dos serviços descritos neste termo, durante toda a vigência contratual;
- 20.1.2. Executar a configuração, migração de informações e demais atividades necessárias à implantação dos módulos do sistema contratado, autorizados formalmente pela CONTRATANTE, através de ordem de início de serviço, no prazo máximo declarado no contrato;
- 20.1.3. Efetuar a manutenção legal do sistema para adaptação às alterações legais (legislação federal e estadual) inerentes às suas funcionalidades, durante toda a vigência do contrato, devendo executar as atualizações que se fizerem necessárias para o seu perfeito funcionamento e enquadramento as mudanças nas legislações;
- 20.1.4. Efetuar a manutenção corretiva do sistema, corrigindo eventuais falhas, independentemente de serem observadas ou não pelos usuários conforme o Termo de Referência e contrato.
- 20.1.5. Prestar o serviço de suporte técnico conforme disposições do Termo de Referência e contrato;
- 20.1.6. Executar as customizações do sistema, conforme viabilidade técnica e solicitações da CONTRATANTE, mediante orçamento prévio aprovado obedecendo os níveis de serviço, bem como os períodos e avisos de janelas de manutenção descritos no Termo de Referência;
- 20.1.7. Manter a solução de Software como Serviço (SaaS) e a redundância com replicação da solução objeto desse edital com os níveis de serviço;
- 20.1.8. Fornecer mecanismo para monitoramento e download de cópia dos dados, no formato DUMP RESTAURÁVEL do próprio SGBD, a ser realizado por usuário do quadro da CONTRATANTE com conhecimento técnico e expressamente autorizado. Isso é necessário tendo em vista ao término do contrato o fornecimento dos dados de propriedade do município, em formato que permita a fácil restauração, em caso de troca de fornecedor;
- 20.1.9. Fornecer o Banco de Dados utilizado, bem como as licenças para esta CONTRATANTE, caso seja necessário, face a necessidade de manter banco de dados local em execução, com dados obtidos por meio de recuperação (*restore*) do arquivo de backup *(DUMP)*, fornecido;
- 20.1.10. Após a rescisão do contrato, a CONTRATADA deve fornecer backup (DUMP RESTAURÁVEL) e senhas necessárias para acesso completo aos dados;
- 20.1.11. Manter, durante a vigência do contrato, todas as condições de habilitação e qualificações exigidas na licitação que deu origem a contratação;

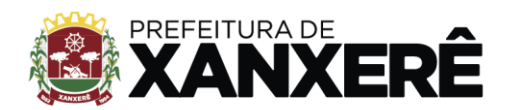

- 20.1.12. Não transferir a outrem, no todo ou em parte, a execução do presente contrato, sem prévia e expressa anuência da CONTRATANTE;
- 20.1.13. Manter o(s) servidor(es) da CONTRATANTE, encarregado(s) de acompanhar os trabalhos, a par do andamento dos serviços, prestando-lhe(s) as informações necessárias;
- 20.1.14. Desenvolver todas as atividades constantes no edital e seus anexos, bem como seguir as especificações funcionais do mesmo;
- 20.1.15. Tratar como confidenciais informações e dados contidos nos sistemas da CONTRATANTE, guardando total sigilo perante terceiros, nos termos da Lei 13.709/2018 (Lei Geral da Proteção de Dados Pessoais – LGPD) e assinar o termo de confidencialidade (NDA) conforme modelo do ANEXO II deste Termo de Referência;
- 20.1.16. Comunicar imediatamente, por escrito, a impossibilidade de execução de qualquer obrigação contratual, para adoção das providências cabíveis;
- 20.1.17. Efetuar garantia do software pelo período de vigência contratual;
- 20.1.18. Responsabilizar-se por quaisquer danos ou prejuízos causados a CONTRATANTE ou terceiros em função do desempenho de suas atividades, se apurada culpa ou responsabilidade civil, nos termos da legislação, observado o direito à ampla defesa e ao contraditório.
- 20.1.19. Definir as regras de entrada, saída e descarte de pacotes com erro de endereço ou protocolo para que a equipe da LICITANTE possa configurar o roteamento camada 3 (rede) e vLANs camada 2 - (enlace) dos diversos departamentos onde os módulos estarão em funcionamento. Acompanhar e validar a adequação das regras e ACLs para o perfeito funcionamento dos módulos implantados e da replicação dos dados para o Data Center da CONTRATANTE.

#### **20.2.** São obrigações da CONTRATANTE:

- 20.2.1. Prestar as informações, esclarecimentos e fornecer os dados e arquivos necessários ao desenvolvimento dos serviços contratados, de forma completa e legível ou utilizável, com auxílio da CONTRATADA;
- 20.2.2. Fiscalizar e acompanhar a execução do contrato, documentar e notificar formalmente à CONTRATADA, a ocorrência de eventuais imperfeições, falhas ou irregularidades no curso de execução dos serviços, fixando prazo para a sua correção ou regularização;
- 20.2.3. Documentar todos os pedidos de intervenção no sistema e parâmetros de configuração desde a implantação até as demais no decorrer do contrato, bem como conferir todas as intervenções feitas no sistema pela CONTRATADA antes de liberação para o uso, de modo a evitar possíveis erros ou equívocos, uma vez que a CONTRATANTE é a proprietária do banco de dados e responsável por todos os parâmetros, dados e informações repassadas aos técnicos da CONTRATADA para realização de seus serviços conforme descrito neste Termo de Referência;
- 20.2.4. Responsabilizar-se por erros em cálculos, folhas, relatórios, boletos e cobranças ou outros equívocos de processamento, provenientes de dados, parâmetros e informações repassadas, informadas, lançadas ou carregadas no sistema;
- 20.2.5. Emitir Termo de Recebimento Definitivo, no prazo máximo de 30 (trinta) dias corridos, contados

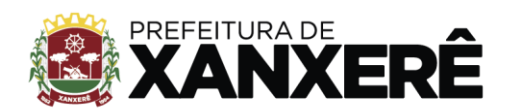

do recebimento provisório nos termos da Lei 8.666/93;

- 20.2.6. Dispor de equipamentos de informática adequados para receber a replicação das bases de dados do sistema locado;
- 20.2.7. Disponibilizar estrutura para redundância da solução de Software como Serviço (SaaS), objeto deste edital, assumindo integral responsabilidade pela proteção, integridade e guarda arquivos de dados, todos de sua propriedade, visando satisfazer às necessidades de segurança, assim como "*restart*" e recuperação no caso de falha do sistema sistemas redundantes alocado nos seus Clusters de nuvem privada;
- 20.2.8. Cumprir as orientações e procedimentos técnicos especificados pela CONTRATADA para o bom funcionamento e operacionalidade da solução;
- 20.2.9. Assegurar o acesso dos técnicos da CONTRATADA, quando devidamente identificados e uniformizados, aos locais em que devam executar os serviços.
- **20.3.** Os serviços previstos no contrato, não incluem reparos de problemas causados pelos motivos de força maior, previstos na lei 8.666.

# **21. RESPONSÁVEL PELO RECEBIMENTO/GESTOR E FISCAL DO CONTRATO**

Fica designado como responsável o servidor nomeado conforme abaixo e memorando em anexo: Fiscal do Contrato: Bruno Henrique Comachio – Fone: 3441-8500 – E-mail: [rhumanos@xanxere.sc.gov.br](mailto:rhumanos@xanxere.sc.gov.br)

Xanxerê (SC), 14 de setembro de 2023.

Oscar Martarello Prefeito Municipal

\_\_\_\_\_\_\_\_\_\_\_\_\_\_\_\_\_\_\_\_\_\_\_\_\_\_

Carlos Alberto Peretti Secretário de Adm. e Finanças

\_\_\_\_\_\_\_\_\_\_\_\_\_\_\_\_\_\_\_\_\_\_\_\_\_\_

Bruno Henrique Comachio **Fiscal do Contrato**

\_\_\_\_\_\_\_\_\_\_\_\_\_\_\_\_\_\_\_\_\_\_\_\_\_

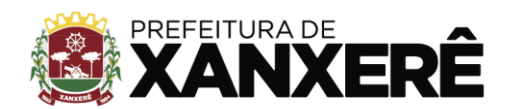

# **22. CARACTERÍSTICAS TÉCNICAS DO SISTEMA:**

Deverá operar em multiplataforma 100% no modelo SAAS;

- **22.1.** Esteja de acordo com as Portarias vigentes do MTE que regulam a matéria;
- **22.2.** Esteja de acordo com a Portaria 595 do Inmetro;
- **22.3.** Possuir aplicativo mobile com todas as funcionalidades disponíveis no sistema web que sejam voltadas a utilização do usuário final;
- **22.4.** O sistema deve possibilitar a captura de dados em tempo real de máquinas de ponto via cabo de rede e/ou com modem 3g, ou 4g ou 5g;
- **22.5.** Deverá possuir acesso seguro ao servidor WEB com certificado de segurança SSL, garantindo assim a troca de dados criptografados entre o servidor e todos os usuários do sistema;
- **22.6.** Os servidores de aplicação e banco de dados deverão possuir arquitetura distribuída em Data center certificado;
- **22.7.** Cópias de segurança automatizadas (backups) sem necessidade de ação por parte da Entidade e de responsabilidade da Contratada;
- **22.8.** Deverá se tratar de serviço de internet, devendo ser necessária utilização de mecanismo de bloqueio de abuso/spam/robôs para inserção de informações na plataforma, tal serviço usa ferramentas que provem que o requerente é humano, por meio de testes de digitação de códigos e/ou identificação de padrões em fotografias/imagens;
- **22.9.** A plataforma deverá ter seu funcionamento dividido em módulos, os quais podem ser acessados por usuários devidamente autorizados e configurados durante setup da ferramenta;
- **22.10.**A solução deverá contemplar serviços de análise de dados fornecendo aos usuários visualizações gráficas e interativas, bem como, recursos de *business intelligence* (BI) com uma interface simples e intuitiva;
- **22.11.**Possuir funcionalidade de validação automática em todo o sistema nos seguintes campos: CPF, CEP, Data de Nascimento, intervalos de data não permitindo data final inferior a data inicial, padrão de e-mail;
- **22.12.**As documentações fornecidas deverão ser mantidas em sistema de versionamento;

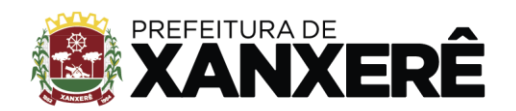

- **22.13.**Possuir padrão de uso de telas e funções em todos os módulos, de forma a facilitar o seu aprendizado e agilidade na operação do sistema;
- **22.14.**Permitir ao usuário final, por meio de telas, realizar mudanças na tabela de parâmetros fundamentais do sistema;
- **22.15.**Permitir auxílio aos usuários através de Help Online sensível ao contexto;
- **22.16.**Garantir que nenhum módulo ou funcionalidade seja acessado por usuários que não possuem tais permissões de acesso;
- **22.17.**O acesso à plataforma deverá ocorrer por meio de login e senha pessoal e intransferível, devendo ser cadastrada pelo Administrador do sistema ou usuário por ele autorizado;
- **22.18.**Usuários devem poder recuperar a senha por meio de um formulário de "esqueci a senha", remetido ao e-mail cadastrado e confirmado;
- **22.19.**Deverá ser possível configurar em qual máquina de coleta de ponto o funcionário poderá fazer a marcação, devendo possibilitar a indicação de uma única e específica máquina, "N" máquinas (onde N pode ser qualquer quantidade acima de 2 unidades, também específicas) ou em todas;
- **22.20.**Sistema deve permitir que funcionário tenha acesso aos dados de seu registro de ponto, tanto em uma visualização web, quanto no aplicativo de celular;
- **22.21.**Sistema deve permitir o gerenciamento das agendas de trabalho, principalmente para utilização das secretarias de saúde e de educação. Possibilitando gerenciamento de profissionais e seus postos de trabalho. Deve ainda permitir de forma sistêmica a solicitação de troca de escala/plantão entre os profissionais de mesmo cargo e mesma área de trabalho, tendo essa funcionalidade supervisão direta do gestor da área afim;
- **22.22.**O Sistema deve permitir a visualização em tempo real dos eventos de ponto de todas as máquinas REP;
- **22.23.**Sistema deve possibilitar o compartilhamento de informações através de ferramenta de intranet coorporativa, possibilitando compartilhamento de vídeos, notícias, avisos e campanhas. Deve possibilitar ainda que funcionários possam comentar publicações;

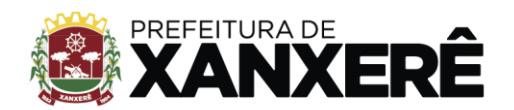

- **22.24.**Sistema deve permitir publicação de eventos com a funcionalidade de marcar interesse em participar do mesmo, por parte dos servidores;
- **22.25.**Sistema deve possuir ferramenta de cadastro e visualização dos processos internos da Prefeitura necessários para a execução das atividades dos servidores.

# **23. CARACTERÍSTICAS TÉCNICAS DO APLICATIVO MÓVEL (MOBILE)**

- **23.1.** O aplicativo mobile deverá estar disponibilizado tanto na Play Store (Android) quanto na App Store (IOS);
- **23.2.** O app deverá funcionar corretamente em dispositivos móveis que utilizam sistema operacional Android (versão 7.0 ou superior) ou IOS (versão 6.0 ou superior);
- **23.3.** O aplicativo deverá ter comportamento dinâmico, devendo exibir para cada usuário apenas as funcionalidades liberadas para o mesmo. Este gerenciamento de permissões de acesso deverá ser realizado na plataforma web;
- **23.4.** O login do aplicativo móvel não deverá ocorrer por login e senha, mas sim pelo vínculo do dispositivo à determinado usuário, através do seu código único (IMEI e UUID);
- **23.5.** As permissões necessárias para o funcionamento do aplicativo deverão ser autorizadas pelo usuário, tais como: acesso a câmera, contatos, bibliotecas do celular, entre outros;
- **23.6.** As atualizações do aplicativo deverão ocorrer automaticamente pela loja respeitando a configuração do dispositivo de cada usuário;
- **23.7.** Possuir validação para não permitir a utilização de "*fake GPS*", de forma a garantir a localização correta onde os servidores irão realizar o registro de ponto via mobile;

#### **24. FUNCIONALIDADES MINIMAS SO SISTEMA:**

- **24.1.** Gestão de Pessoas
- 24.1.1. Movimentação
- 24.1.1.1. Colaboradores
- 24.1.1.1.1. Dados Gerais
- 24.1.1.1.1.1. Permitir o cadastro de, no mínimo, os seguintes campos para os "Dados Gerais" do cadastro de pessoa:
- 24.1.1.1.1.1.1. CPF
- 24.1.1.1.1.1.2. Nome

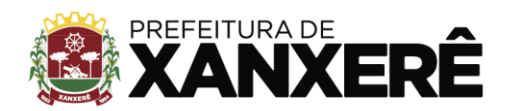

xanxere.sc.gov.br

#### +55 49 3441-8500

Rua José de Miranda Ramos, 455, Centro, Xanxerê - Santa Catarina, CEP 89820-000

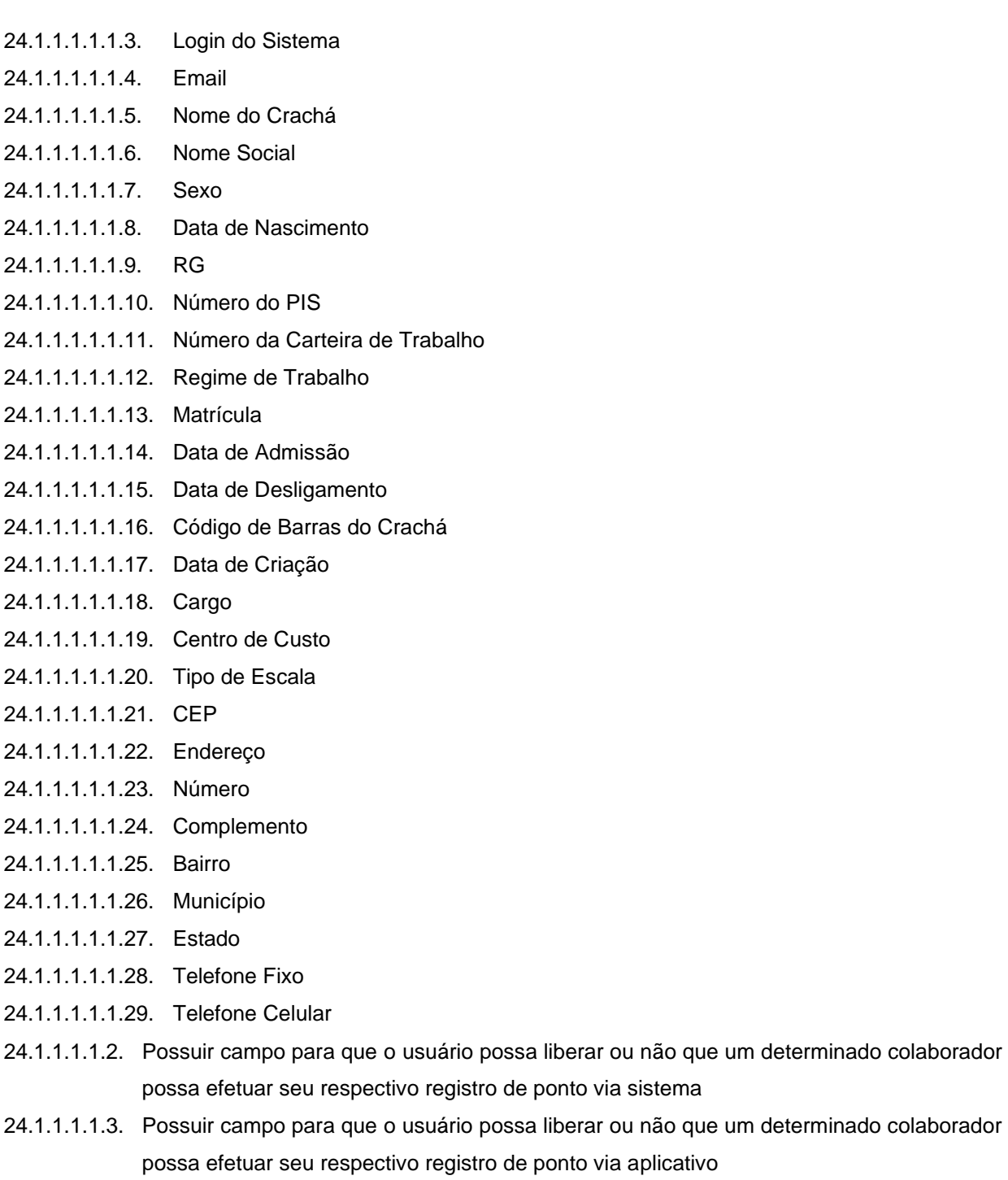

- 24.1.1.1.1.4. Possuir campo de sinalização, no cadastro de colaborador, para o sistema enviar, ou não, email de cadastro ao colaborador recém cadastrado para que o mesmo possa criar sua senha de acesso.
- 24.1.1.1.1.5. Possuir campo de situação ou status referente à um determinado colaborador, de forma que o usuário possa informar se este colaborador está ou não ativo no sistema.
- 24.1.1.1.1.6. Possuir funcionalidade que permita o usuário a cadastrar a foto de um determinado colaborador, selecionando um arquivo em sua máquina e efetuando o upload para o sistema.
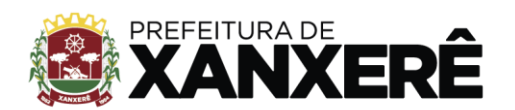

- 24.1.1.1.1.7. Possuir funcionalidade que permita o usuário a atualizar a foto de um determinado colaborador, selecionando um arquivo em sua máquina e efetuando o upload para o sistema.
- 24.1.1.1.1.8. Possuir gerador de QR-Code individual por colaborador que servirá como dispositivo de realidade aumentada para vincular ao UUID de um dispositivo móvel único.
- 24.1.1.1.1.9. Possuir funcionalidade para efetuar o desligamento de um colaborador devendo ser informado uma data de desligamento e o motivo (pré-cadastrado) do referido desligamento.
- 24.1.1.1.2. Permissões
- 24.1.1.1.2.1. Possuir campo de seleção para informar a qual grupo de permissão de acesso este referido usuário será vinculado.
- 24.1.1.1.2.2. Possuir uma lista completa de setores para que o usuário possa selecionar os setores que o referido colaborador está vinculado, podendo ser mais de um setor.
- 24.1.1.1.2.3. Possuir funcionalidade para expandir ou recolher todas as ramificações da lista completa de setores.
- 24.1.1.1.2.4. Possuir uma forma de indicar ou selecionar, dentre os setores atribuídos para o colaborador, qual o seu setor principal.
- 24.1.1.1.3. Escala
- 24.1.1.1.3.1. Total de horas semanais que o servidor realiza
- 24.1.1.1.3.2. Indicador da quantidade de horas semanais cadastradas até o determinado momento, com base na escala atribuída a ele e nos dias da semana informados que este servidor irá cumprir
- 24.1.1.1.3.3. Total de horas pendentes para cadastro, ou seja, total de horas semanais a serem cumpridas pelo servidor subtraindo a quantidade de horas semanais já cadastradas
- 24.1.1.1.3.4. Escala (Apresentar a lista com todas as escalas cadastradas no sistema até o presente momento)
- 24.1.1.1.3.5. Data início da vigência
- 24.1.1.1.3.6. Data fim da vigência
- 24.1.1.1.3.7. Dia do DSR
- 24.1.1.1.3.8. Seleção dos dias da semana que será cumprido esta escala
- 24.1.1.1.3.9. Listagem das escalas cadastradas para o colaborador
- 24.1.1.1.3.9.1. Nome da escala
- 24.1.1.1.3.9.2. Data início da vigência
- 24.1.1.1.3.9.3. Data fim da vigência
- 24.1.1.1.3.9.4. Dias da semana em que essa escala se aplica
- 24.1.1.1.3.9.5. Status da escala (Ativa ou Inativa)
- 24.1.1.1.3.9.6. Flag para marcar esta escala como válida nos casos em que o colaborador tenha "Compensação" e esta seja um feriado em uma determinada semana
- 24.1.1.1.3.9.7. Ação para editar todas informações da escala citadas acima

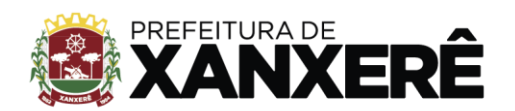

- 24.1.1.1.3.9.8. Ação para inativar esta referida escala
- 24.1.1.1.4. Documentos
- 24.1.1.1.4.1. Listagem de Documentos do Colaborador
- 24.1.1.1.4.1.1. Apresentar a lista de todos os documentos cadastrados para um determinado servidor
- 24.1.1.1.4.2. Criar Novo Documento
- 24.1.1.1.4.2.1. Selecionar o Tipo de Documento (combo) (Pré-Cadastrados)
- 24.1.1.1.4.2.1.1. Formulário com conjunto de campos específicos pré-cadastrados para esse Tipo de Documento.
- 24.1.1.1.5. Relação de Máquina x Biometria
- 24.1.1.1.5.1. Apresentar em tela a lista de todas as máquinas de ponto que estão vinculadas ao CNPJ cujo colaborador também está vinculado. Esta lista deve conter:
- 24.1.1.1.5.1.1. Número da Máquina
- 24.1.1.1.5.1.2. Possuir flag para informar se este referido colaborador está cadastrado nesta máquina.
- 24.1.1.1.5.1.3. Possuir flag para informar se este referido colaborador possui biometria cadastrada nesta máquina.
- 24.1.1.1.5.1.4. Possuir funcionalidade para liberar ou não, a qualquer momento, o registro de ponto deste referido colaborador está habilitado a realizar seu registro de ponto nesta referida máquina de ponto.
- 24.1.1.2. Importação Colaboradores
- 24.1.1.2.1. Seleção de Arquivo
- 24.1.1.2.1.1. Permitir a importação via sistema de arquivo contendo um lote de registro de servidores de forma a facilitar a inserção dos mesmos no sistema
- 24.1.1.2.1.2. O arquivo deverá estar em formato CSV e seguir um padrão pré-definido, cujos campos devem estar separados por vírgula e respeitar a seguinte ordem:
- 24.1.1.2.1.2.1. Matrícula do servidor
- 24.1.1.2.1.2.2. Nome
- 24.1.1.2.1.2.3. Número do PIS
- 24.1.1.2.1.2.4. Cargo
- 24.1.1.2.1.2.5. Departamento
- 24.1.1.2.1.2.6. CNPJ
- 24.1.1.2.1.2.7. Data de admissão
- 24.1.1.2.1.2.8. Data de demissão
- 24.1.1.2.1.2.9. Setor
- 24.1.1.2.1.2.10. CPF
- 24.1.1.2.1.2.11. RG
- 24.1.1.2.1.2.12. Sexo
- 24.1.1.2.1.2.13. Email
- 24.1.1.2.2. Confirmação de Importação

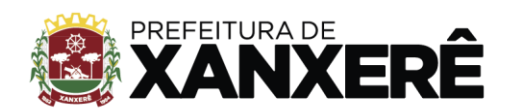

- 24.1.1.2.2.1. Permitir que após o envio do arquivo, antes de realizar a operação de inserção dos dados enviados, os dados sejam exibidos em uma tela melhor organizados para que o usuário possa conferir as informações que estarão sendo enviadas ao sistema
- 24.1.1.2.2.2. Permitir que em caso de divergência ou qualquer outro motivo, o usuário possa voltar e reiniciar o processo ou até mesmo selecionar um arquivo distinto, caso tenha selecionado o arquivo incorreto
- 24.1.1.2.2.3. Apresentar opção para confirmar a conferência da lista apresentada com todas as informações do arquivo enviado para que o sistema realize o processo completo de importação dos dados
- 24.1.2. Indicadores
- 24.1.2.1. Permitir visualizar o quantitativo de servidores agrupados por setor
- 24.1.2.2. Permitir visualizar o quantitativo de servidores agrupados por tempo de casa
- 24.1.2.3. Permitir visualizar o quantitativo de servidores agrupados por regime de trabalho
- 24.1.2.4. Permitir visualizar o quantitativo de aniversariantes agrupados por mês
- 24.1.2.5. Permitir visualizar o quantitativo de servidores admitidos agrupados por mês
- 24.1.2.6. Permitir visualizar o quantitativo de servidores agrupados por escala
- **24.2.** Gestão de Escala
- 24.2.1. Cadastros
- 24.2.1.1. Tipo de Plantão
- 24.2.1.1.1. Permitir que sejam cadastrados os tipos de plantão da agenda de trabalho, contendo o nome e um indicador visual distintos por cor para identificar cada tipo de plantão
- 24.2.1.2. Plantão
- 24.2.1.2.1. O cadastro de plantão para a agenda de trabalho deverá conter, no mínimo, as seguintes informações:
- 24.2.1.2.1.1. Setor em que o plantão vai ser atribuído
- 24.2.1.2.1.2. Tipo do plantão que já deverá estar previamente cadastrado
- 24.2.1.2.1.3. Escala
- 24.2.1.2.1.4. Valor em reais do plantão caso possua
- 24.2.1.2.1.5. Horário de início e fim do plantão
- 24.2.1.2.1.6. Data do plantão
- 24.2.1.2.1.7. Observação
- 24.2.1.2.1.8. Detalhes do plantão
- 24.2.1.2.1.9. E a possibilidade de repetir o plantão até uma determinada data, definindo o dia da semana em que este plantão se repete
- 24.2.1.3. Permitir que o plantão possa ser anunciado permitindo que os servidores com acesso se candidatem para cumprir o horário do plantão em questão
- 24.2.2. Movimentação
- 24.2.2.1. Agenda

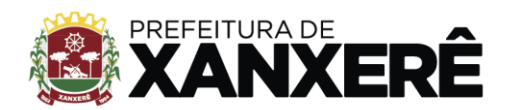

- 24.2.2.1.1. Possuir visualização de todos os plantões em formato de agenda, onde deverá ser possível alterar sua forma de visualização entre mensal ou semanal e ser possível navegar entre estes períodos
- 24.2.2.1.1.1. Garantir que nos casos em que um servidor for um coordenador de algum setor, somente será exibido plantões daqueles respectivos setores e somente sendo possível filtrar pelos mesmos
- 24.2.2.1.1.2. Garantir que se for um servidor logado no sistema, que não seja coordenador e que não possua nenhuma permissão extra, o sistema deverá exibir somente os seus plantões naquele período
- 24.2.2.1.1.3. Permitir filtrar os plantões pelos seguintes campos:
- 24.2.2.1.1.3.1. Setor
- 24.2.2.1.1.3.2. Profissional
- 24.2.2.1.1.3.3. Plantões sem profissional atribuído
- 24.2.2.1.1.3.4. Plantões ativos, inativos ou ambos
- 24.2.2.1.2. Permitir criar ou alterar plantão diretamente na agenda de trabalho
- 24.2.2.1.3. Permitir a visualização dos detalhes de um determinado plantão
- 24.2.2.2. Minha Agenda
- 24.2.2.2.1. Possuir visualização de todos os plantões do usuário logado no sistema em formato de agenda, onde deverá ser possível alterar sua forma de visualização entre mensal ou semanal e ser possível navegar entre estes períodos
- 24.2.2.2.2. Permitir filtrar os plantões por ativos, inativos ou ambos
- 24.2.2.2.3. Permitir a visualização dos detalhes de um determinado plantão
- 24.2.2.3. Anúncios
- 24.2.2.3.1. Buscar Vagas
- 24.2.2.3.1.1. Permitir que o servidor busque vagas que possa estar se candidatando, levando em consideração seu setor e tipo de escala, sendo possível filtrar pelos seguintes campos:
- 24.2.2.3.1.1.1. Matrícula
- 24.2.2.3.1.1.2. Profissional Anunciante
- 24.2.2.3.1.1.3. Setor
- 24.2.2.3.1.1.4. Escala
- 24.2.2.3.1.1.5. Data início e fim
- 24.2.2.3.2. Minhas Candidaturas
- 24.2.2.3.2.1. Permitir que o servidor acompanhe candidaturas já solicitadas e que estão pendentes de aprovação de seus respectivos coordenadores, sendo possível filtrar pelos seguintes campos:
- 24.2.2.3.2.1.1. Matrícula
- 24.2.2.3.2.1.2. Profissional Anunciante
- 24.2.2.3.2.1.3. Setor
- 24.2.2.3.2.1.4. Escala

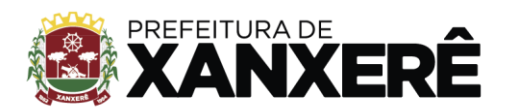

- 24.2.2.3.2.1.5. Data início e fim
- 24.2.2.3.2.1.6. Status da candidatura, sendo eles:
- 24.2.2.3.2.1.6.1. Aprovado
- 24.2.2.3.2.1.6.2. Reprovado
- 24.2.2.3.2.1.6.3. Aguardando
- 24.2.2.3.2.1.6.4. Cancelado
- 24.2.2.3.3. Meus Anúncios
- 24.2.2.3.3.1. Permitir que o servidor acompanhe seus próprios anúncios de candidaturas, sendo possível filtrar pelos seguintes campos:
- 24.2.2.3.3.1.1. Matricula
- 24.2.2.3.3.1.2. Profissional Anunciante
- 24.2.2.3.3.1.3. Setor
- 24.2.2.3.3.1.4. Escala
- 24.2.2.3.3.1.5. Data início e fim
- 24.2.2.3.3.1.6. Status da candidatura, sendo eles:
- 24.2.2.3.3.1.6.1. Aprovado
- 24.2.2.3.3.1.6.2. Reprovado
- 24.2.2.3.3.1.6.3. Aguardando
- 24.2.2.3.3.1.6.4. Cancelado
- 24.2.2.4. Trocas
- 24.2.2.4.1. Minhas Solicitações
- 24.2.2.4.1.1. Permitir a visualização das suas solicitações de trocas, devendo ser possível realizar uma pesquisa avançada pelos seguintes campos:
- 24.2.2.4.1.1.1. Matrícula do Substituto
- 24.2.2.4.1.1.2. Profissional Substituto
- 24.2.2.4.1.1.3. Troca solicitada para uma data específica
- 24.2.2.4.1.1.4. Escala
- 24.2.2.4.1.1.5. Status
- 24.2.2.4.1.1.5.1. Aprovado
- 24.2.2.4.1.1.5.2. Cancelado
- 24.2.2.4.1.1.5.3. Reprovado
- 24.2.2.4.1.1.5.4. Aguardando Colaborador
- 24.2.2.4.1.1.5.5. Aguardando Gestor
- 24.2.2.4.2. Pendentes de Aprovação
- 24.2.2.4.2.1. Permitir a visualização das solicitações que estão pendentes de aprovação, sendo possível filtrar pelos campos:
- 24.2.2.4.2.1.1. Matrícula e profissional solicitante
- 24.2.2.4.2.1.2. Data da troca solicitada
- 24.2.2.4.2.1.3. Escala

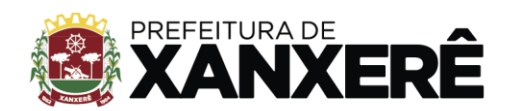

- 24.2.2.4.2.1.4. Status, sendo eles:
- 24.2.2.4.2.1.4.1. Aprovado
- 24.2.2.4.2.1.4.2. Cancelado
- 24.2.2.4.2.1.4.3. Reprovado
- 24.2.2.4.2.1.4.4. Aguardando Colaborador
- 24.2.2.4.2.1.4.5. Aguardando Gestor
- 24.2.2.5. Aprovações
- 24.2.2.5.1. Aprovação de Candidaturas
- 24.2.2.5.1.1. Possuir forma para visualizar todas as candidaturas que estão pendentes de aprovação pelo coordenador, assim como visualizar histórico de candidaturas, sendo possível filtrar pelos seguintes campos:
- 24.2.2.5.1.1.1. Matrícula Solicitante
- 24.2.2.5.1.1.2. Profissional Solicitante
- 24.2.2.5.1.1.3. Matrícula Substituto
- 24.2.2.5.1.1.4. Profissional Substituto
- 24.2.2.5.1.1.5. Data Início
- 24.2.2.5.1.1.6. Data Fim
- 24.2.2.5.1.1.7. Setor
- 24.2.2.5.1.1.8. Escala
- 24.2.2.5.1.1.9. Status
- 24.2.2.5.1.1.9.1. Aprovado
- 24.2.2.5.1.1.9.2. Reprovado
- 24.2.2.5.1.1.9.3. Aguardando
- 24.2.2.5.1.1.9.4. Cancelado
- 24.2.2.5.2. Aprovação de Troca de Plantões
- 24.2.2.5.2.1. Possuir forma para visualizar todas as trocas de plantões que estão pendentes de aprovação pelo coordenador, assim como visualizar histórico de trocas, sendo possível filtrar pelos seguintes campos:
- 24.2.2.5.2.1.1. Matrícula Solicitante
- 24.2.2.5.2.1.2. Profissional Solicitante
- 24.2.2.5.2.1.3. Matrícula Substituto
- 24.2.2.5.2.1.4. Profissional Substituto
- 24.2.2.5.2.1.5. Troca solicitada para uma data específica
- 24.2.2.5.2.1.6. Escala
- 24.2.2.5.2.1.7. Status
- 24.2.2.5.2.1.7.1. Aprovado
- 24.2.2.5.2.1.7.2. Reprovado
- 24.2.2.5.2.1.7.3. Cancelado
- 24.2.2.5.2.1.7.4. Aguardando Colaborador

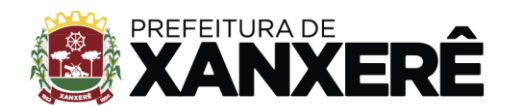

- 24.2.2.5.2.1.7.5. Aguardando Gestor
- **24.3.** Gestão de Ponto
- 24.3.1. Cadastros
- 24.3.1.1. Tipo de Justificativa (Reprovação, Aprovação e Exclusão)
- 24.3.1.1.1. Sistema deve permitir o cadastro e manutenção de um motivo de justificativa para inclusão de ajustes de ponto, tais como: esquecimento, equipamento fora de operação, trabalho externo, entre outros
- 24.3.1.1.2. Sistema deve permitir o cadastro e manutenção de um motivo de justificativa para reprovação de solicitação de ajustes de ponto, tais como: fora de regras da empresa, falta de comprovação documental, falta de solicitação prévia, entre outros
- 24.3.1.1.3. Sistema deve permitir o cadastro e manutenção de um motivo de justificativas para exclusão de solicitação de ajustes de ponto, tais como: batida duplicada, batida de teste nos equipamentos, entre outros
- 24.3.1.2. Competência
- 24.3.1.2.1. Sistema deve permitir o cadastro de competências para fechamento de folha. Deverá ser possível informar data de início e fim para que os registros de ponto sejam considerados dentro da folha/competência. Este cadastro deverá possuir, no mínimo, os seguintes campos:
- 24.3.1.2.1.1. Código da competência
- 24.3.1.2.1.2. Nome (descrição)
- 24.3.1.2.1.3. Data de inicio
- 24.3.1.2.1.4. Data fim
- 24.3.1.2.1.5. Indicador de ativo/inativo
- 24.3.1.2.2. Não permitir a criação de uma ou mais competências com as mesmas características ou períodos que possam ser conflitantes entre competências já cadastradas
- 24.3.1.3. Escalas
- 24.3.1.3.1. Permitir o cadastro de escalas para que possam ser vinculadas a um servidor para a correta apuração das respectivas horas trabalhadas
- 24.3.1.3.2. Permitir o cadastro de escalas que se enquadram nos seguintes tipos:
- 24.3.1.3.2.1. Fixo Por semana
- 24.3.1.3.2.1.1. O servidor terá um horário fixo de entrada, intervalo de almoço e saída. Os horários serão atribuídos a cada dia da semana.
- 24.3.1.3.2.1.2. O cadastro de uma escala com este tipo deverá conter, no mínimo, os seguintes campos:
- 24.3.1.3.2.1.2.1. Código da escala
- 24.3.1.3.2.1.2.2. Nome da escala
- 24.3.1.3.2.1.2.3. Tempo de tolerância: Total de minutos aceitos como tolerância para batida de ponto fora do horário pré-estabelecido se enquadrando ainda como horário de entrada e saída para a respectiva escala

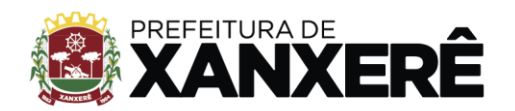

24.3.1.3.2.1.2.4. Mínimo de horas de intervalo

- 24.3.1.3.2.1.2.5. Tolerância de intervalo: Total de minutos aceitos como tolerância para batida de ponto fora do horário pré-estabelecido se enquadrando ainda como horário de intervalo
- 24.3.1.3.2.1.2.6. Permitir configurar intervalos de horários para entrada e saída
- 24.3.1.3.2.1.2.7. Permitir identificar se a escala possui compensação, como por exemplo, trabalhar algumas horas a mais durante a semana para compensar o sábado
- 24.3.1.3.2.1.2.8. Permitir identificar se escala terá intervalo pré-assinalado, ou seja, lançado automaticamente pelo sistema
- 24.3.1.3.2.2. Escala Alternada
- 24.3.1.3.2.2.1. O servidor terá uma escala de X horas de trabalho e Y horas de folga, onde X e Y são valores configuráveis, por exemplo: escala de 12 horas de trabalho por 36 horas de folga
- 24.3.1.3.2.2.2. O cadastro de uma escala com este tipo deverá conter, no mínimo, os seguintes campos:
- 24.3.1.3.2.2.2.1. Código da escala
- 24.3.1.3.2.2.2.2. Nome da escala
- 24.3.1.3.2.2.2.3. Tempo de tolerância: Total de minutos aceitos como tolerância para batida de ponto fora do horário pré-estabelecido se enquadrando ainda como horário de entrada e saída para a respectiva escala
- 24.3.1.3.2.2.2.4. Mínimo de horas de intervalo
- 24.3.1.3.2.2.2.5. Tolerância de intervalo: Total de minutos aceitos como tolerância para batida de ponto fora do horário pré-estabelecido se enquadrando ainda como horário de intervalo
- 24.3.1.3.2.2.2.6. Hora de entrada
- 24.3.1.3.2.2.2.7. Total de horas a cumprir
- 24.3.1.3.2.2.2.8. Total de horas a folgar
- 24.3.1.3.2.2.2.9. Permitir identificar se escala terá intervalo pré-assinalado, ou seja, lançado automaticamente pelo sistema
- 24.3.1.3.2.3. Escala de horas por período
- 24.3.1.3.2.3.1. O servidor terá uma escala de X horas durante um determinado período, conforme a quantidade de horas atribuídas na sua respectiva escala
- 24.3.1.3.2.3.2. O cadastro de uma escala com este tipo deverá conter, no mínimo, os seguintes campos:
- 24.3.1.3.2.3.2.1. Código da escala
- 24.3.1.3.2.3.2.2. Nome da escala
- 24.3.1.3.2.3.2.3. Tempo de tolerância: Total de minutos aceitos como tolerância para o período préestabelecido
- 24.3.1.3.2.3.2.4. Possuir campo para informar tipo de período (Semanal, quinzenal ou mensal)
- 24.3.1.3.2.3.2.5. Total de horas a cumprir no período
- 24.3.1.4 Feriados

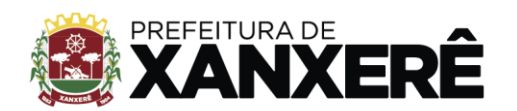

- 24.3.1.4.1. Permitir a importação automática de feriados da base de cadastro nacional, informando ano calendário o estado e/ou a cidade
- 24.3.1.4.1.1. Permitir a inclusão de feriados e Pontos Facultativos de forma manual
- 24.3.1.4.1.2. Permitir a classificação de um feriado, no mínimo, em:
- 24.3.1.4.1.2.1. Feriado Nacional
- 24.3.1.4.1.2.2. Feriado Municipal
- 24.3.1.4.1.2.3. Feriado Ponto Facultativo
- 24.3.1.5. Tipo de Atestado/Declarações
- 24.3.1.5.1. Permitir o cadastro de tipo de atestados e declarações, como por exemplo: médico, acompanhamento, convocação eleitoral, entre outros e possuir, no mínimo, os seguintes campos:
- 24.3.1.5.1.1. Nome
- 24.3.1.5.1.2. Código
- 24.3.1.5.1.3. Validade em dias
- 24.3.1.5.1.4. Descrição
- 24.3.1.5.1.5. Sinalizar obrigatoriedade para upload de documento
- 24.3.1.5.1.6. Sinalizar campo de CID
- 24.3.1.5.1.7. Sinalizar campo de grau de parentesco
- 24.3.1.5.2. Permitir informar se o atestado deve exigir comprovação documental ou se não é necessário
- 24.3.1.5.3. Permitido inativar um tipo de atestado/declaração sem que se perca o histórico de atestados deste tipo já informados anteriormente no sistema
- 24.3.1.6. Tipo de Aviso de Falta
- 24.3.1.6.1. Permitir a criação de tipos de aviso de falta
- 24.3.1.6.2. Permitir que os avisos de falta sejam utilizados para justificar possíveis faltas antecipadamente aos seus respectivos gestores
- 24.3.1.6.3. Permitir que os gestores, ao receberem um aviso de falta, possam analisá-los e aproválos, dando assim início ao processo de compensação de horas
- 24.3.2. Movimentação
- 24.3.2.1. Gestão do Ponto
- 24.3.2.1.1. Solicitação de Ajuste
- 24.3.2.1.1.1. Abono
- 24.3.2.1.1.1.1. Permitir a solicitação de abono por parte do usuário, devendo este informar o motivo da solicitação (motivos pré-cadastrados), anexar documento comprobatório (opcional), informar a data e o período que se refere a sua solicitação, texto com sua justificativa (opcional), bem como, algumas outras informações que possam ser pertinentes ao tipo de motivo informado
- 24.3.2.1.1.1.1.1. Possuir regras de validação de solicitação de abono conforme tipo de abono e dados informados pelo usuário

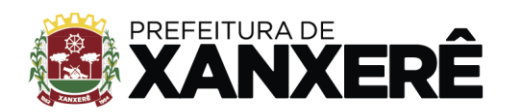

- 24.3.2.1.1.1.2. Permitir o cadastro de um tipo de motivo de abono caso haja necessidade de inclusão de novos itens além da seguinte dos tipos pré-definidos abaixo:
- 24.3.2.1.1.1.2.1. Médico
- 24.3.2.1.1.1.2.2. Acompanhamento
- 24.3.2.1.1.1.2.3. Declaração em geral
- 24.3.2.1.1.1.2.4. Casamento
- 24.3.2.1.1.1.2.5. Óbito na família
- 24.3.2.1.1.1.2.6. Convocação eleitoral
- 24.3.2.1.1.1.2.7. Nascimento de filho(s)
- 24.3.2.1.1.1.2.8. Folga de aniversário
- 24.3.2.1.1.2. Aviso de Falta
- 24.3.2.1.1.2.1. Permitir que o usuário informe previamente uma falta ao seu gestor
- 24.3.2.1.1.2.2. Permitir que o usuário informe o motivo (pré-cadastrado) de sua falta no sistema para futuras classificações
- 24.3.2.1.1.2.3. Permitir que o usuário possa informar o período que irá faltar, devendo classificar o aviso entre os seguintes tipos:
- 24.3.2.1.1.2.3.1. Período: Permitir informar mais de um dia de uma única vez, informando a data de início e data de fim da solicitação
- 24.3.2.1.1.2.3.2. Dia Todo: Permitir informar o dia que o servidor irá estar ausente
- 24.3.2.1.1.2.3.3. Horário: Permitir informar um período de horas que o servidor irá faltar em um determinado dia
- 24.3.2.1.1.2.4. Permitir informar uma observação, de texto livre, para justificar o aviso de falta do servidor
- 24.3.2.1.1.3. Ajuste de Ponto
- 24.3.2.1.1.3.1. Permitir que o próprio servidor possa solicitar correções e ajustes em seu cartão ponto, facilitando assim a comunicação entre servidor e coordenadores/RH
- 24.3.2.1.1.3.2. Permitir justificar a ausência de batida de ponto, informando minimamente os seguintes dados:
- 24.3.2.1.1.3.2.1. Data
- 24.3.2.1.1.3.2.2. Hora
- 24.3.2.1.1.3.2.3. Tipo da justificativa previamente cadastrada no sistema
- 24.3.2.1.1.3.2.4. Justificativa: Texto livre para que o servidor possa descrever o motivo da solicitação de ajuste de ponto
- 24.3.2.1.1.3.3. Permitir que as solicitações de ajuste realizadas pelos servidores fiquem pendentes de aprovação dos respectivos gestores e somente após aprovação dos mesmos, as horas solicitadas no ajuste serão consideradas como horas trabalhadas para efeito de fechamento da folha
- 24.3.2.1.1.3.4. Possuir regras parametrizáveis que permitam configurar a quantidade de ajustes que um servidor pode solicitar dentro de uma mesma competência

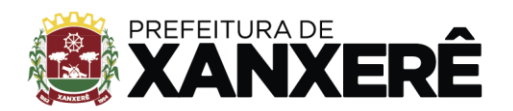

- 24.3.2.1.1.3.5. Possuir envio de alerta (e-mail e/ou notificação) para o gestor do servidor para que todas as vezes que o servidor solicitar algum ajuste de ponto, o mesmo receba email e/ou notificação
- 24.3.2.1.1.4. Alteração de Horário
- 24.3.2.1.1.4.1. Esta funcionalidade deverá estar liberada para que o próprio servidor possa solicitar alteração de horário de trabalho para um dia específico. Esta ação não deve alterar a escala cadastrada para o mesmo, apenas permitir a solicitação de troca de horários dentro de um mesmo dia
- 24.3.2.1.1.4.2. Possuir regras parametrizáveis para controle de quantidade de vezes que um funcionário pode solicitar estes ajustes dentro de uma mesma competência
- 24.3.2.1.1.4.3. A solicitação só deverá alterar os horários de entrada e saída do servidor no dia solicitado, após a aprovação do seu respectivo gestor
- 24.3.2.1.1.4.4. Permitir que o servidor só possa solicitar troca de horários dentro de escalas do mesmo tipo que a escala cadastrada para ele, como por exemplo: escala fixa 08:00 as 17:00 por escala fixa 09:00 as 18:00
- 24.3.2.1.1.4.5. A troca de horário deverá respeitar também a quantidade de horas que o servidor deve cumprir diariamente
- 24.3.2.1.1.5. Atestados/Declarações
- 24.3.2.1.1.5.1. Possuir funcionalidade que permita ao próprio servidor enviar atestados, declarações ou comprovantes que possam servir como bonificação, abono ou compensação de faltas
- 24.3.2.1.1.5.2. Possibilitar o envio de documentos comprobatórios através de upload de imagens no sistema e através de aplicativo de celular, visando facilitar e agilizar o processo para os servidores para as devidas comprovações
- 24.3.2.1.1.5.3. Permitir que o servidor possa informar o período que quer justificar e realizar a classificação conforme os seguintes tipos:
- 24.3.2.1.1.5.3.1. Período: Permitir informar mais de um dia de uma única vez, informando data de início e data de fim da solicitação
- 24.3.2.1.1.5.3.2. Dia Inteiro: Informar o dia que irá faltar
- 24.3.2.1.1.5.3.3. Horário: Permitir informar um período de horas que irá faltar em um determinado dia
- 24.3.2.1.1.5.4. Permitir informar uma observação, de texto livre, para justificar o envio do atestado
- 24.3.2.1.1.5.5. Possuir campo para upload da imagem do atestado para futura análise quanto ao seu aceite ou não
- 24.3.2.1.2. Análise de Solicitação de Ajuste
- 24.3.2.1.2.1. Abono
- 24.3.2.1.2.1.1. Possuir funcionalidade de aprovação de solicitação de abono de batidas de ponto (horário) solicitado pelo usuário em caso de trabalhos externos, cursos, exames periódicos, entre outros

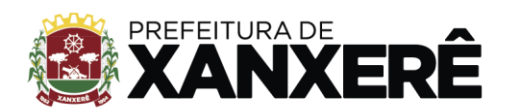

- 24.3.2.1.2.1.2. Estas funcionalidades deverão ser liberadas apenas para gestores, para o RH ou ainda para servidores que possuírem esta permissão, pois sua utilização necessita de conhecimento e autonomia para execução
- 24.3.2.1.2.1.3. Permitir que o gestor possa aprovar ou reprovar uma solicitação. Em ambos os casos o solicitante deve ser avisado sobre o motivo
- 24.3.2.1.2.2. Aviso de Falta
- 24.3.2.1.2.2.1. Sistema deve possuir funcionalidade de aprovação de aviso de falta e compensação de horário.
- 24.3.2.1.2.2.2. Estas funcionalidades devem ser liberadas apenas para gestores, para o RH ou ainda para servidores que possuírem esta permissão, pois sua utilização necessita de conhecimento e autonomia para execução.
- 24.3.2.1.2.2.3. Permitir que o gestor possa aprovar ou reprovar uma solicitação. Em ambos os casos o solicitante deve ser avisado sobre o motivo
- 24.3.2.1.2.3. Alteração de Horário
- 24.3.2.1.2.3.1. Sistema deve possuir funcionalidade de aprovação de solicitação troca de horário.
- 24.3.2.1.2.3.2. Estas funcionalidades devem ser liberadas apenas para gestores, para o RH ou ainda para servidores que possuírem esta permissão, pois sua utilização necessita de conhecimento e autonomia para execução.
- 24.3.2.1.2.3.3. Permitir que o gestor possa aprovar ou reprovar uma solicitação. Em ambos os casos o solicitante deve ser avisado sobre o motivo
- 24.3.2.1.2.4. Ajuste de Ponto
- 24.3.2.1.2.4.1. Sistema deve possuir funcionalidade de aprovação de solicitação de ajuste de ponto.
- 24.3.2.1.2.4.2. Estas funcionalidades devem ser liberadas apenas para gestores, para o RH ou ainda para servidores que possuírem esta permissão, pois sua utilização necessita de conhecimento e autonomia para execução.
- 24.3.2.1.2.4.3. Permitir que o gestor possa aprovar ou reprovar uma solicitação. Em ambos os casos o solicitante deve ser avisado sobre o motivo
- 24.3.2.1.2.4.4. Permitir que o gestor possa criar ajuste de pontos para os servidores que não tenham acesso ao sistema ou o conhecimento necessário para isso. Nos casos onde o ajuste é criado pelo gestor, o ajuste deverá ser criado e aprovado no mesmo momento
- 24.3.2.1.2.5. Atestados/Declarações
- 24.3.2.1.2.5.1. Sistema deve possuir funcionalidade de aprovação de atestados e declarações.
- 24.3.2.1.2.5.2. Estas funcionalidades devem ser liberadas apenas para gestores, para o RH ou ainda para servidores que possuírem esta permissão, pois sua utilização necessita de conhecimento e autonomia para execução.
- 24.3.2.1.2.5.3. Permitir que o gestor possa aprovar ou reprovar uma solicitação. Em ambos os casos o solicitante deve ser avisado sobre o motivo

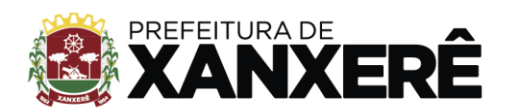

- 24.3.2.1.2.5.4. Permitir que o gestor possa informar atestados e declarações para os servidores que não tenham acesso ao sistema ou o conhecimento necessário para isso. Nos casos onde o ajuste é criado pelo gestor, o ajuste deverá ser criado e aprovado no mesmo momento
- 24.3.2.1.2.5.5. Permitir que o gestor possa fazer o download e visualizar os documentos anexados às solicitações de aprovação de atestados e declarações.
- 24.3.2.1.3. Impressão da Folha Ponto
- 24.3.2.1.3.1. Sistema deve permitir a impressão de folha ponto. E esta deverá conter no mínimo os seguintes dados:
- 24.3.2.1.3.1.1. Período da competência da folha ponto que está sendo impressa
- 24.3.2.1.3.1.2. Dados do empregador (Razão social, CNPJ, Endereço, entre outros)
- 24.3.2.1.3.1.3. Dados do servidor (Nome, cargo, setor, entre outros)
- 24.3.2.1.3.1.4. Escalas que o servidor possui
- 24.3.2.1.3.1.5. Detalhamento dia a dia dos seguintes campos:
- 24.3.2.1.3.1.5.1. Data
- 24.3.2.1.3.1.5.2. Dia da semana
- 24.3.2.1.3.1.5.3. Escala realizada no dia
- 24.3.2.1.3.1.5.4. Marcações
- 24.3.2.1.3.1.5.5. Total de horas trabalhadas
- 24.3.2.1.3.1.5.6. Horas faltas
- 24.3.2.1.3.1.5.7. Horas extras (de acordo com parâmetros cadastrais de % hora extra)
- 24.3.2.1.3.1.5.8. Horas realizadas em período noturno (De acordo com parâmetros cadastrais de horas noturnas)
- 24.3.2.1.3.1.5.9. Horas realizadas em feriados (de acordo com o cadastro de feriados)
- 24.3.2.1.3.1.6. Totalizador de horas trabalhadas na competência
- 24.3.2.1.3.1.7. Totalizador de horas faltas na competência
- 24.3.2.1.3.1.8. Totalizador de horas realizadas em período noturno na competência (De acordo com parâmetros cadastrais de horas noturnas)
- 24.3.2.1.3.1.9. Totalizador de horas realizadas em feriados na competência (de acordo com o cadastro de feriados)
- 24.3.2.1.3.1.9.1. Totalizadores de horas extras realizadas na competência (de acordo com parâmetros cadastrais de % hora extra)
- 24.3.2.1.3.1.10. Campo para assinatura do servidor
- 24.3.2.1.3.1.11. Campo para assinatura da chefia
- 24.3.2.1.4. Informações Gerais
- 24.3.2.1.4.1. Permitir acesso a dados cadastrais do servidor a partir da manutenção do ponto.
- 24.3.2.1.4.2. Deverá apresentar dados básicos do mesmo na tela de manutenção de ponto, possíveis de identificação do servidor
- 24.3.2.1.5. Recálculo Saldo de Horas
- 24.3.2.1.5.1. Possuir funcionalidade para recálculo de horas de um determinado servidor

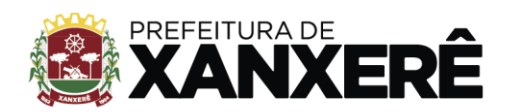

- 24.3.2.1.5.2. Essa função deverá ser utilizada em casos de ajustes de ponto, informação de atestados e declarações tanto em competências abertas como em competências fechadas, assim será possível reprocessar apenas os servidores necessários sem necessidade de reprocessamento de toda a folha.
- 24.3.2.1.6. Indicador Diário de Ajustes de Horas Pendentes de Aprovação
- 24.3.2.1.6.1. O sistema deverá apresentar diariamente, por servidor, as horas não aprovadas e ou pendentes de aprovação pelo gestor.
- 24.3.2.1.6.2. Estas horas só passarão a serem contabilizadas após aprovação do gestor.
- 24.3.2.1.6.3. Horas não aprovadas devem ter indicador visual diferente de horas já aprovadas
- 24.3.2.1.7. Indicador de Ajuste de Horas Aprovadas
- 24.3.2.1.7.1. O sistema deverá apresentar diariamente, por servidor, ajuste de horas aprovadas pelo gestor.
- 24.3.2.1.7.2. Ajuste de horas aprovadas devem ter indicador visual diferente de horas ainda não aprovadas ou registradas corretamente, ou seja, horas sem necessidade de ajustes
- 24.3.2.1.8. Indicador Diário de Horas de Saldo
- 24.3.2.1.8.1. Apresentar diariamente, por servidor, indicador de saldo de horas (extras ou negativas)
- 24.3.2.1.9. Indicador de Projeção Mensal
- 24.3.2.1.9.1. Apresentar por servidor um indicador de projeção de horas a trabalhar na competência. Este indicador deverá levar em conta a escala cadastrada para servidor multiplicado pela quantidade de dias trabalhados na respectiva competência
- 24.3.2.1.10. Indicador de Horas Trabalhadas
- 24.3.2.1.10.1. Sistema deverá apresentar, por servidor, o total de horas já trabalhadas na competência que está sendo analisada
- 24.3.2.1.11. Indicador de Horas Falta
- 24.3.2.1.11.1. Sistema deverá apresentar, por servidor, o total de horas falta na competência que está sendo analisada
- 24.3.2.1.12. Indicador de Horas Extras
- 24.3.2.1.12.1. Sistema deverá apresentar, por servidor, o total de horas extras na competência que está sendo analisada.
- 24.3.2.1.13. Indicador de Feriados
- 24.3.2.1.13.1. Sistema deverá apresentar indicador visual nos dias em que for feriado, tanto no sistema quanto na folha ponto
- 24.3.2.1.14. Indicador de Descanso Semanal Remunerado (DSR)
- 24.3.2.1.14.1. Sistema deverá apresentar um indicador visual de DSR, conforme indicado na escala vinculada ao servidor. Este indicador deverá aparecer tanto no sistema quanto na folha ponto.
- 24.3.2.1.15. Indicador de Falta

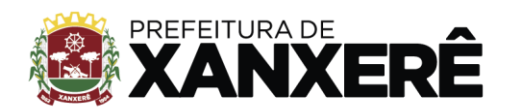

- 24.3.2.1.15.1. Sistema deverá apresentar um indicador de falta, por servidor, para os casos onde o servidor tenha escala a cumprir, porém não efetuou registro de ponto, nem solicitou ajustes e nem informou atestados ou declarações
- 24.3.2.1.16. Indicador de Abono
- 24.3.2.1.16.1. Sistema deverá possuir um indicador visual, por servidor, de horas abonadas pelos seus respectivos gestores
- 24.3.2.1.17. Indicador de Justificativa de Falta
- 24.3.2.1.17.1. Sistema deverá possuir um indicador visual, por servidor, de horas faltas justificadas e aprovadas pelos seus respectivos gestores
- 24.3.2.1.18. Indicador de Atestado
- 24.3.2.1.18.1. Sistema deverá possuir um indicador visual, por servidor, de atestados aprovadas pelos seus respectivos gestores
- 24.3.2.1.19. Indicador Visual por Tipo de Registro
- 24.3.2.1.19.1. Batida Regular dentro da escala
- 24.3.2.1.19.2. Batida regular fora da escala
- 24.3.2.1.19.3. Ajuste Aguardando aprovação
- 24.3.2.1.19.4. Ajuste Aprovado
- 24.3.2.1.19.5. Dia Compensado
- 24.3.2.1.19.6. Descanso Semanal Remunerado (DSR)
- 24.3.2.2. Registro de Ponto via Sistema
- 24.3.2.2.1. Permitir que os servidores consigam realizar suas respectivas batidas de ponto via sistema, desde que possuam esta respectiva permissão
- 24.3.2.3. Registro de Ponto via Máquina
- 24.3.2.3.1. Permitir que os servidores cadastrados em uma determinada máquina de ponto consigam realizar suas respectivas batidas de ponto na mesma
- 24.3.2.3.2. Garantir que os servidores só consigam realizar suas batidas de ponto em máquinas autorizadas a cada respectivo servidor
- 24.3.2.4. Registro de Ponto via App
- 24.3.2.4.1. Permitir que os servidores consigam realizar suas respectivas batidas de ponto via dispositivo móvel, desde que possuam acesso ao aplicativo, bem como, esta respectiva permissão
- 24.3.2.5. Manutenção de Ponto
- 24.3.2.5.1. Visualização de Folha Ponto de servidores
- 24.3.2.5.1.1.1. Critérios de Pesquisa
- 24.3.2.5.1.1.1.1. Matrícula
- 24.3.2.5.1.1.1.2. Nome
- 24.3.2.5.1.1.1.3. CPF
- 24.3.2.5.1.1.1.4. Competência
- 24.3.2.5.1.1.1.5. Tipo de Escala

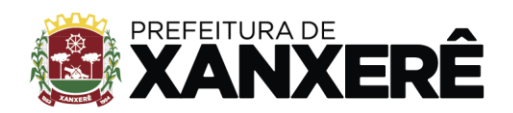

- 24.3.2.5.1.1.1.6. Setor
- 24.3.2.5.1.1.1.7. Pendências
- 24.3.2.5.1.1.1.7.1. De Marcação
- 24.3.2.5.1.1.1.7.2. De Recebimento
- 24.3.2.5.1.1.1.7.3. De Horas Negativas
- 24.3.2.5.1.1.1.7.4. De Horas Extras
- 24.3.2.5.1.1.1.7.5. De Solicitação de Ajuste
- 24.3.2.5.1.1.1.7.6. De Aviso de Falta
- 24.3.2.5.1.1.1.7.7. De Atestado/Declarações
- 24.3.2.5.1.1.1.7.8. De Alteração de Horário
- 24.3.2.5.1.2. Recebimento de Cartão Ponto
- 24.3.2.5.1.2.1. Permitir que o usuário do RH possa sinalizar, por servidor, o recebimento do seu cartão ponto assinado referente a uma determinada competência
- 24.3.2.5.1.3. Lista de Cartões Ponto Não Recebidos
- 24.3.2.5.1.3.1. Permitir que o usuário do RH possa efetuar uma pesquisa para localizar os servidores que ainda não entregaram seu cartão ponto assinado referente a uma determinada competência
- 24.3.2.5.1.4. Exclusão do Registro de Recebimento do Cartão Ponto
- 24.3.2.6. Apuração de Competência
- 24.3.2.6.1. Permitir a apuração de competência para o fechamento de folha ponto
- 24.3.2.6.2. Possibilitar o fechamento da competência de forma flexível, podendo este ser geral ou parcial, ou seja, fechamento por setores
- 24.3.2.6.3. Ao informar filtros para fechamento (competência, setores) sistema deverá listar todos os servidores contidos nessa seleção
- 24.3.2.6.4. Apresentar todas as pendências dos servidores no momento do fechamento das suas respectivas folhas ponto, caso possuam. Nos casos de existirem pendência, o sistema deverá apresentar minimamente quem é o servidor, quem é seu coordenador, a qual setor ele pertence e qual o tipo de sua pendência
- 24.3.2.6.5. Permitir que usuário que esteja fazendo o fechamento da competência possa acessar diretamente a folha ponto de um determinado servidor para que este possa resolver pendências, caso seja necessário
- 24.3.2.6.6. Possibilitar, após a solução de todas as pendências, o fechamento total ou parcial da competência. O fechamento parcial deverá ocorrer quando for fechado apenas um ou mais setores em sua respectiva competência e o fechamento total, quando for apurado todos os setores para uma determinada competência
- 24.3.2.6.7. O sistema deverá permitir mais de um fechamento parcial por competência, porém apenas um fechamento total
- 24.3.2.6.8. Permitir a impressão ou geração dos cartões pontos de todos os funcionários, em formato PDF, contidos no fechamento de uma determinada competência

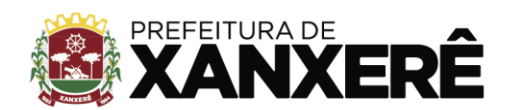

- 24.3.2.6.9. Permitir, após o fechamento de competência total ou parcial, a integração com sistemas de ERP utilizados pelo órgão
- 24.3.3. Configurações
- 24.3.3.1. Cadastro das Máquinas de Ponto
- 24.3.3.1.1. Permitir o cadastro das máquinas de ponto que serão integradas com o sistema, devendo ser informado no mínimo os seguintes dados:
- 24.3.3.1.1.1. Nome (para a melhor identificação da máquina)
- 24.3.3.1.1.2. Número REP (número de registro da referida máquina)
- 24.3.3.1.1.3. Setor onde a máquina estará localizada fisicamente (para facilitar qualquer necessidade futura na localização da mesma)
- 24.3.3.1.1.4. Tipo de máquina
- 24.3.3.1.1.5. Status (Ativa/Inativa)
- 24.3.3.2. Monitoramento da Integração Colaborador x Máquina
- 24.3.3.2.1. Sistema deve permitir que o usuário visualize as integrações do colaborador com os equipamentos de ponto eletrônico, visualizando se um determinado cadastro de servidor já foi enviado para um equipamento específico, bem como, se o mesmo já possui biometria em um determinado equipamento de ponto eletrônico
- 24.3.3.3. Geração de Arquivo para Integração
- 24.3.3.3.1. Sistema deve permitir a geração de arquivos para integração com outros sistemas ou equipamentos, devendo selecionar um período de data para seleção dos dados, e escolher o tipo de arquivo desejado, devendo possuir as seguintes opções: AFD, AFDT e ACJEF
- 24.3.3.4. Importação AFD (assinado e parcial)
- 24.3.3.4.1. Permitir a importação de arquivo AFD de forma manual
- **24.4.** Gestão de Documentos
- 24.4.1. Meus Documentos
- 24.4.1.1. Apresentar a lista de todos os documentos cadastrados para o servidor que estiver logado no sistema
- 24.4.2. Cadastro de Documento
- 24.4.2.1. Selecionar o Tipo de Documento (Pré-Cadastrados)
- 24.4.2.1.1. Formulário com conjunto de campos específicos pré-cadastrados para esse Tipo de Documento
- 24.4.3. Cadastro de Campo de Documento
- 24.4.3.1. Possuir um cadastro de campos customizáveis que serão utilizados na composição de um determinado tipo de documento, devendo solicitar o cadastro de no mínimo as seguintes informações:
- 24.4.3.1.1. Nome do campo
- 24.4.3.1.2. Tipo do campo

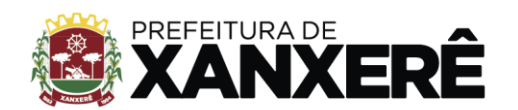

- 24.4.3.1.2.1. Permitir que o usuário selecione uma das seguintes opções: texto, número, data, upload de arquivo, máscara, checkbox
- 24.4.3.1.3. Obrigatoriedade
- 24.4.3.1.3.1. Permitir que o usuário possa informar se este referido campo a ser utilizado em um determinado tipo de documento exigirá preenchimento obrigatório quando for efetuado o cadastro de um documento deste tipo específico ou se será opcional
- 24.4.4. Cadastro de Tipo de Documento
- 24.4.4.1.1. Permitir que o usuário cadastre um novo tipo de documento, preenchendo o nome do referido tipo, bem como, selecionando os campos que este tipo de documento irá possuir através de uma listagem de todos os campos já cadastrados anteriormente na aplicação
- 24.4.4.1.2. Possuir funcionalidade para que o usuário defina a ordem em que esses campos serão apresentados na tela do sistema no momento do cadastro de um novo documento
- 24.4.4.1.3. Possuir validação para garantir que o usuário escolha no mínimo um campo da lista, não permitindo o cadastro de um tipo de documento sem campo algum
- 24.4.4.1.4. Possuir uma listagem de todos os tipos de documentos cadastrados no sistema
- 24.4.5. Vínculo de Tipo de Documento
- 24.4.5.1. Permitir o vínculo do tipo de documento à um ou mais setores para que este tipo passe a ser documento padrão para todos os servidores que estejam atribuídos a este mesmo setor, podendo ainda vinculá-lo a um ou mais cargos, porém este vínculo não deve ser obrigatório, ficando o tipo de documento aberto para ser utilizado em qualquer circunstância
- 24.4.6. Gestão de Alertas de Documentos
- 24.4.6.1. Permitir configurar alertas de vencimentos por tipos de documentos, desde que esses possuam campo de vencimento atribuídos em sua composição
- 24.4.7. Baixa de Arquivos
- 24.4.7.1. Permitir o download de todos os documentos associados a um ou mais servidores
- 24.4.7.2. Permitir o download de todos os documentos selecionados a partir da lista de todos os documentos cadastrados no sistema
- **24.5.** Dados Gerais de Cadastros (Estrutura da Empresa)
- 24.5.1. Informações Cadastrais
- 24.5.1.1. Permitir o cadastro das seguintes informações básicas:
- 24.5.1.1.1. Razão social
- 24.5.1.1.2. Nome fantasia
- 24.5.1.1.3. CNPJ
- 24.5.1.1.4. Inscrição estadual
- 24.5.1.1.5. Telefone
- 24.5.1.1.6. Nome do responsável
- 24.5.1.1.7. E-mail do responsável
- 24.5.1.1.8. E-mail de cobrança

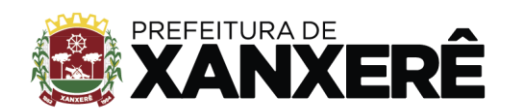

xanxere.sc.gov.br

- 24.5.1.2. Permitir cadastrar o endereço com no mínimo os seguintes campos:
- 24.5.1.2.1. CEP
- 24.5.1.2.2. Logradouro
- 24.5.1.2.3. Número
- 24.5.1.2.4. Complemento
- 24.5.1.2.5. Bairro
- 24.5.1.2.6. Município
- 24.5.1.2.7. Estado
- 24.5.1.3. Permitir configurar a logo padrão do sistema através de upload de arquivo de imagem.
- 24.5.1.3.1. A logo padrão deverá ser exibida em todos os relatórios gerados através do sistema.
- 24.5.1.3.2. Permitir que o usuário possa cortar a imagem selecionada no upload para melhor adequação ao seu propósito.
- 24.5.2. Permitir configurar a quantidade máxima de solicitações de alteração de horário que cada servidor pode realizar.
- 24.5.3. Possuir listagem dos layouts de relatório de ponto disponíveis para que possa ser escolhido o layout que mais se adequa ao órgão.
- 24.5.4. Permitir configurar a quantidade de minutos que serão considerados para avaliar se uma batida deverá entrar no sistema como um novo evento ou se deverá ser descartada por já existir um evento para o mesmo servidor com intervalo inferior a este parâmetro cadastrado
- 24.5.5. Permitir configurar a quantidade máxima de solicitações de troca de escala que cada servidor pode realizar dentro de uma mesma competência
- 24.5.6. Permitir habilitar/desabilitar a exigência de possuir aprovação para as trocas de plantão
- 24.5.7. Permitir habilitar/desabilitar a obrigatoriedade das trocas de plantão serem apenas do mesmo tipo
- 24.5.8. Permitir habilitar/desabilitar a exibição da solicitação de ajuste de ponto
- 24.5.9. Permitir habilitar/desabilitar a funcionalidade de criação de chat restrito entre coordenadores e servidores
- 24.5.10. Permitir habilitar/desabilitar a exibição dos horários de abono na folha ponto, sendo que:
- 24.5.10.1. Se estiver desabilitado, o usuário ao visualizar sua folha ponto, observará nos dias em que houverem abono, apenas a descrição de abono ou indicação semelhante apenas para sinalizar que aquele determinado dia ou período foi abonado
- 24.5.10.2. Se estiver habilitado, o usuário ao visualizar sua folha ponto, observará nos dias em que houverem abono, a indicação dos horários da sua respectiva escala além da sinalização de que aquele determinado dia ou período foi abonado
- 24.5.11. Gestão de Notificações
- 24.5.11.1. Possuir painel de configurações de notificações, onde deverá ser exibido as seguintes notificações:
- 24.5.11.1.1. Atestado/declarações

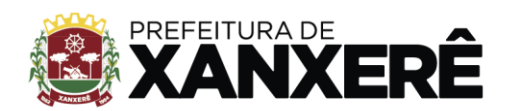

- 24.5.11.1.1.1. Permitir notificar o gestor do setor quando existir atestados/declarações a serem aprovadas pelo mesmo
- 24.5.11.1.2. Anúncio de plantão
- 24.5.11.1.2.1. Permitir notificar os servidores de um determinado setor quando existir um novo anúncio de plantão para o mesmo
- 24.5.11.1.3. Criação de plantão
- 24.5.11.1.3.1. Permitir notificar o servidor responsável por cumprir um determinado plantão no momento em que este plantão for criado
- 24.5.11.1.4. Alteração de plantão
- 24.5.11.1.4.1. Permitir notificar o servidor responsável por cumprir um determinado plantão no momento em que este plantão sofrer alteração
- 24.5.11.1.5. Troca de plantão
- 24.5.11.1.5.1. Permitir notificar o servidor responsável por cumprir um determinado plantão quando houver uma troca de plantão
- 24.5.11.1.6. Início de plantão
- 24.5.11.1.6.1. Permitir notificar o servidor responsável por cumprir um determinado plantão quando o mesmo estiver próximo de seu início
- 24.5.11.1.7. Falta
- 24.5.11.1.7.1. Permitir notificar o coordenador de um determinado servidor quando o mesmo não realizar seu registro de ponto em horário pré-determinado por sua escala, atribuída em seu cadastro
- 24.5.11.1.8. Ajuste de ponto
- 24.5.11.1.8.1. Permitir notificar o coordenador de um determinado setor quando um servidor vinculado a este mesmo setor, realizar a criação de um ajuste de ponto
- 24.5.11.1.9. Vencimento de documento
- 24.5.11.1.9.1. Permitir notificar o coordenador de um determinado setor quando um de seus servidores estiver com documentos a vencer em data próxima (número de dias deverá ser configurável dinamicamente), desde que tal documento esteja em seu cadastro e que possua vencimento atribuído
- 24.5.11.1.10. Aviso de falta
- 24.5.11.1.10.1. Permitir notificar o coordenador de um determinado setor quando um servidor vinculado a este mesmo setor realizar o cadastro de um aviso de falta
- 24.5.11.2. Para cada tipo de notificação definido no item 6.8.14.1, o sistema deverá permitir a configuração dinâmica das opções de envio conforme itens listados abaixo:
- 24.5.11.2.1. Por e-mail
- 24.5.11.2.2. Por mensagem no app
- 24.5.11.2.3. Por mensagem no site
- 24.5.11.2.4. Por mensagem no dispositivo móvel
- 24.5.12. Centro de Custo

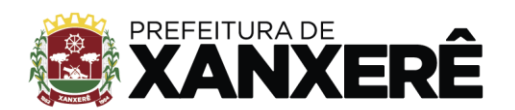

- 24.5.12.1. Permitir a criação de centros de custo para que possam ser utilizados no cadastro de servidores, de forma a vincular um determinado servidor a um centro de custo específico
- 24.5.13. Setor
- 24.5.13.1. Permitir o cadastro de setor contemplando, no mínimo, os seguintes campos:
- 24.5.13.1.1. Nome do setor
- 24.5.13.1.2. Setor Pai (hierarquia)
- 24.5.13.1.2.1. Apresentar opção para seleção ou pesquisa dos setores já cadastrados anteriormente para que possa, se for o caso, selecionar um setor pai para o setor que estiver sendo cadastrado
- 24.5.13.1.3. Coordenador
- 24.5.13.1.3.1. Possuir pesquisa de servidor para que o usuário possa localizar e selecionar o coordenador do referido setor que está sendo cadastrado
- 24.5.13.1.3.1.1. A pesquisa do servidor deve apresentar como resultado o código e nome dos servidores para facilitar a busca do usuário
- 24.5.13.1.4. Endereço
- 24.5.13.1.4.1. Permitir cadastrar as seguintes informações:
- 24.5.13.1.4.1.1. CEP
- 24.5.13.1.4.1.2. Logradouro
- 24.5.13.1.4.1.3. Número
- 24.5.13.1.4.1.4. Complemento
- 24.5.13.1.4.1.5. Bairro
- 24.5.13.1.4.1.6. Município
- 24.5.13.1.4.1.7. Estado
- 24.5.13.2. Possuir pesquisa de setor contendo os seguintes campos:
- 24.5.13.2.1. Nome do Setor
- 24.5.13.2.2. Setor Pai
- 24.5.14. Cargo
- 24.5.14.1. Possuir cadastro de cargo contendo os seguintes campos:
- 24.5.14.1.1. Nome (Descrição do cargo)
- 24.5.14.1.2. CBO
- 24.5.14.1.3. Status (Ativo/Inativo)
- 24.5.14.1.4. Tolerância de Horas Mensal (Quantidade de horas extras permitidas na competência)
- 24.5.14.2. Possuir funcionalidade para editar um cadastro de cargo podendo ser alterado seu nome e a tolerância mensal
- **24.6.** Gestão de Dados Técnicos
- 24.6.1. Configurações de Grupos de Acesso
- 24.6.1.1. Permitir que o usuário consiga criar de forma dinâmica os grupos de acesso ao sistema, devendo configurar o nome do referido grupo, bem como, suas permissões de acesso

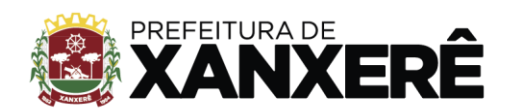

- 24.6.1.2. Exibir no momento de cadastro de um grupo de acesso, uma lista encadeada com todos os módulos, telas e tipos de operações (leitura e escrita) que um usuário pode realizar em uma determinada tela, para que o usuário possa compor as permissões de acesso dinamicamente
- 24.6.1.3. Permitir que o usuário possa em tempo de execução editar as permissões de um grupo de acesso, fazendo com que todos os usuários que possuem esse grupo de acesso atribuído, sejam impactados com essa determinada alteração em seu próximo login no sistema
- 24.6.1.4. Permitir que seja possível recolher/expandir um ou mais itens da ramificação de módulos, telas e tipo de operação
- 24.6.2. Documentação de APIs de Integração Rest
- 24.6.2.1. Permitir que o usuário consiga visualizar a documentação das APIs utilizadas no sistema, de forma a exibir todos os recursos disponíveis no sistema, facilitando a integração de qualquer funcionalidade com outros sistemas já existentes
- 24.6.3. Gestão de Regras
- 24.6.3.1. Permitir que, através do sistema dinamicamente, deva ser possível a criação e alteração de regras de negócio a serem respeitadas, dentre elas, deve ser possível minimamente criações e alterações de regras referentes a abonos, horas extras e plantões
- 24.6.4. Gestão de IPs Autorizados
- 24.6.4.1. Permitir o cadastro de uma rede autorizada específica para que somente usuários dentro dessa rede consigam realizar o seu registro de ponto. O usuário deve poder ainda informar se esta regra se aplica ao registro pela plataforma web e se também se aplica à plataforma mobile
- 24.6.4.2. Permitir o cadastro de uma rede não autorizada para que nenhum usuário dentro dessa rede consiga realizar o seu registro de ponto. O usuário deve poder ainda informar se esta regra se aplica ao registro pela plataforma web e se também se aplica à plataforma mobile
- 24.6.4.3. Permitir que o usuário possa realizar uma busca das redes cadastradas podendo combinar as seguintes informações para filtro desta referida pesquisa:
- 24.6.4.3.1. Endereço de IP específico
- 24.6.4.3.2. Somente redes autorizadas
- 24.6.4.3.3. Somente redes não autorizadas
- 24.6.4.3.4. Redes autorizadas para registro na plataforma web
- 24.6.4.3.5. Redes não autorizadas para registro na plataforma web
- 24.6.4.3.6. Redes autorizadas para registro na plataforma mobile
- 24.6.4.3.7. Redes não autorizadas para registro na plataforma mobile
- 24.6.4.4. Possuir opção para limpar todos os campos de pesquisas preenchidos
- 24.6.4.5. Possuir funcionalidade para ocultar o painel de filtro de forma a otimizar o espaço em tela beneficiando a usabilidade do sistema
- **24.7.** Desenvolvimento Humano Organizacional DHO GAME IN

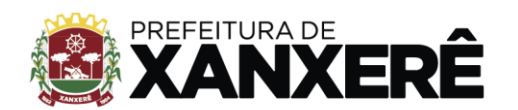

- 24.7.1. Propósito Organizacional
- 24.7.1.1. Permitir que o usuário consiga fazer o cadastro dos propósitos organizacionais da instituição, contendo título, descrição e pontuação para que possa ser utilizado no desenvolvimento humano organizacional
- 24.7.1.2. Permitir o compartilhamento com toda instituição ou a configuração de compartilhamento especificando um ou mais setores
- 24.7.1.3. Permitir a visualização dos propósitos organizacionais de forma que seja possível os servidores individualmente possam sinalizar que estão cientes das informações apresentadas, fazendo com que tais servidores acumulem pontos, conforme a pontuação informada no cadastro dos propósitos organizacionais
- 24.7.2. Regras e Normas
- 24.7.2.1. Permitir o cadastro das regras e normas da instituição, devendo conter no mínimo as seguintes informações:
- 24.7.2.1.1. Título
- 24.7.2.1.2. Descrição
- 24.7.2.1.3. Pontuação
- 24.7.2.2. Permitir que as tarefas e normas possam ser compartilhadas com toda instituição ou a um ou mais setores específicos, conforme configuração
- 24.7.2.3. Permitir que os servidores visualizem todas as regras e normas atribuídas à toda instituição ou a seus respectivos setores
- 24.7.2.4. Permitir que os servidores acumulem pontos de acordo com cada confirmação de leitura dentro da área de desenvolvimento humano organizacional
- 24.7.3. Treinamentos
- 24.7.3.1. Permitir o cadastro de treinamentos no sistema, devendo possuir no mínimo as seguintes informações:
- 24.7.3.1.1. Título
- 24.7.3.1.2. Descrição
- 24.7.3.1.3. Início da vigência
- 24.7.3.1.4. Fim da vigência
- 24.7.3.1.5. URL do vídeo, se for o caso
- 24.7.3.2. Permitir o controle de vigência de um determinado conteúdo conforme as datas de início e fim de vigência informadas no momento de seu cadastro, ou seja, deverão definir o período em que este referido treinamento estará disponível na plataforma. Caso não possua fim de vigência informado, deverá ficar ativo por tempo indeterminado
- 24.7.3.3. Permitir que um treinamento possa ter uma ou mais questões e que uma questão possa conter um título e uma lista de alternativas, devendo sinalizar qual dessa ou dessas alternativas são corretas
- 24.7.3.4. Permitir que um usuário consiga visualizar todos os treinamentos cadastrados no sistema desde que estejam vigentes naquele determinado período

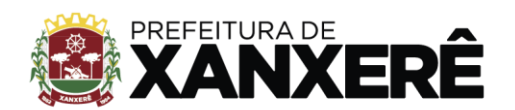

- 24.7.3.5. Permitir que os usuários consigam responder o questionário embutido nos treinamentos, devendo o sistema computar sua pontuação de acertos referente àquele determinado treinamento
- 24.7.4. Pesquisas
- 24.7.4.1. Permitir que seja possível realizar pesquisas com os usuários de, no mínimo, os seguintes tipos:
- 24.7.4.1.1. Humor diário
- 24.7.4.1.2. Clima de Equipe
- 24.7.4.1.3. Clima Organizacional
- 24.7.4.2. Permitir que o cadastro de pesquisas seja dinâmico
- 24.7.5. Procedimentos Operacionais Padrões POP
- 24.7.5.1. Permitir que seja configurado diversos procedimentos operacionais associados a determinados cargos
- 24.7.5.2. Permitir que cada POP possa ser composto de diversas tarefas que servirão como auxílio, qualificação e nivelamento dos servidores ao cumprirem com suas atribuições associadas à cada cargo
- 24.7.5.3. Permitir o cadastro de etapas e vinculá-las a uma tarefa, devendo conter no mínimo os seguintes campos:
- 24.7.5.3.1. Título
- 24.7.5.3.2. Subtítulo
- 24.7.5.3.3. Número de dias
- 24.7.5.3.4. Ordem
- 24.7.5.4. Permitir o cadastro de itens que deverão ser vinculados a determinadas etapas, devendo conter no mínimo os seguintes campos:
- 24.7.5.4.1. Nome
- 24.7.5.4.2. Descrição
- 24.7.5.4.3. Pontuação
- 24.7.5.4.4. Status (Ativo/Inativo)
- 24.7.5.5. Permitir que o servidor possa visualizar sua evolução nas etapas a cumprir, conforme as atividades já concluídas e suas respectivas pontuações
- 24.7.5.6. Garantir que a conclusão de uma etapa por parte de um determinado usuário ocorra apenas quando este completar todas as atividades atribuídas a esta referida etapa
- **24.8.** Gestão de Comunicação Interna FACE IN
- 24.8.1. Chat
- 24.8.1.1. Chat Coorporativo
- 24.8.1.1.1. Permitir a troca de mensagens entre servidores, desde que possuam as permissões de acesso a esta funcionalidade
- 24.8.1.1.2. O sistema deverá salvar em banco de dados todas as mensagens trocadas entre servidores através do chat

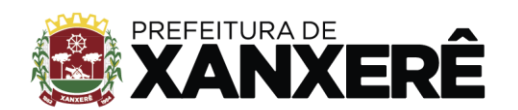

- 24.8.1.1.3. Deverá ser possível a recuperação de mensagens antigas salvas no banco de dados para eventuais auditorias, se necessário
- 24.8.1.1.4. Garantir que nenhuma mensagem trocada anteriormente possa seja excluída
- 24.8.1.1.5. Permitir que a leitura das mensagens possa ser realizada tanto na plataforma web quanto na plataforma mobile
- 24.8.1.2. Criação de Grupos de Chat
- 24.8.1.2.1. Permitir a criação de grupos de chat para limitar conversas entre esses grupos, de forma a poder tratar de assuntos específicos ou ainda a formação de grupos de trabalho
- 24.8.1.2.2. Permitir criar grupos independentemente do setor ou área no qual as pessoas do grupo pertençam ou estejam alocadas
- 24.8.1.2.3. Permitir que o usuário, no momento da criação de um grupo, possa nomeá-lo para sua melhor gestão e comodidade
- 24.8.1.2.4. O sistema deverá salvar em banco de dados todas as mensagens trocadas em qualquer um dos grupos que possam existir
- 24.8.1.2.5. Deverá ser possível a recuperação de mensagens antigas salvas no banco de dados para eventuais auditorias, se necessário
- 24.8.1.2.6. Garantir que nenhuma mensagem trocada anteriormente possa seja excluída
- 24.8.1.2.7. Permitir que a leitura das mensagens possa ser realizada tanto na plataforma web quanto na plataforma mobile
- 24.8.1.3. Configuração de Chat Restrito
- 24.8.1.3.1. Permitir a criação de chat restrito onde um coordenador possa se comunicar com todos os seus subordinados, mas que nenhum deles consiga trocar mensagens entre si, podendo apenas responderem ao respectivo coordenador
- 24.8.1.3.2. Permitir que o usuário, no momento da criação de um chat restrito, possa nomeá-lo da forma que melhor lhe convir
- 24.8.1.3.3. O sistema deverá salvar em banco de dados todas as mensagens trocadas em qualquer um dos chats restritos que possam existir
- 24.8.1.3.4. Deverá ser possível a recuperação de mensagens antigas salvas no banco de dados para eventuais auditorias, se necessário
- 24.8.1.3.5. Garantir que nenhuma mensagem trocada anteriormente possa seja excluída
- 24.8.1.3.6. Permitir que a leitura das mensagens possa ser realizada tanto na plataforma web quanto na plataforma mobile
- 24.8.1.4. Gestão de Agendamento de Mensagens
- 24.8.1.4.1. Possuir configuração para agendamentos de mensagem, permitindo que mensagens enviadas à colaboradores só cheguem aos mesmos durante a jornada de trabalho de cada um, evitando desta forma, encargos desnecessários
- 24.8.2. Enquetes

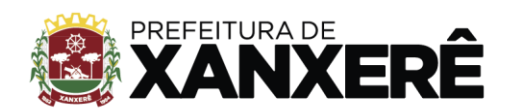

- 24.8.2.1. Permitir a criação de enquetes para levantamento de interesses das pessoas em participarem de um determinado tipo de evento, entre outros possíveis indicadores resultantes de demais enquetes
- 24.8.2.2. Permitir no cadastro da enquete a inclusão de imagem para que esta seja exibida na página de comunicação interna
- 24.8.2.3. Permitir que o usuário possa informar durante o cadastro da enquete uma data para início de sua divulgação na página de comunicação interna, bem como, uma data de expiração da publicação
- 24.8.2.4. Possuir funcionalidade para edição de uma enquete para que o usuário possa alterar qualquer informação inserida no cadastro desta referida enquete
- 24.8.3. Dados Pessoais
- 24.8.3.1. Exibir alguns dados principais do servidor logado no sistema na tela de comunicação interna, tais como:
- 24.8.3.1.1. Nome do servidor
- 24.8.3.1.2. CPF
- 24.8.3.1.3. Email
- 24.8.3.1.4. Setor
- 24.8.3.1.5. Cargo
- 24.8.4. Notificações
- 24.8.4.1. Possuir um painel onde o usuário possa acessá-lo e visualizar todas as notificações que ele tenha por sua vez recebido via sistema, bem como, facilitar a gestão de suas notificações, minimizando o risco de não serem visualizadas
- 24.8.5. Agendamento de Publicações
- 24.8.5.1. Permitir o cadastro de publicações da área de comunicação interna, contemplando no mínimo os seguintes campos:
- 24.8.5.1.1. Título da publicação
- 24.8.5.1.2. Notícia (conteúdo)
- 24.8.5.1.2.1. Permitir que este conteúdo possa ser estilizado com no mínimo as seguintes propriedades:
- 24.8.5.1.2.1.1. Fonte pequena, média ou grande
- 24.8.5.1.2.1.2. Texto em negrito
- 24.8.5.1.2.1.3. Texto em itálico
- 24.8.5.1.2.1.4. Texto sublinhado
- 24.8.5.1.2.1.5. Texto alinhado à esquerda
- 24.8.5.1.2.1.6. Texto centralizado
- 24.8.5.1.2.1.7. Texto alinhado à direita
- 24.8.5.1.2.2. Todas as opções de estilo de conteúdo para veiculação de notícias internas citadas neste documento, devem permitir que sejam aplicadas no texto total ou apenas uma área específica, ficando à disposição e sob a responsabilidade do usuário
- 24.8.5.1.3. Tipo da notícia (evento, vídeo, reunião, entre outros)

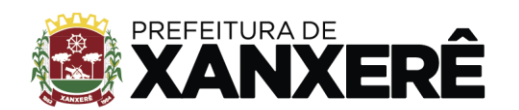

- 24.8.5.1.4. Data de início de vigência
- 24.8.5.1.5. Data de fim de vigência (Caso não seja informada, a notícia deverá ficar visível por tempo indeterminado)
- 24.8.5.1.6. Possibilidade de enviar anexo, de acordo com o tipo da notícia
- 24.8.5.2. Possuir painel de busca avançada para que o usuário possa localizar o cadastro de uma notícia, devendo possuir no mínimo os seguintes filtros:
- 24.8.5.2.1. Título da publicação (total ou parcial)
- 24.8.5.2.2. Notícia (total ou parcial)
- 24.8.5.2.3. Intervalo de data para localizar o registro pela data de criação da notícia
- 24.8.5.2.4. Intervalo de data para localizar o registro pela data de criação da notícia
- 24.8.5.2.5. Notícias revisadas (Todas revisadas, todas não revisadas ou ambas)
- 24.8.5.2.6. Possuir funcionalidade para limpar todos os campos do filtro de pesquisa
- 24.8.5.3. Possuir listagem de todas as notícias cadastradas no sistema, mediante pesquisa. Deve apresentar no mínimo as seguintes informações:
- 24.8.5.3.1. Título da publicação
- 24.8.5.3.2. Conteúdo da notícia
- 24.8.5.3.3. Data de criação
- 24.8.5.3.4. Data de início da vigência
- 24.8.5.3.5. Data de fim da vigência
- 24.8.5.4. Permitir que o usuário possa, no momento do cadastro de uma notícia, informar os setores e/ou servidores em específico que deverão visualizar essa notícia no seu painel de comunicação interna. Deve poder não informar setor, informar apenas um, vários ou todos e além disso apresentar uma busca por nome para localizar servidores específicos de forma com que o usuário possa selecionar os servidores que deseja, incluindo-os em uma lista de destinatários. Caso não seja configurado nenhum setor e nenhum servidor específico, a notícia deverá ficar visível para todos.
- 24.8.6. Agendamento de Reuniões
- 24.8.6.1. Possuir cadastro e agendamento de reuniões, contendo no mínimo os seguintes campos:
- 24.8.6.1.1. Título da reunião
- 24.8.6.1.2. Conteúdo da reunião (descrição)
- 24.8.6.1.3. Data e hora de início
- 24.8.6.1.4. Data e hora de término
- 24.8.6.1.5. Intervalo de data da publicação
- 24.8.6.1.5.1. Este intervalo deverá representar o período em que a publicação desse agendamento ficará disponível para os envolvidos no painel de comunicação interna.
- 24.8.6.2. Permitir o compartilhamento de uma reunião com todos os servidores, servidores específicos, um único setor ou diversos setores.
- **24.9.** Aplicativo Mobile
- 24.9.1. Gestão de Comunicação Interna

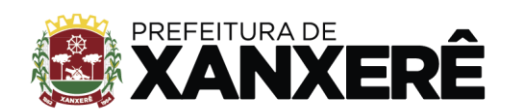

- 24.9.1.1. Chat
- 24.9.1.1.1. Permitir a troca de mensagens entre servidores, desde que possuam as permissões de acesso a esta funcionalidade
- 24.9.1.1.2. O sistema deverá salvar em banco de dados todas as mensagens trocadas entre servidores através do chat
- 24.9.1.1.3. Permitir a visualização do histórico de mensagens trocadas em cada chat distinto
- 24.9.1.1.4. Deverá ser possível a recuperação de mensagens antigas salvas no banco de dados para eventuais auditorias, se necessário
- 24.9.1.1.5. Garantir que nenhuma mensagem trocada anteriormente possa seja excluída
- 24.9.1.1.6. Permitir a troca de status individual, a qualquer momento, podendo alternar entre as seguintes opções:
- 24.9.1.1.6.1. Online
- 24.9.1.1.6.2. Ocupado
- 24.9.1.1.6.3. Ausente
- 24.9.1.2. Feed
- 24.9.1.2.1. Permitir visualizar todas as notícias disponíveis na plataforma web, respeitando as regras de visualização conforme suas permissões
- 24.9.1.2.2. Permitir a pesquisa de notícias classificadas por tipos, devendo conter todos os tipos disponíveis no cadastro de notícias
- 24.9.1.2.3. Permitir que o usuário escolha a forma de visualizar as notícias, devendo apresentar as opções de exibição em modo de listagem e exibição em modo de galeria, onde deve ser mostrado as notícias de maneira individual, permitindo que o usuário possa navegar para o lado para visualizar as demais notícias
- 24.9.1.2.4. Permitir que os modos de exibição de notícias descritos acima possam ser alterados a qualquer tempo pelo usuário, de acordo com sua preferência
- 24.9.1.2.5. Possuir o cadastro de novas notícias, devendo apresentar os mesmos campos disponibilizados na plataforma web, que são:
- 24.9.1.2.5.1. Título da publicação
- 24.9.1.2.5.2. Notícia (conteúdo)
- 24.9.1.2.5.3. Tipo da notícia (evento, vídeo, reunião, entre outros)
- 24.9.1.2.5.4. Data de início de vigência
- 24.9.1.2.5.5. Data de fim de vigência (Caso não seja informada, a notícia deverá ficar visível por tempo indeterminado)
- 24.9.1.2.5.6. Possibilidade de enviar anexo, de acordo com o tipo da notícia
- 24.9.2. Gerenciamento de ponto
- 24.9.2.1. Registro de Ponto
- 24.9.2.1.1. Permitir o registro de ponto de forma com que seja exibido para o servidor a data e hora atualizada para que o mesmo possa visualizar o horário exato que irá realizar seu registro

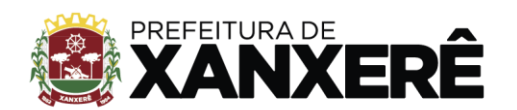

- 24.9.2.1.2. Armazenar na base de dados do sistema a geolocalização do dispositivo móvel quando através dele o usuário realizar um registro de ponto
- 24.9.2.1.3. Permitir que o usuário visualize na sequência de seu registro de ponto, uma mensagem de confirmação apresentando os dados utilizados no registro para que o mesmo possa conferir as informações, juntamente com a exibição de um mapa ilustrando a geolocalização obtida no momento do seu registro
- 24.9.2.2. Justificativa de Ponto
- 24.9.2.2.1. Permitir que o próprio servidor possa solicitar correções e ajustes em seu cartão ponto, facilitando assim a comunicação entre servidor e coordenadores/RH
- 24.9.2.2.2. Permitir justificar a ausência de batida de ponto, informando minimamente os seguintes dados:
- 24.9.2.2.2.1. Tipo da justificativa
- 24.9.2.2.2.1.1. Apresentar todas as opções disponíveis na plataforma web
- 24.9.2.2.2.2. Data
- 24.9.2.2.2.3. Informar se a solicitação é de ajuste ou inserção de hora
- 24.9.2.2.2.4. Novo Horário
- 24.9.2.2.2.5. Justificativa: Texto livre para que o servidor possa descrever o motivo da solicitação de ajuste de ponto
- 24.9.2.3. Histórico
- 24.9.2.3.1. Permitir que os servidores visualizem no app os seus respectivos holerites;
- 24.9.2.3.2. Permitir que os servidores visualizem o seu cartão ponto;
- 24.9.2.3.3. Permitir visualizar o histórico de batidas do servidor segmentado por competência
- 24.9.2.3.4. Permitir visualizar os totais de horas acumuladas por competência, agrupadas por: total de horas trabalhadas, total de horas extras e total de horas faltantes
- 24.9.2.3.5. Permitir realizar uma justificativa para um determinado dia
- 24.9.2.4. Atestado
- 24.9.2.4.1. Possuir funcionalidade que permita ao próprio servidor enviar atestados que possam servir como bonificação, abono ou compensação de faltas
- 24.9.2.4.2. Permitir a criação de solicitação de atestado, devendo o servidor informar no mínimo as seguintes informações:
- 24.9.2.4.2.1. Tipo de atestado
- 24.9.2.4.2.2. Indicar o período que se refere a solicitação
- 24.9.2.4.2.3. Justificativa
- 24.9.2.4.2.4. Upload de imagem
- 24.9.2.4.3. Permitir que o usuário possa validar sua solicitação de atestado antes de enviá-la, de acordo com determinadas regras conforme o tipo de atestado
- 24.9.2.5. Permitir que o gestor de uma determinada área ou setor realize a análise de todas as pendências de pontos atribuídas a ele em função de seus coordenados

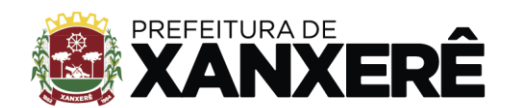

- 24.9.2.6. O aplicativo deverá possui funcionalidade de notificações para que os servidores sejam informados de novas mensagens a serem lidas
- 24.9.2.7. Permitir que um gestor de uma determinada área possa visualizar, aprovar/reprovar as solicitações pendentes dos servidores que estejam vinculados à sua gerência
- 24.9.2.8. O app deverá permitir que os servidores possam enviar documentos necessários para atualização cadastral, através de uma nova foto ou seleção de imagem da galeria do dispositivo
- 24.9.3. Gestão de plantão
- 24.9.3.1. Permitir visualizar todos os plantões daquela competência em formato de agenda, onde deverá ser possível navegar entre os períodos e visualizar qualquer plantão em específico
- 24.9.3.2. Permitir a visualização de todos os plantões que estão anunciados
- 24.9.3.3. Permitir gerenciar os plantões que um determinado servidor tenha efetuado sua candidatura
- 24.9.3.4. Permitir visualizar todas as candidaturas de um determinado servidor
- 24.9.3.5. Permitir visualizar todas as trocas de plantões solicitadas por um determinado servidor
- 24.9.3.6. Permitir que um determinado gestor possa aceitar ou recusar todas as trocas realizadas de seus coordenados
- 24.9.4. Integração
- 24.9.4.1. Propósito Organizacional
- 24.9.4.1.1. Permitir a visualização dos propósitos organizacionais de forma que seja possível os servidores individualmente possam sinalizar que estão cientes das informações apresentadas, fazendo com que tais servidores acumulem pontos, conforme a pontuação informada no cadastro dos propósitos organizacionais
- 24.9.4.2. Regras e Normas
- 24.9.4.2.1. Permitir que os servidores visualizem todas as regras e normas atribuídas à toda instituição ou a seus respectivos setores
- 24.9.4.2.2. Permitir que os servidores acumulem pontos de acordo com cada confirmação de leitura dentro da área de desenvolvimento humano organizacional
- 24.9.4.3. Treinamentos
- 24.9.4.3.1. Permitir o controle de vigência de um determinado conteúdo conforme as datas de início e fim de vigência informadas no momento de seu cadastro, ou seja, deverão definir o período em que este referido treinamento estará disponível na plataforma. Caso não possua fim de vigência informado, deverá ficar ativo por tempo indeterminado
- 24.9.4.3.2. Permitir que um usuário consiga visualizar todos os treinamentos cadastrados no sistema desde que estejam vigentes naquele determinado período
- 24.9.4.3.3. Permitir que os usuários consigam responder o questionário embutido nos treinamentos, devendo o sistema computar sua pontuação de acertos referente àquele determinado treinamento
- 24.9.4.4. Pesquisas

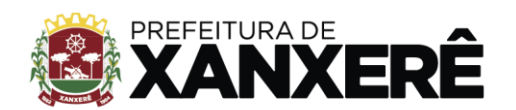

- 24.9.4.4.1. Permitir que seja possível realizar pesquisas com os usuários de, no mínimo, os seguintes tipos:
- 24.9.4.4.1.1. Humor diário
- 24.9.4.4.1.2. Clima de Equipe
- 24.9.4.4.1.3. Clima Organizacional
- 24.9.4.5. Procedimentos Operacionais Padrões POP
- 24.9.4.5.1. Permitir que o servidor possa visualizar sua evolução nas etapas a cumprir, conforme as atividades já concluídas e suas respectivas pontuações
- 24.9.4.5.2. Garantir que a conclusão de uma etapa por parte de um determinado usuário ocorra apenas quando este completar todas as atividades atribuídas a esta referida etapa.

#### **25. TREINAMENTO:**

- **25.1.** O treinamento e a capacitação institucional deverão ser conduzidos no nível gerencial e operacional, e apresentar uma carga horária de, no mínimo, 100 (cento) horas;
- **25.2.** A CONTRATADA fica responsável pelos custos relacionados ao treinamento, nos seguintes aspectos:
- 25.2.1. Encargos sociais e trabalhistas dos profissionais que irão ministrar os treinamentos;
- 25.2.2. Impressão de manuais, apostilas, informativos, etc., destinados aos alunos;
- 25.2.3. Elaboração do ambiente tecnológico de treinamento.
- **25.3.** Ao final da capacitação, deve ser emitido certificado de participação no treinamento a todos os servidores municipais que cumprirem pelo menos 90% da carga horária do curso;
- **25.4.** Todo o material utilizado no treinamento, também deve ser disponibilizado aos participantes em meio digital, formato PDF (Formato de Documento Portátil) ou similar;
- **25.5.** O local de treinamento será disponibilizado pela Prefeitura Municipal, que dependendo da quantidade de alunos, o treinamento pode mudar de local, à escolha da Prefeitura;
- **25.6.** A Prefeitura Municipal se reserva ao direito de escolher o melhor local para a realização do treinamento, tendo em vista a necessidade tecnológica e organizacional para ocorrer as aulas.

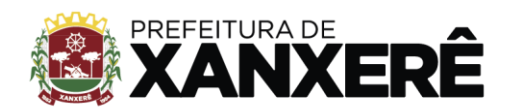

Rua José de Miranda Ramos, 455, Centro, Xanxerê - Santa Catarina, CEP 89820-000

### **26. CRONOGRAMA FÍSICO**

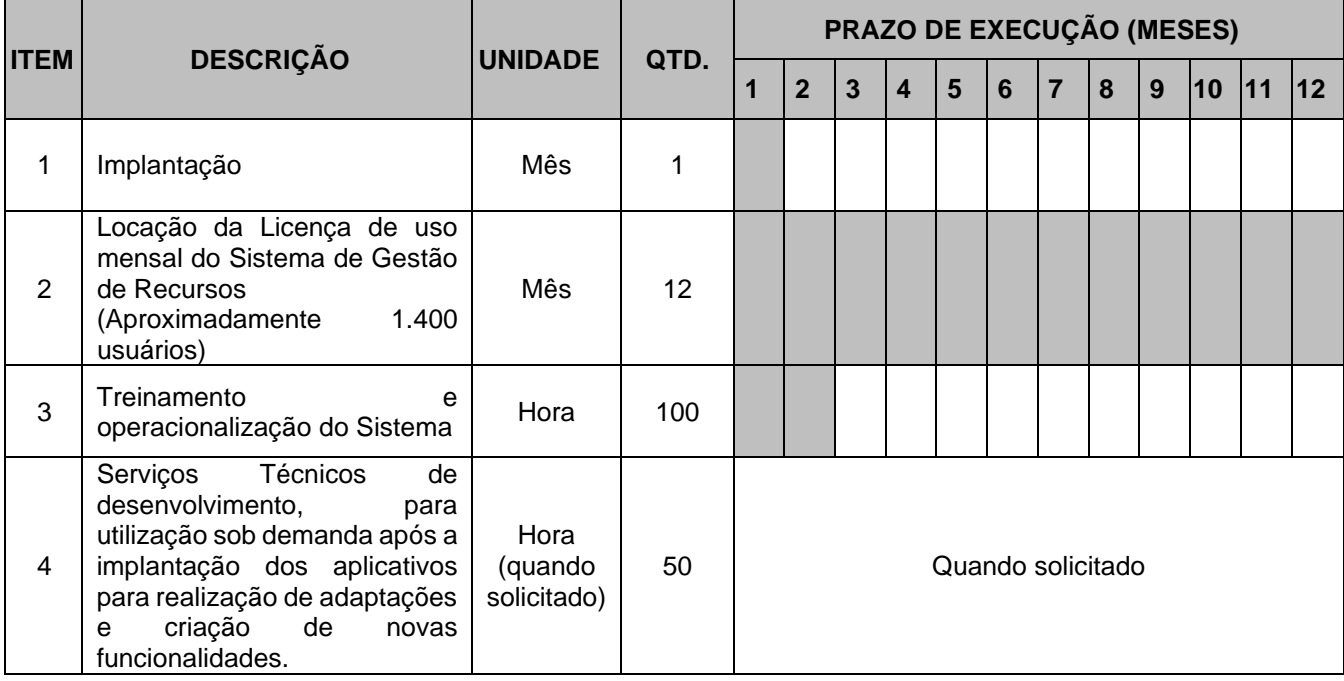

# **27. PLANILHA FINANCEIRA**

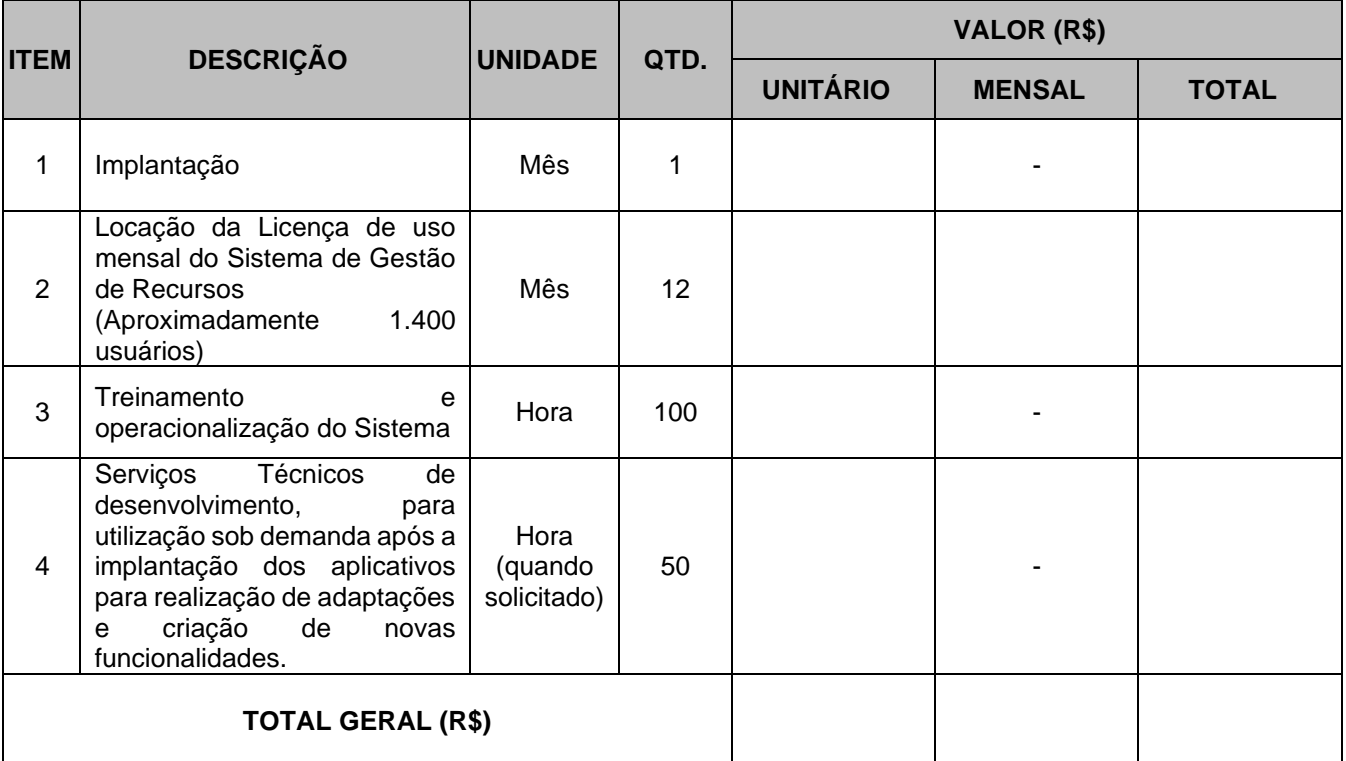

 $\sim 10$ 

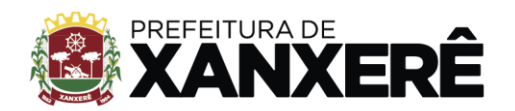

# **28. PROVA DE CONCEITO - CARACTERÍSTICAS TÉCNICAS E**

# **FUNCIONALIDADES**

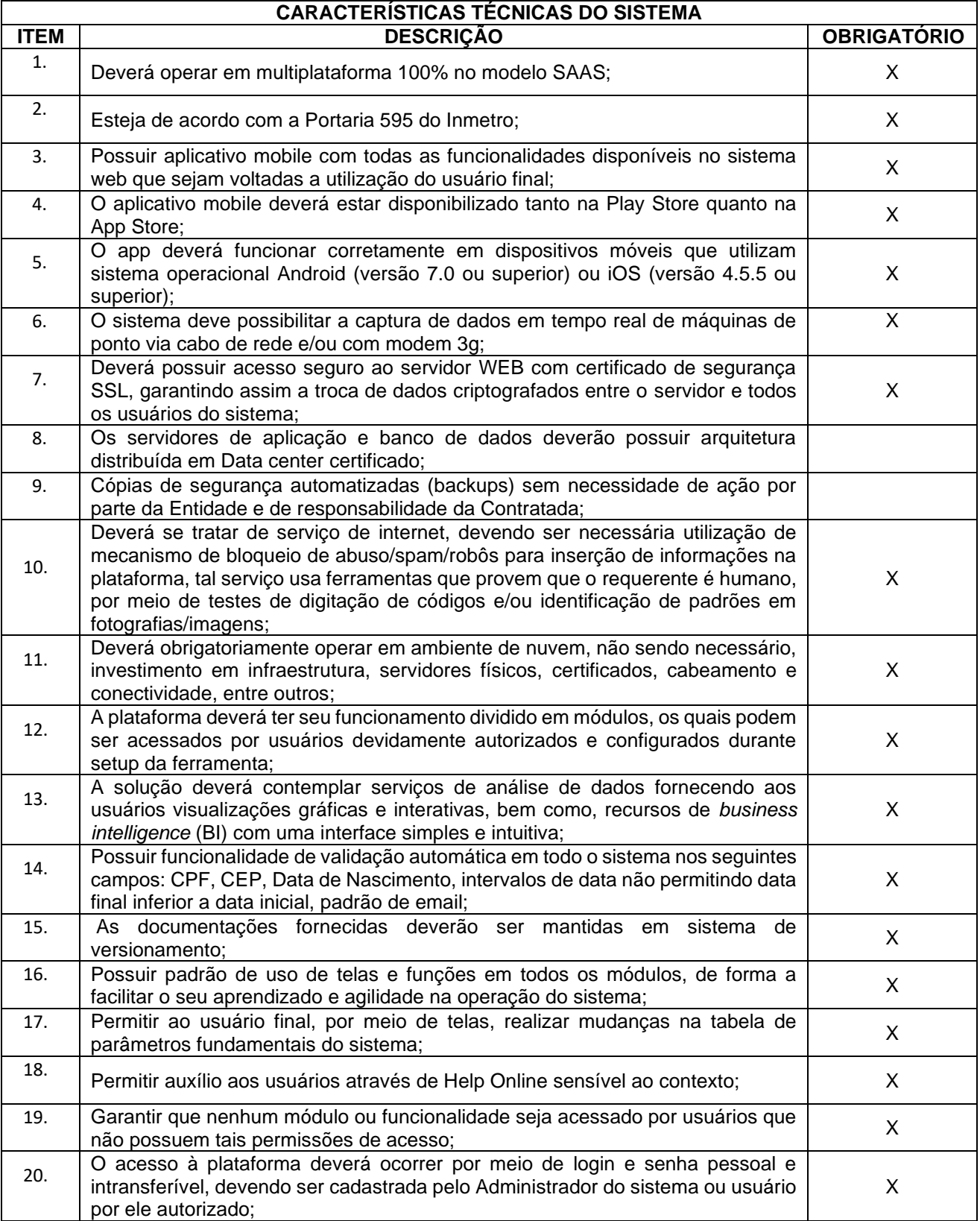

 $\mathcal{L}(\mathcal{L})$  and  $\mathcal{L}(\mathcal{L})$ 

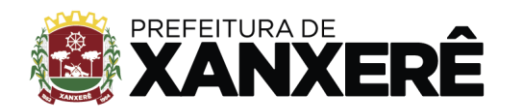

Rua José de Miranda Ramos, 455, Centro, Xanxerê - Santa Catarina, CEP 89820-000

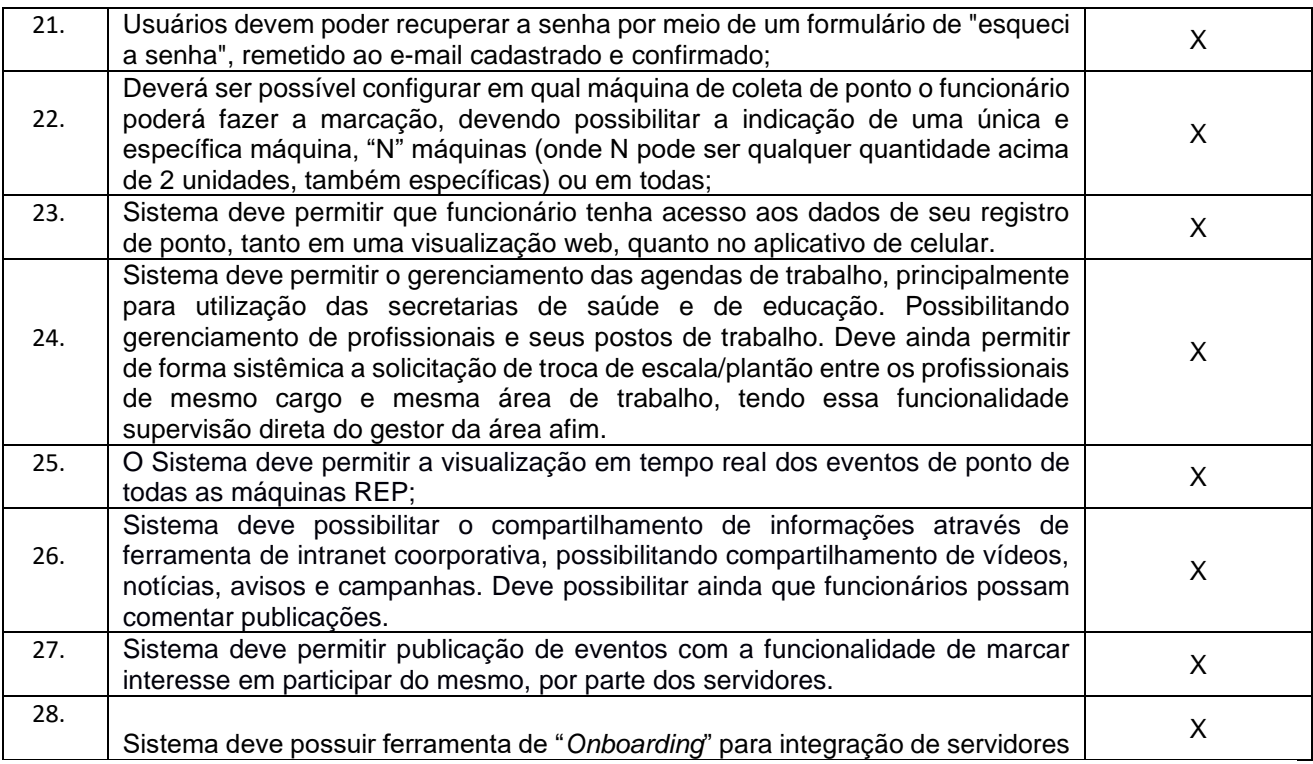

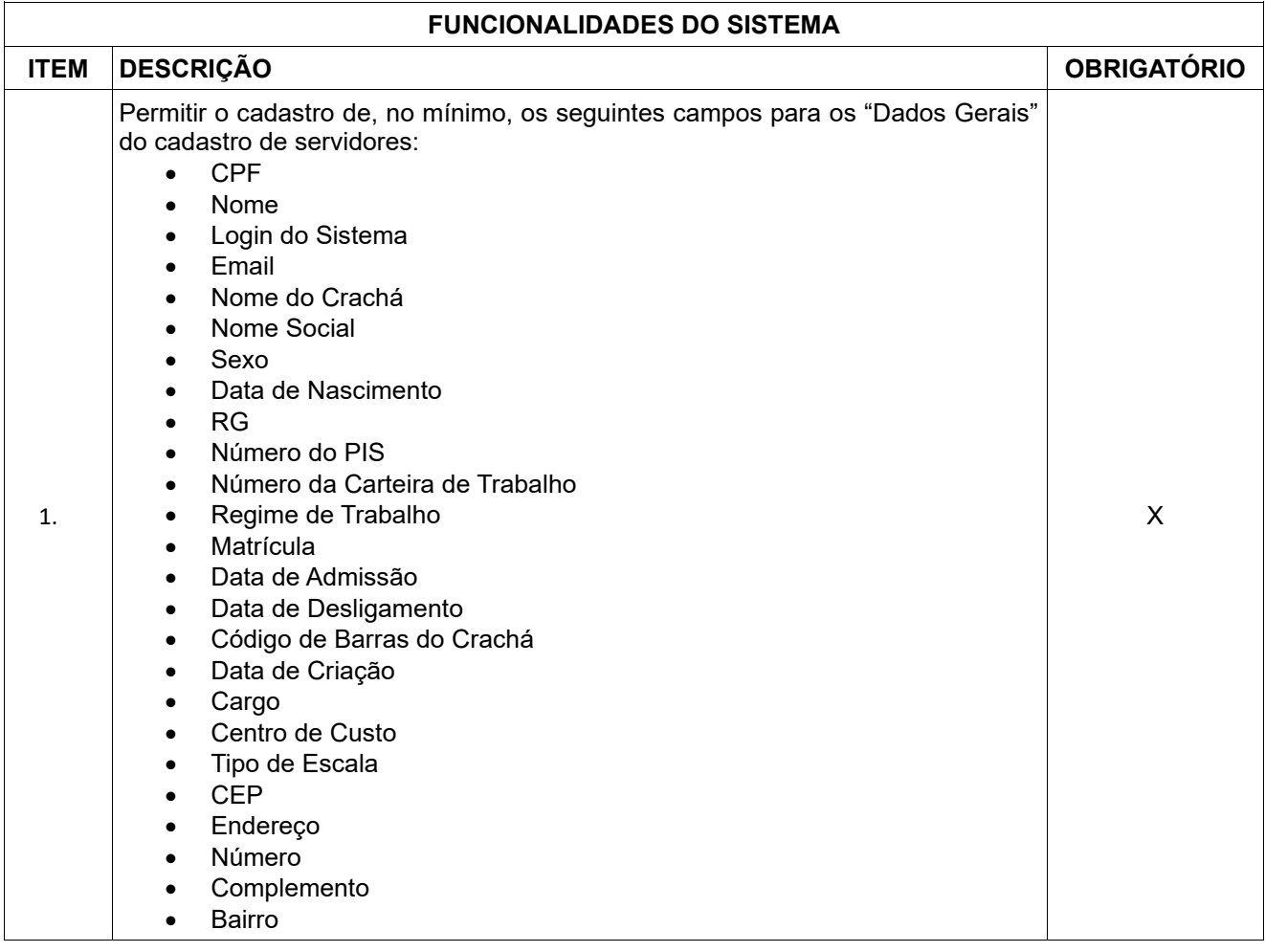

ı

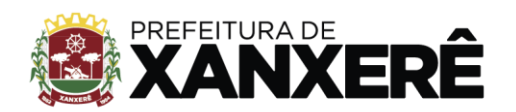

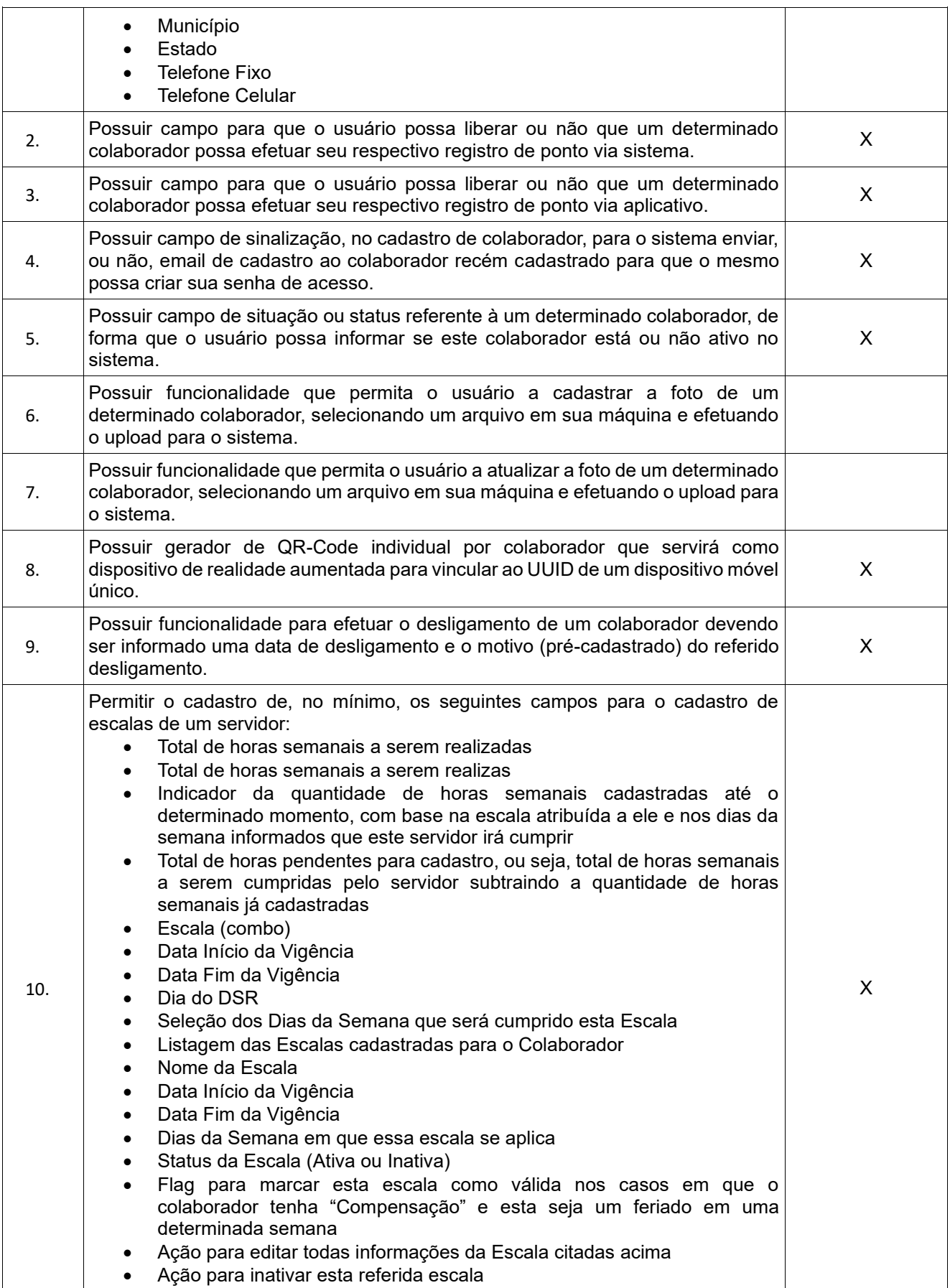

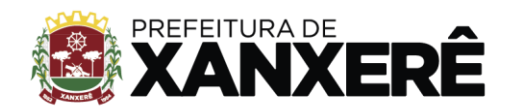

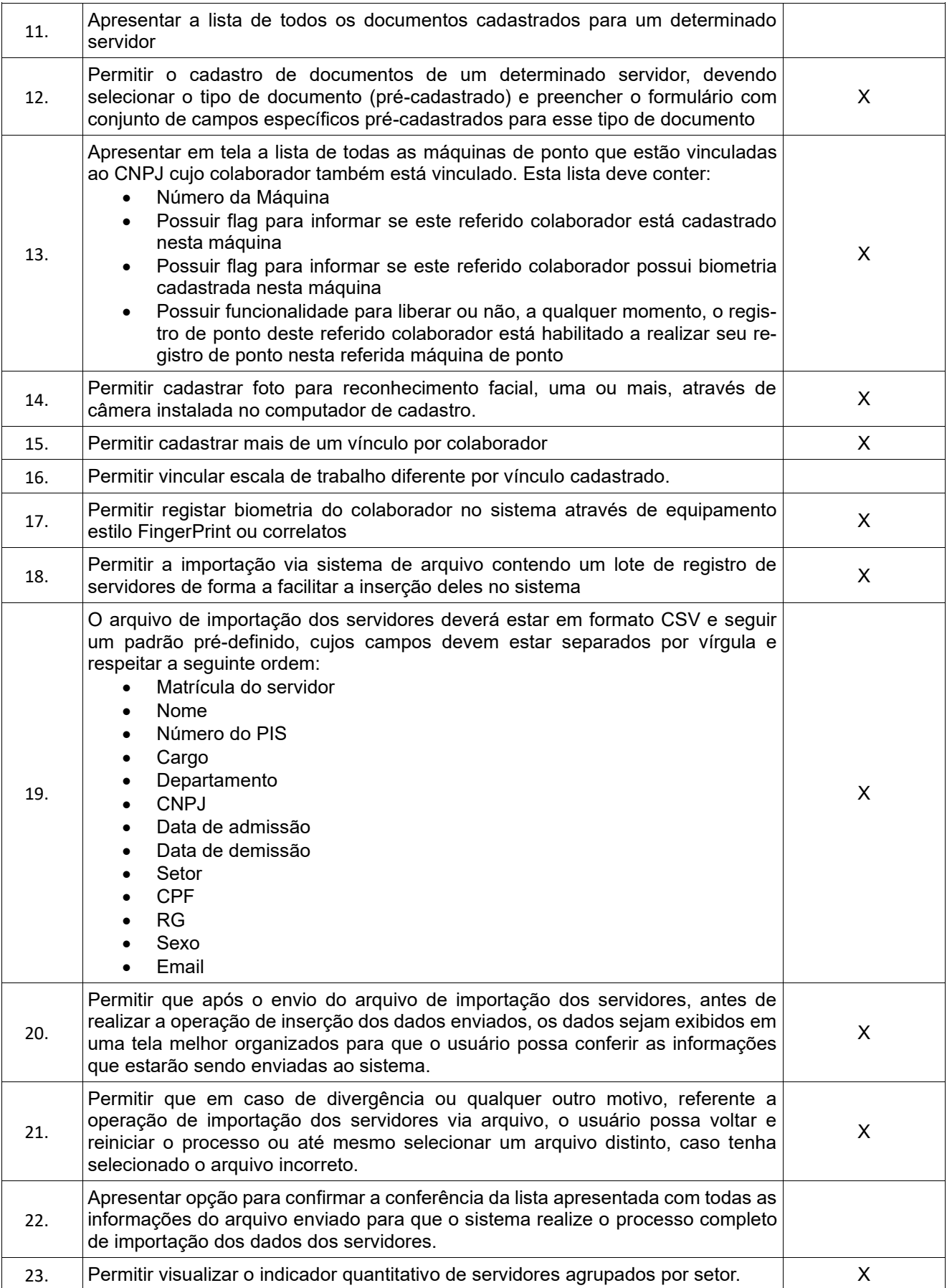
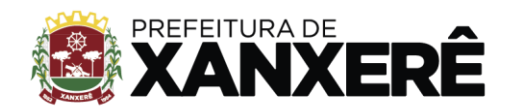

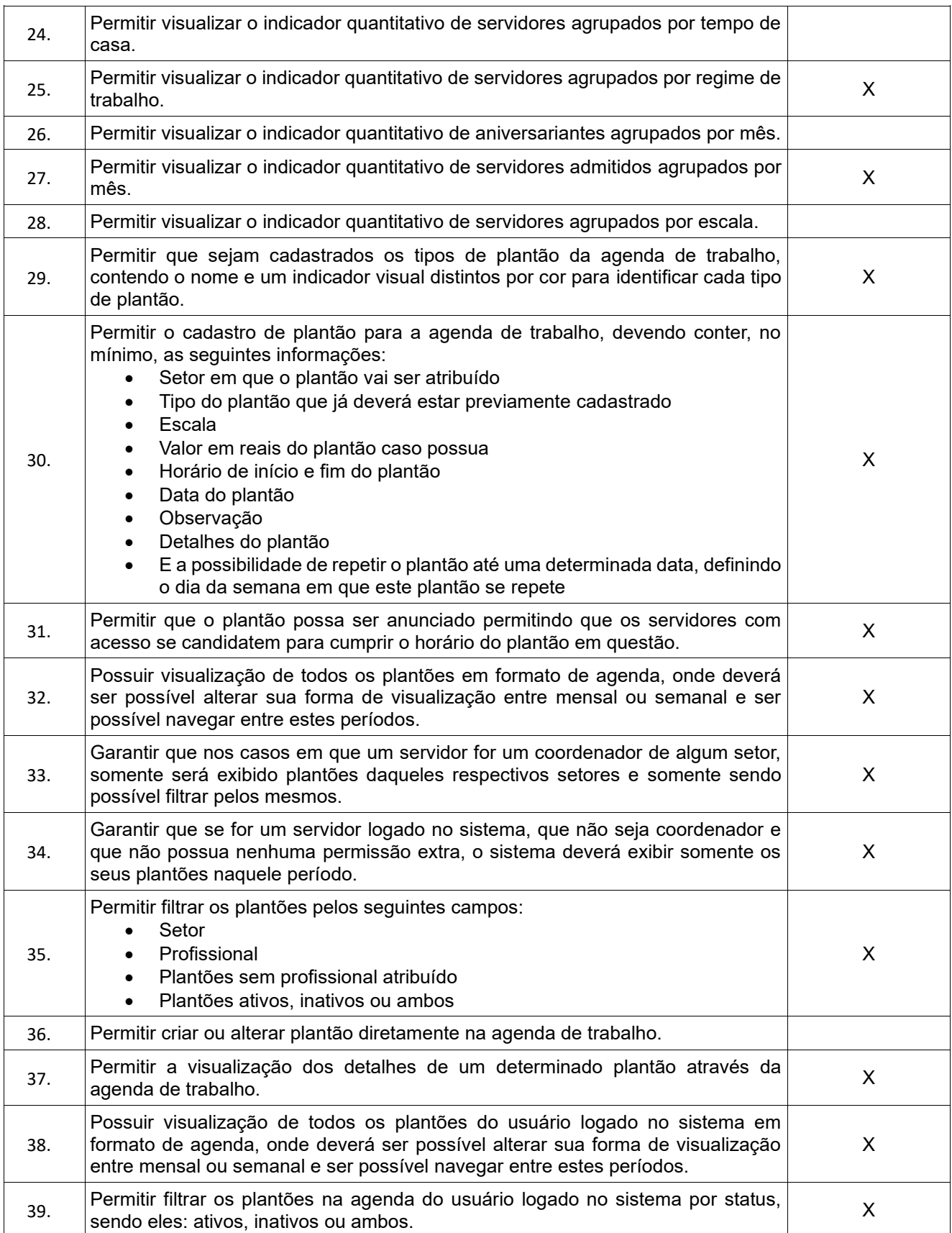

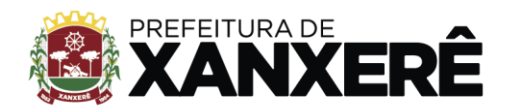

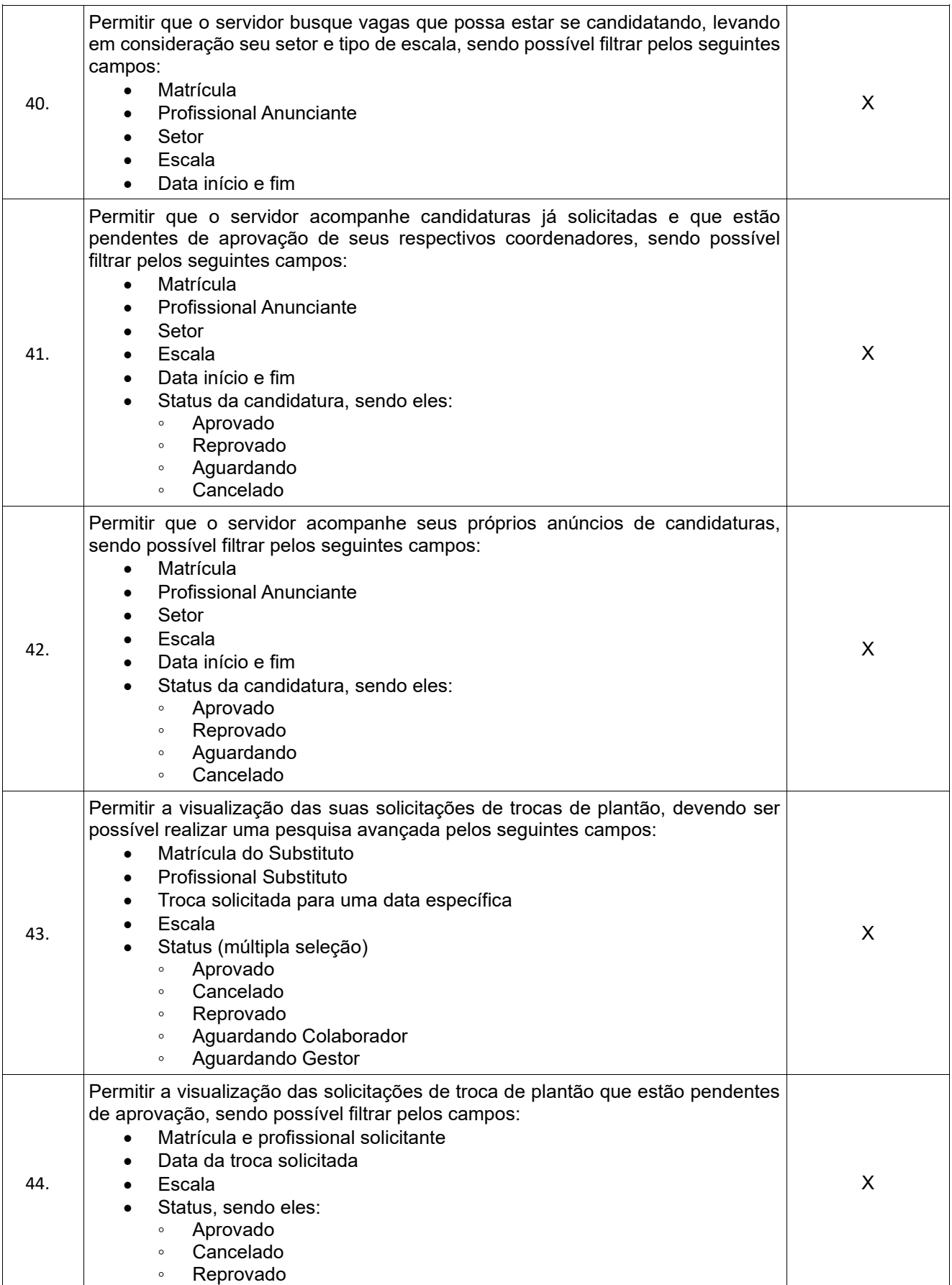

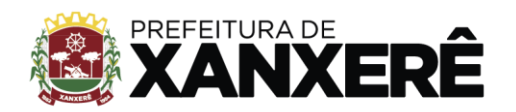

Rua José de Miranda Ramos, 455, Centro, Xanxerê - Santa Catarina, CEP 89820-000

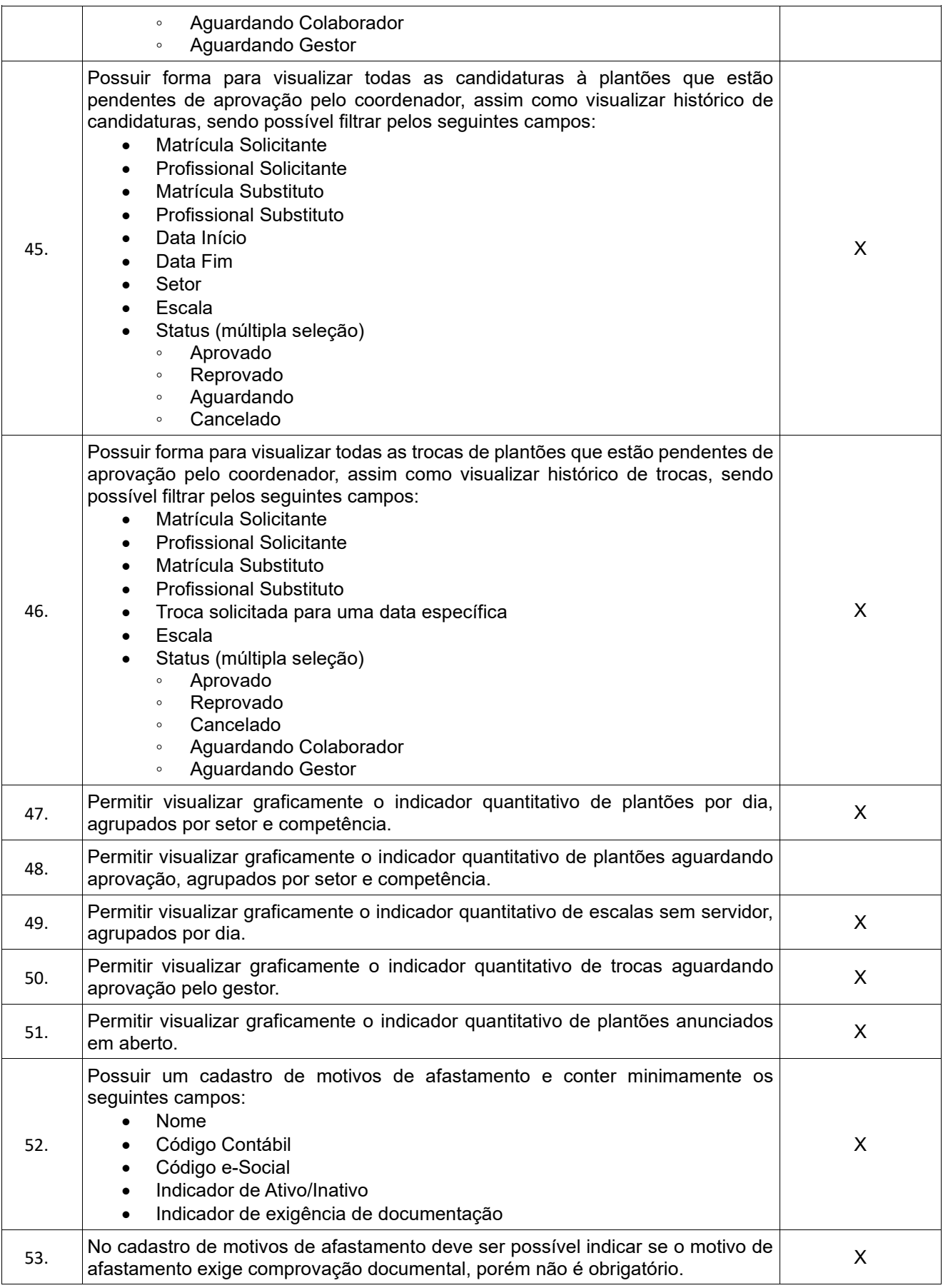

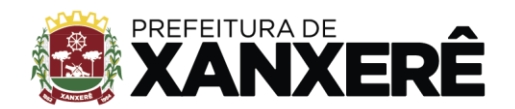

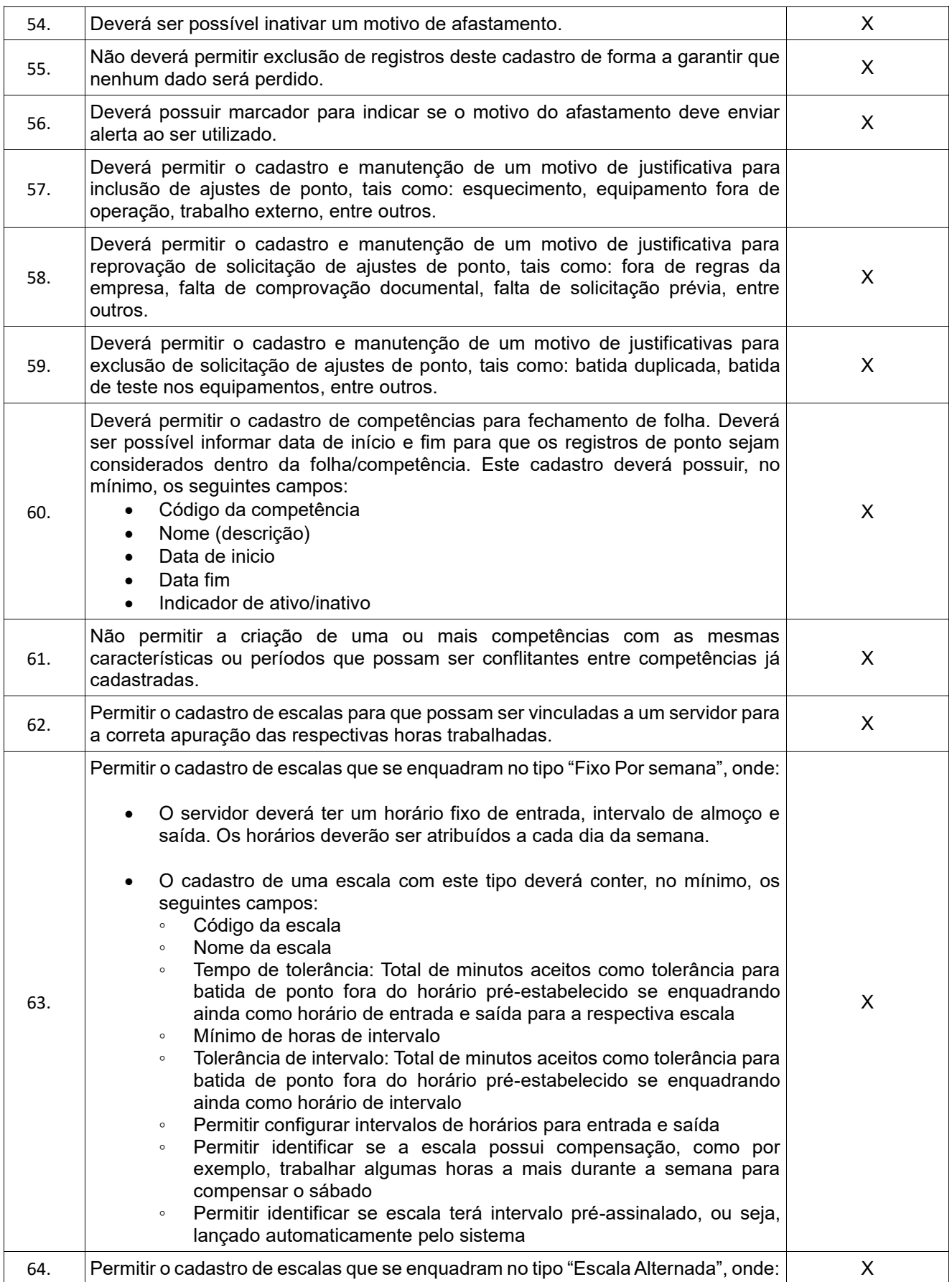

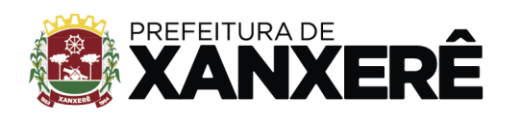

 $\mathsf{r}$ 

 $\overline{\mathbf{1}}$ 

+55 49 3441-8500

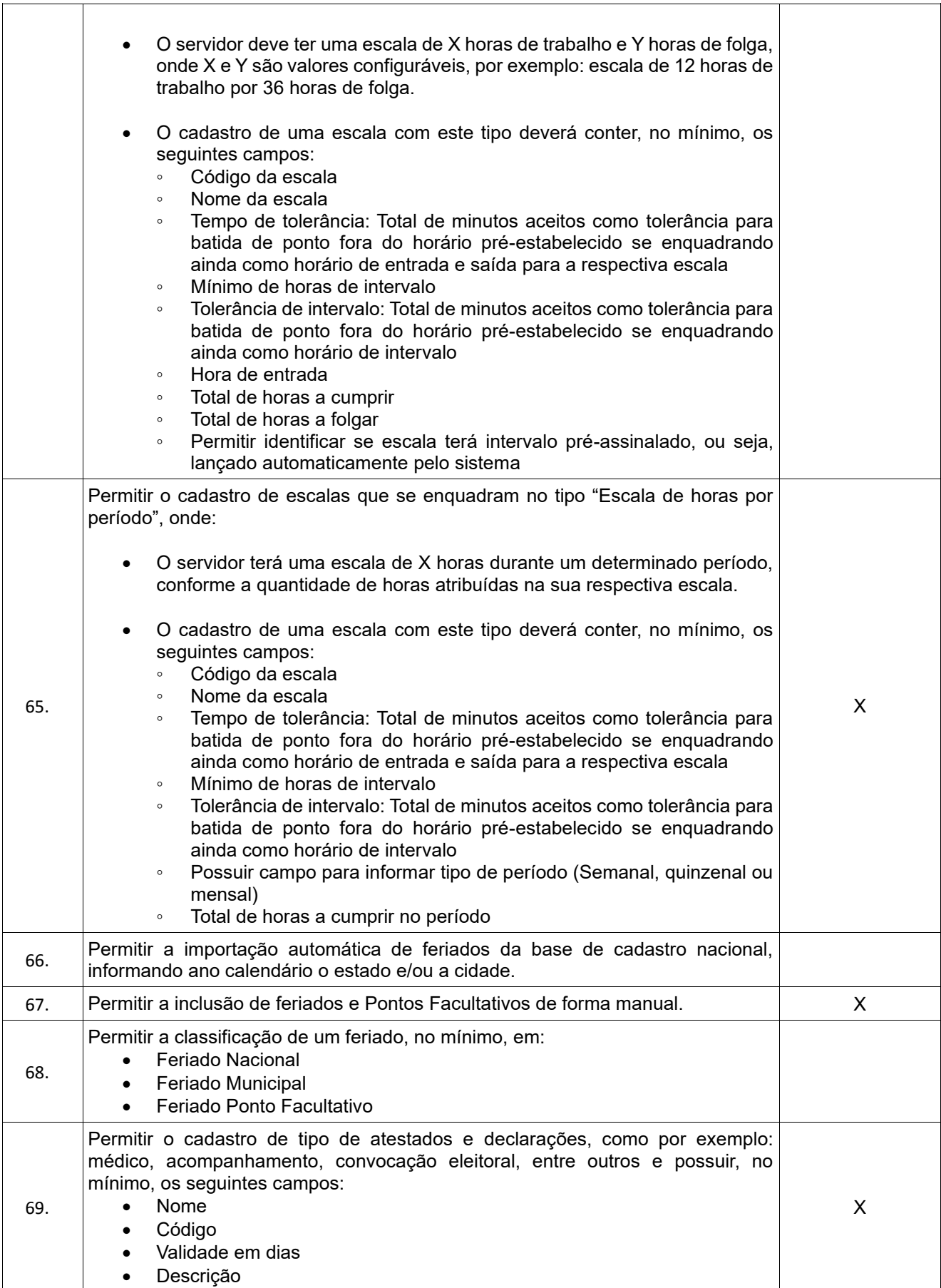

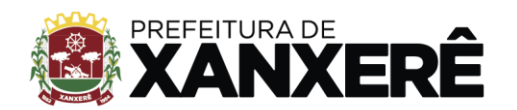

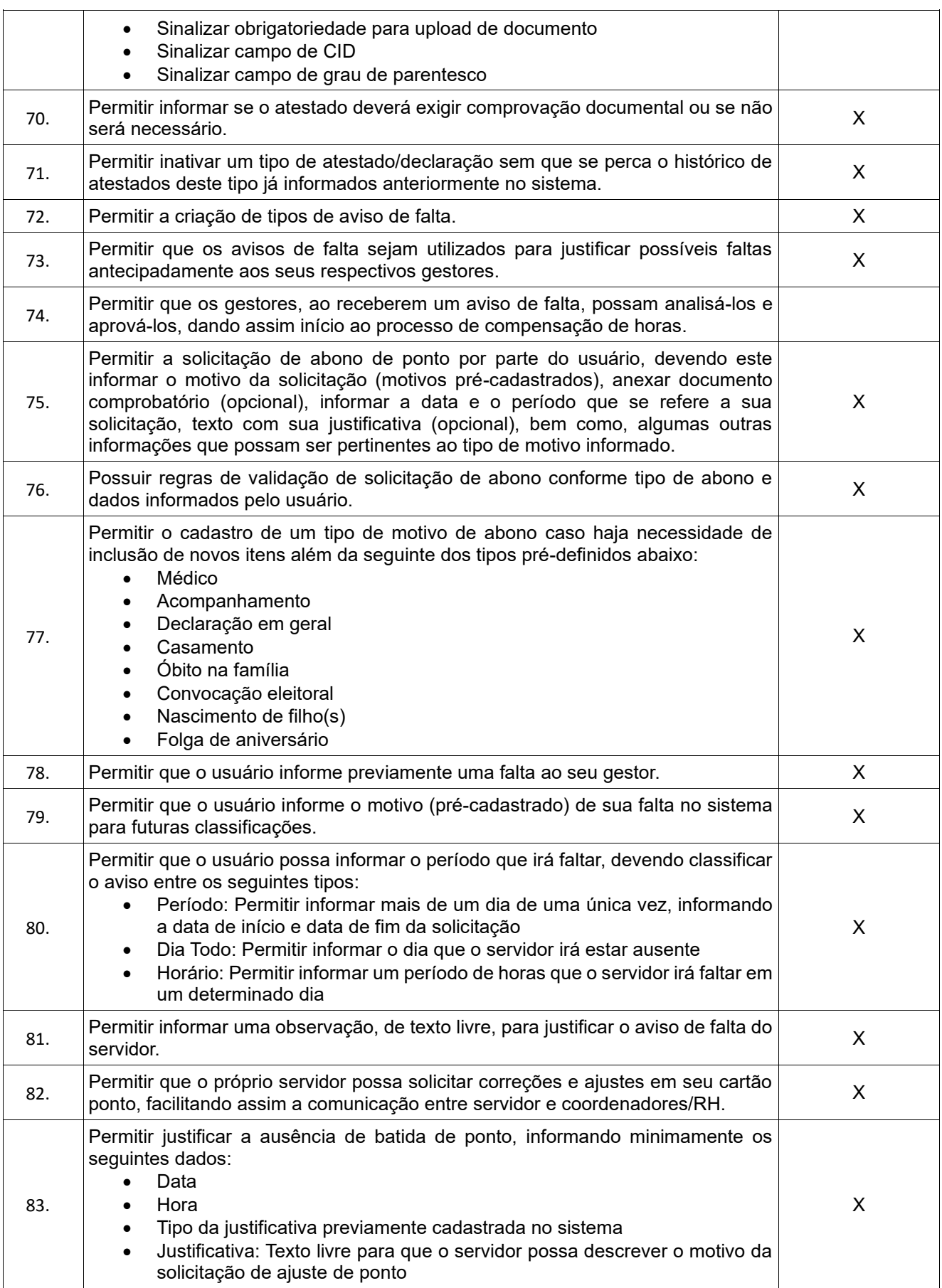

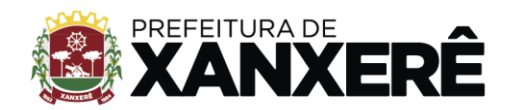

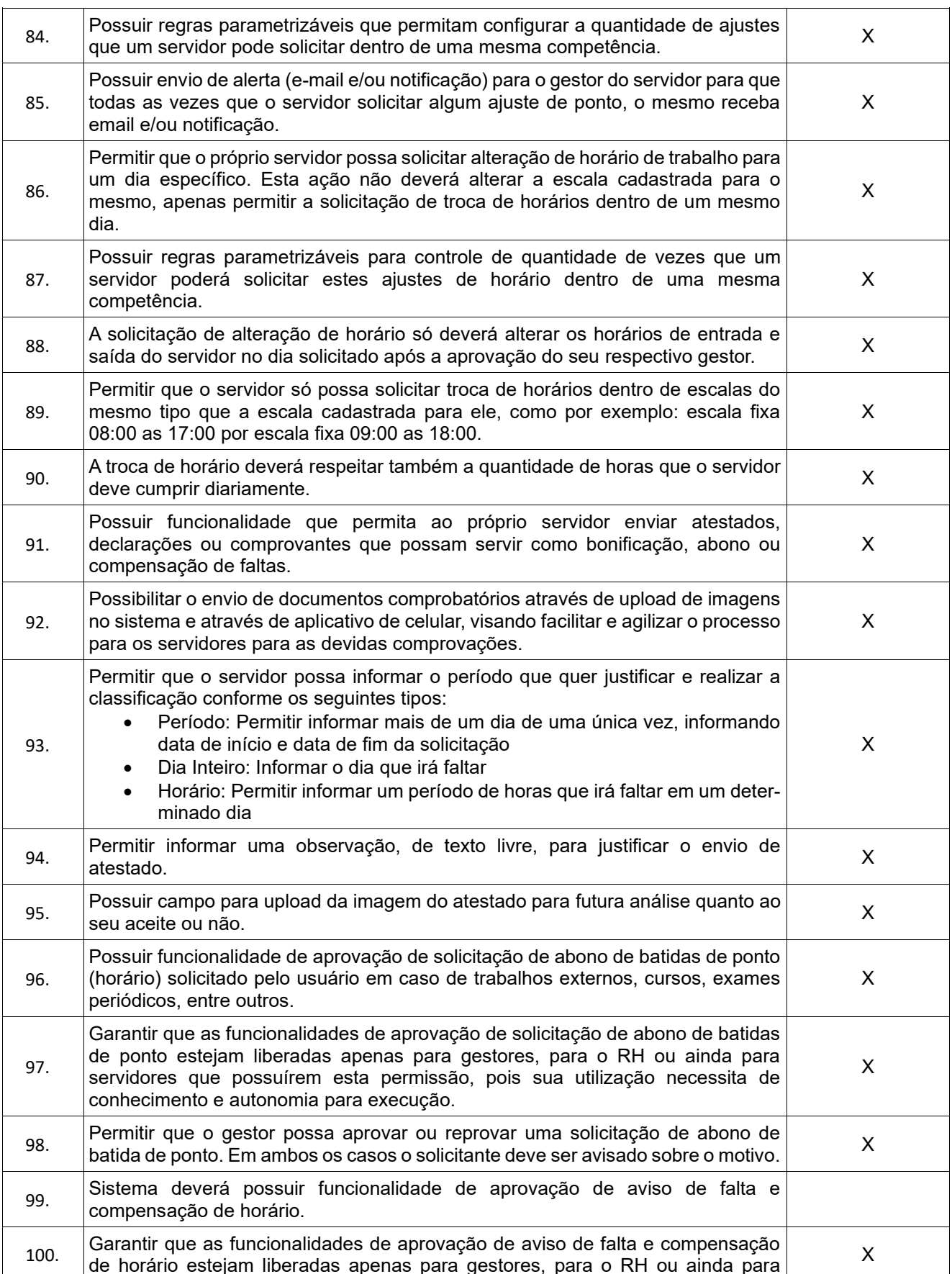

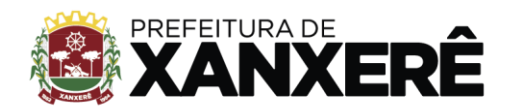

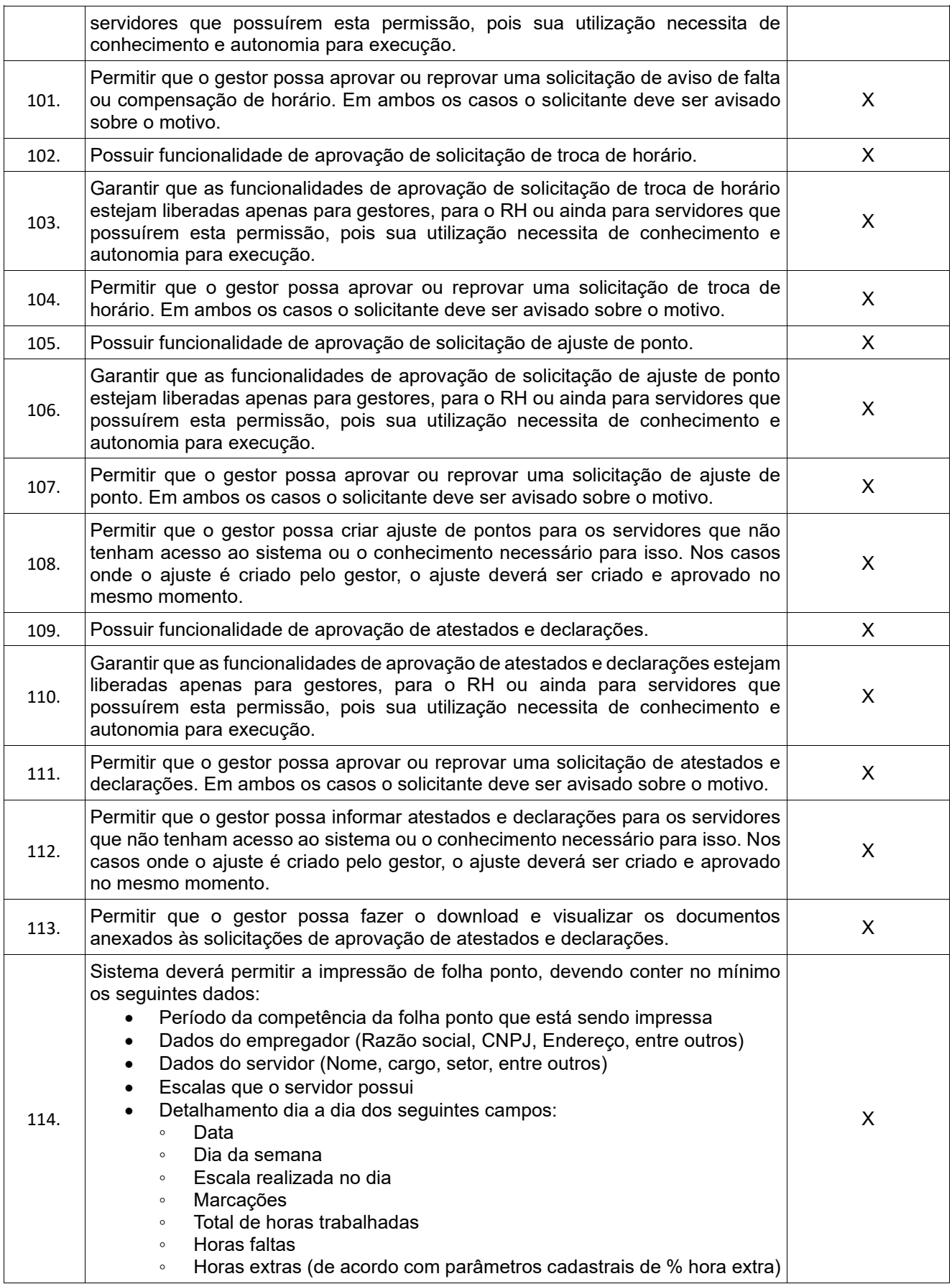

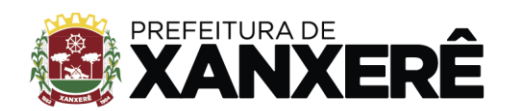

Rua José de Miranda Ramos, 455, Centro, Xanxerê - Santa Catarina, CEP 89820-000

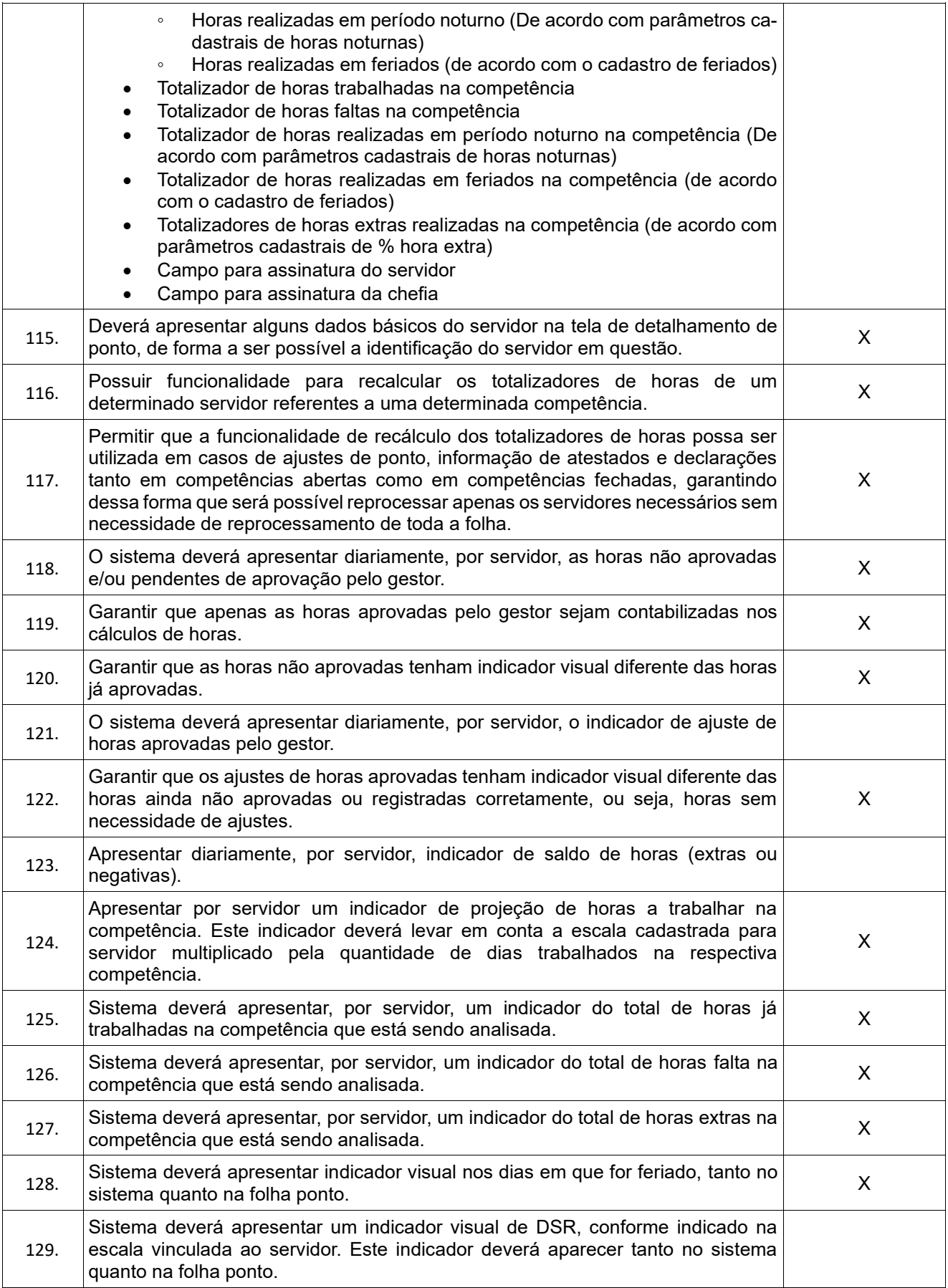

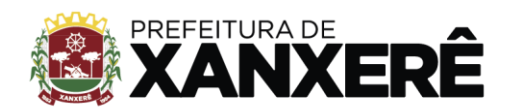

Rua José de Miranda Ramos, 455, Centro, Xanxerê - Santa Catarina, CEP 89820-000

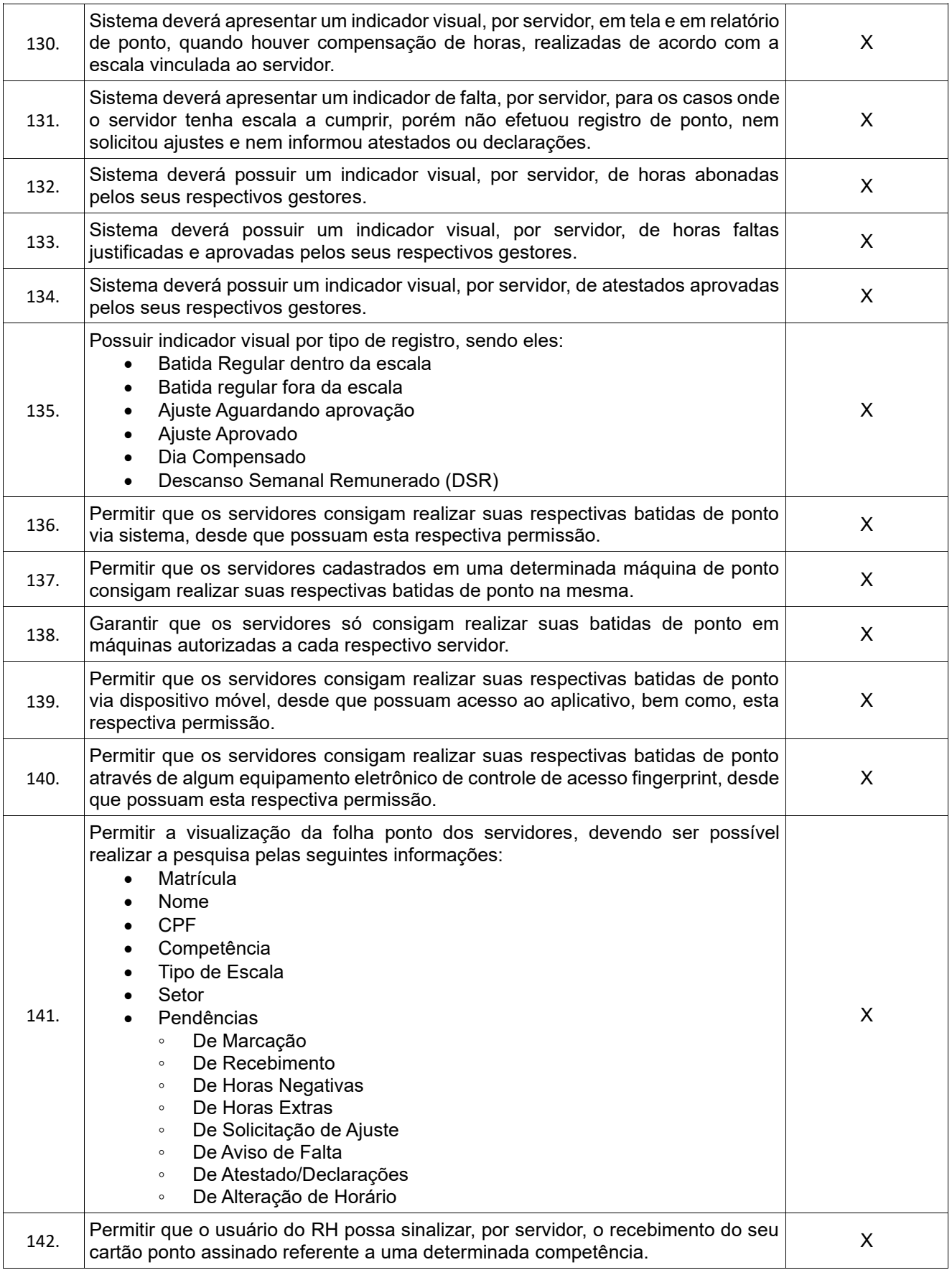

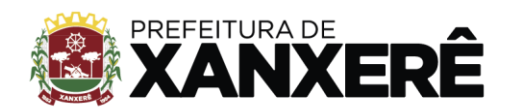

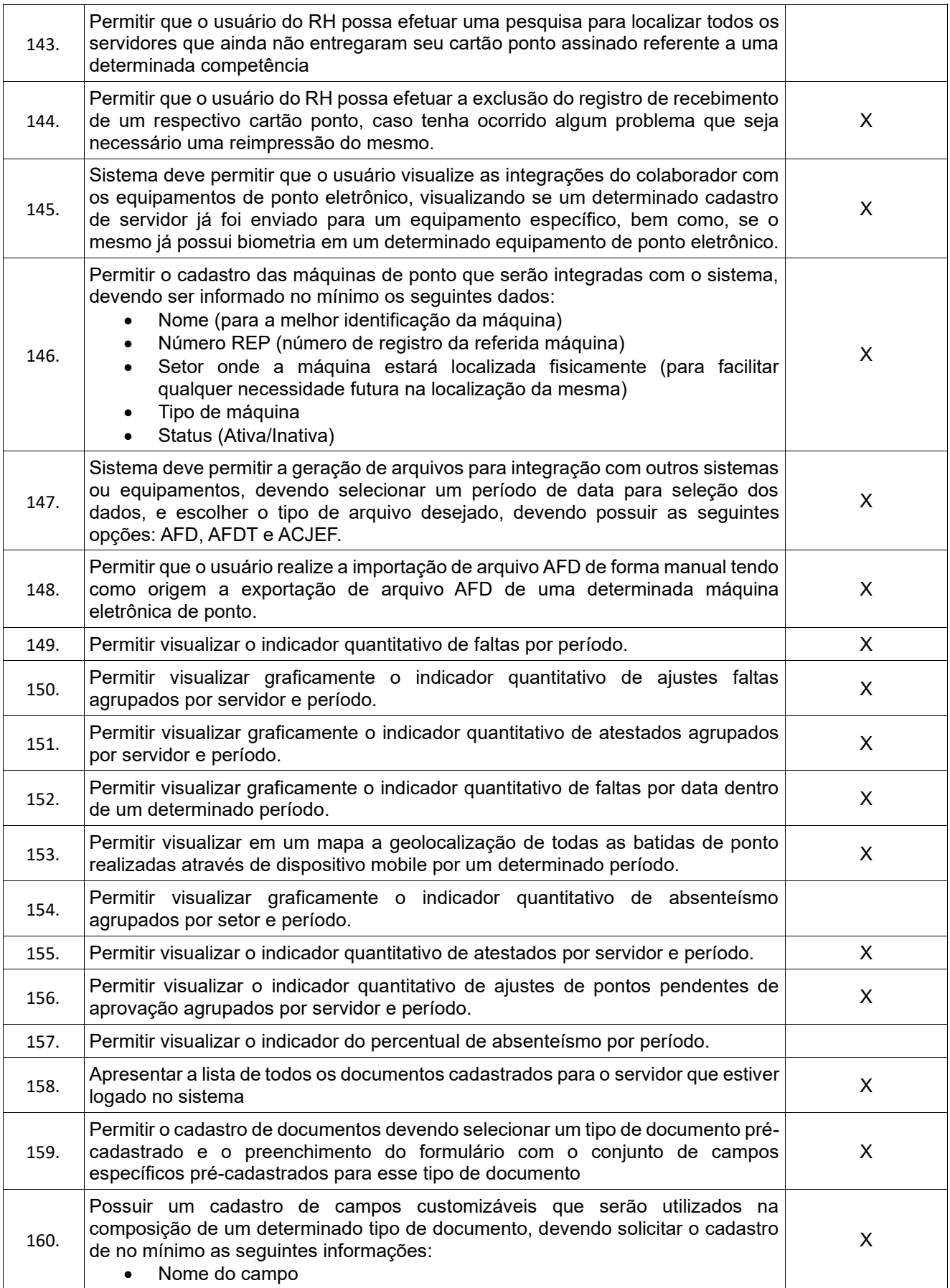

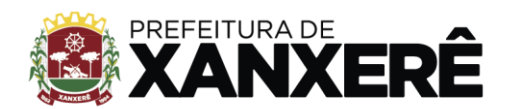

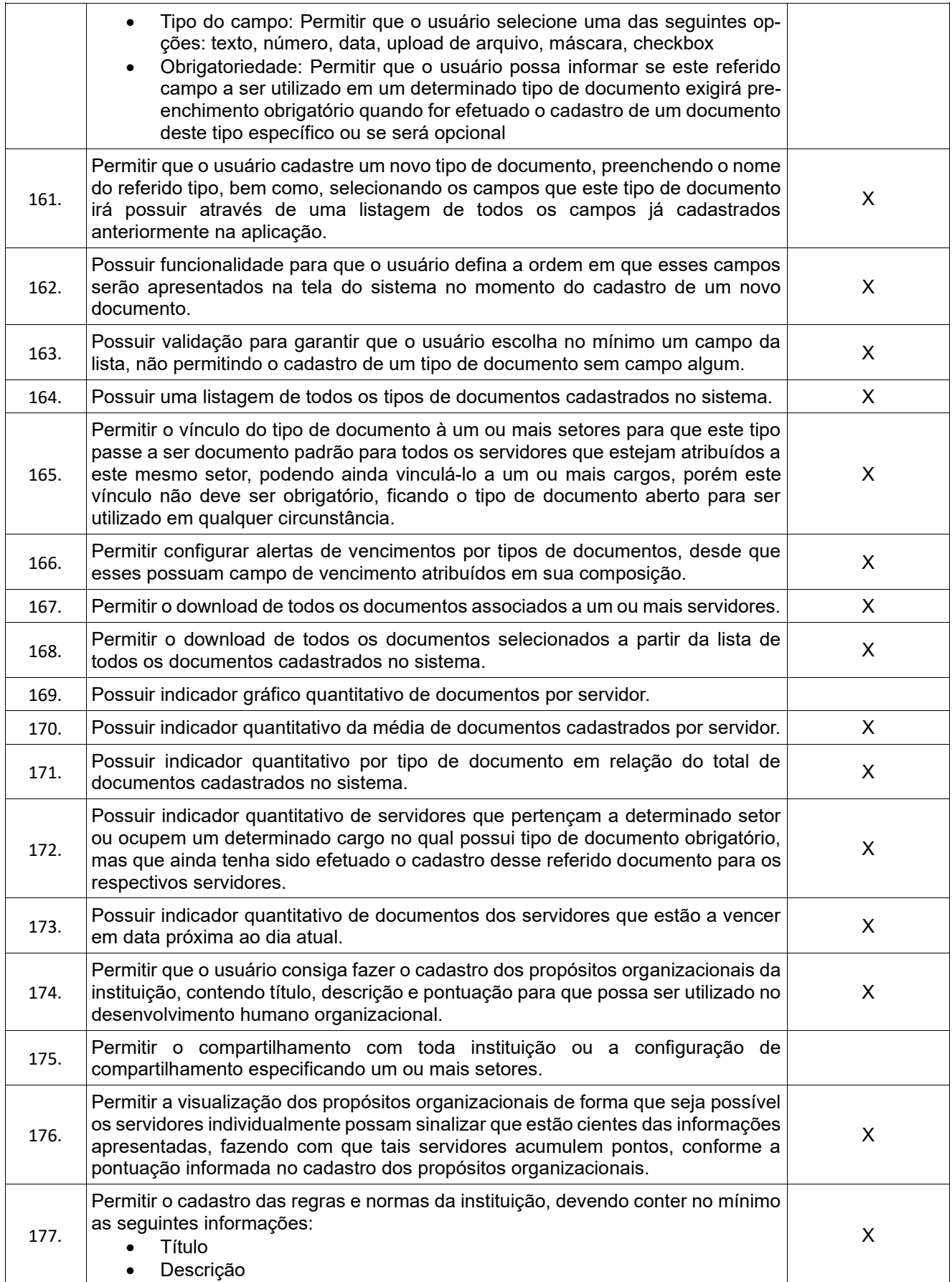

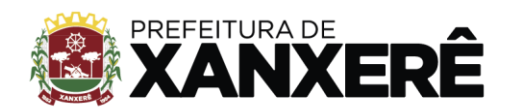

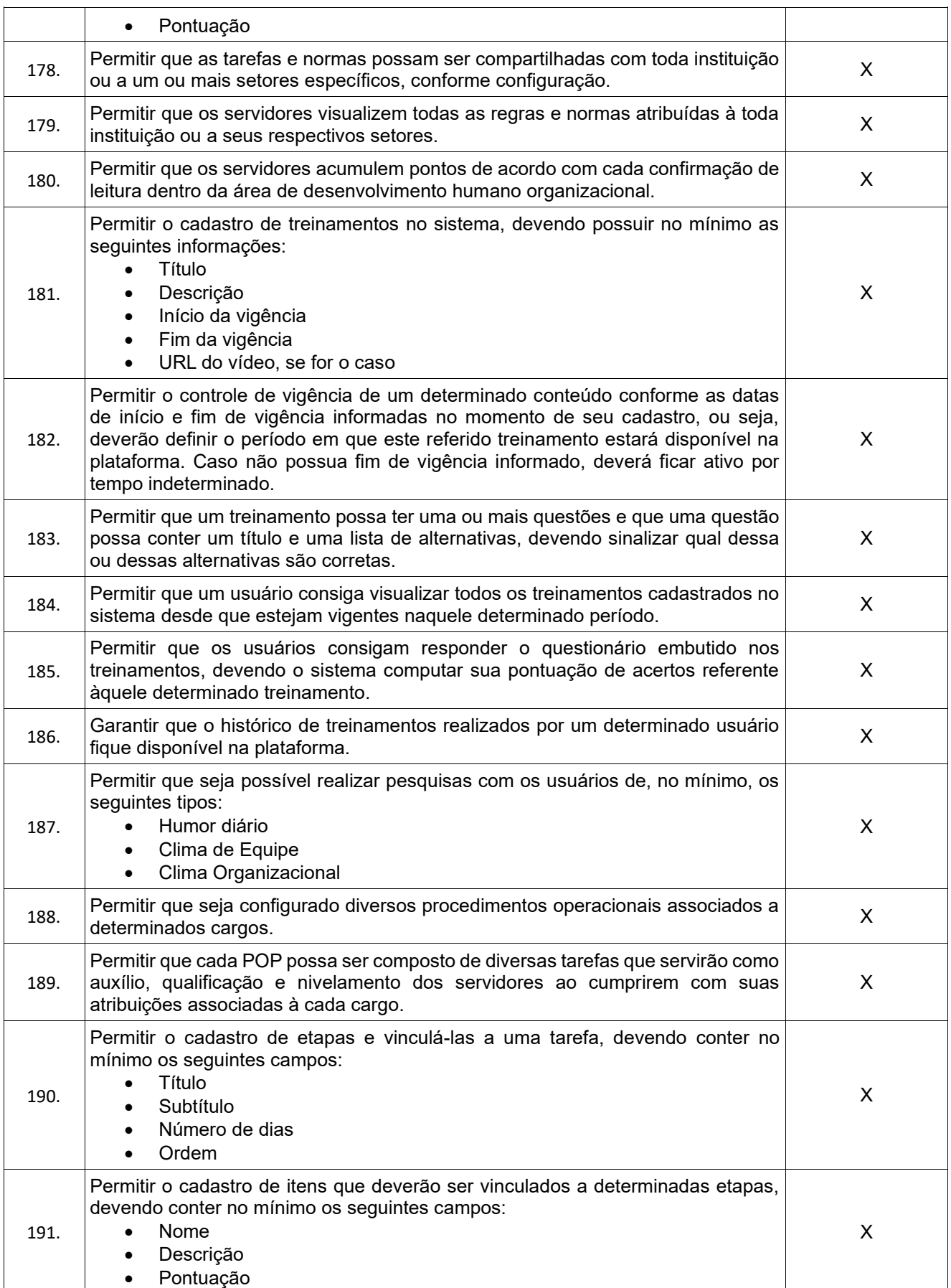

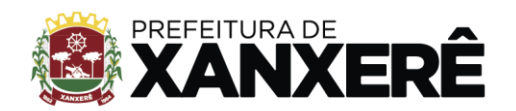

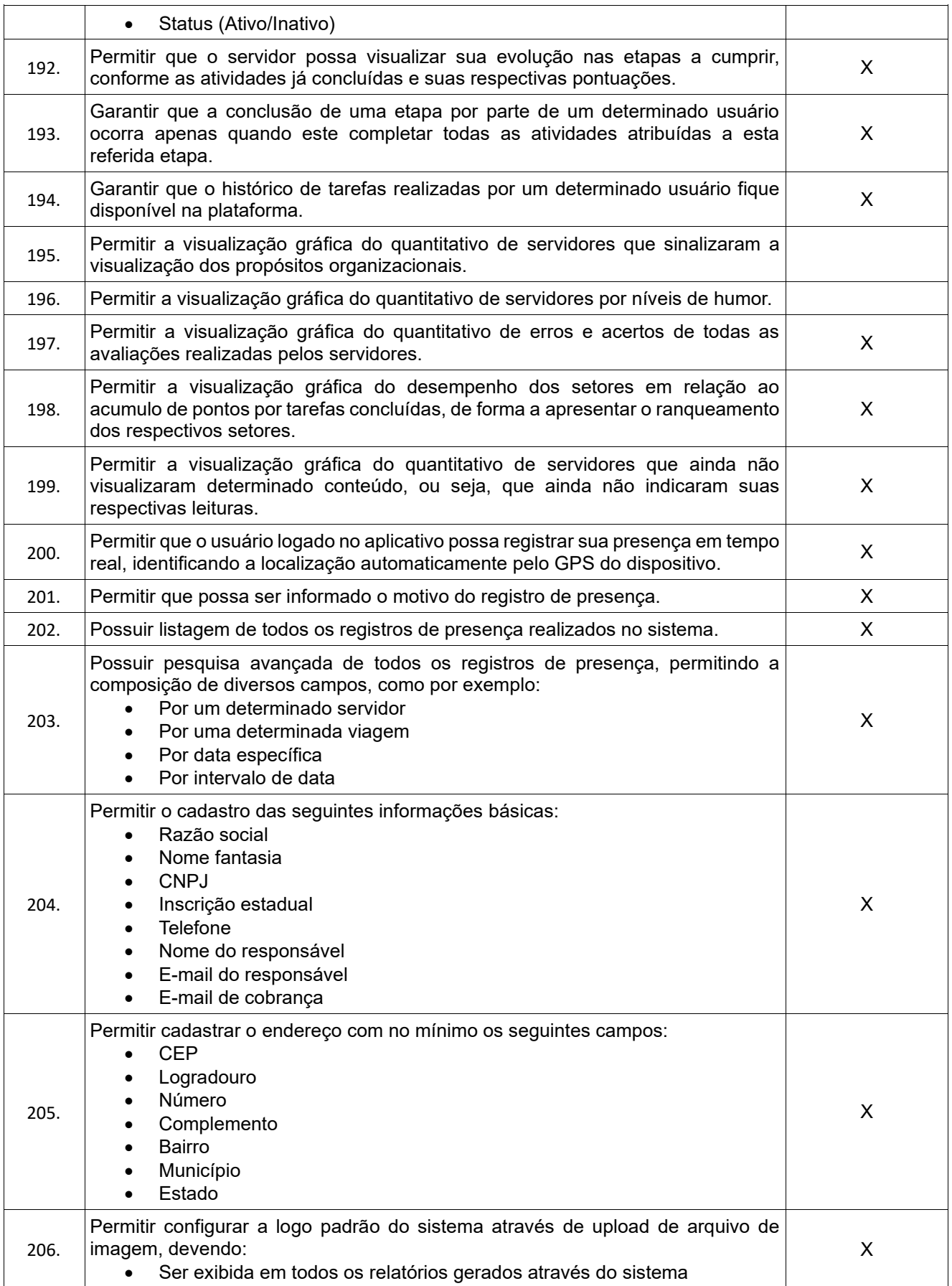

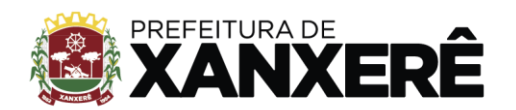

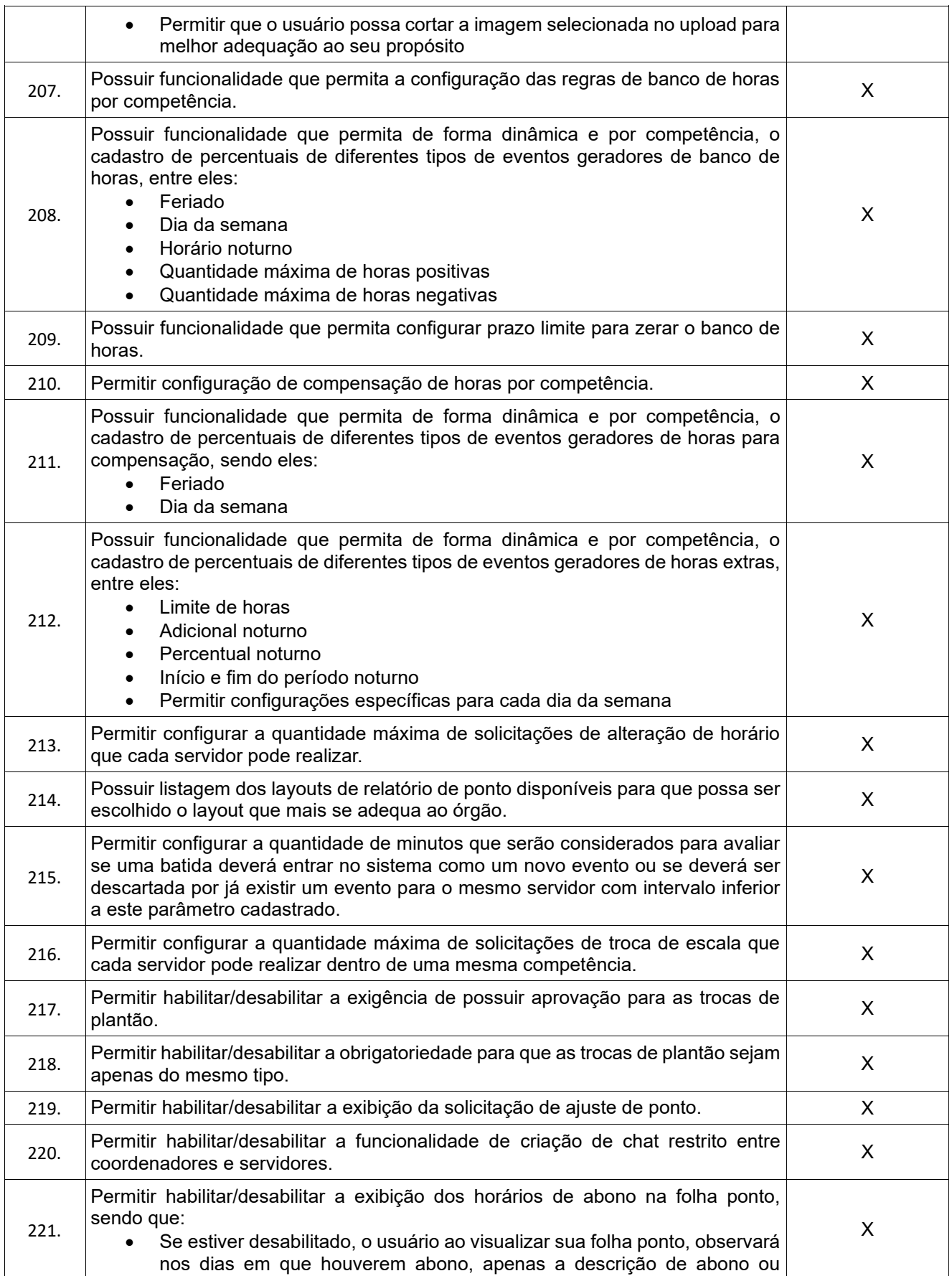

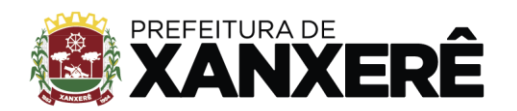

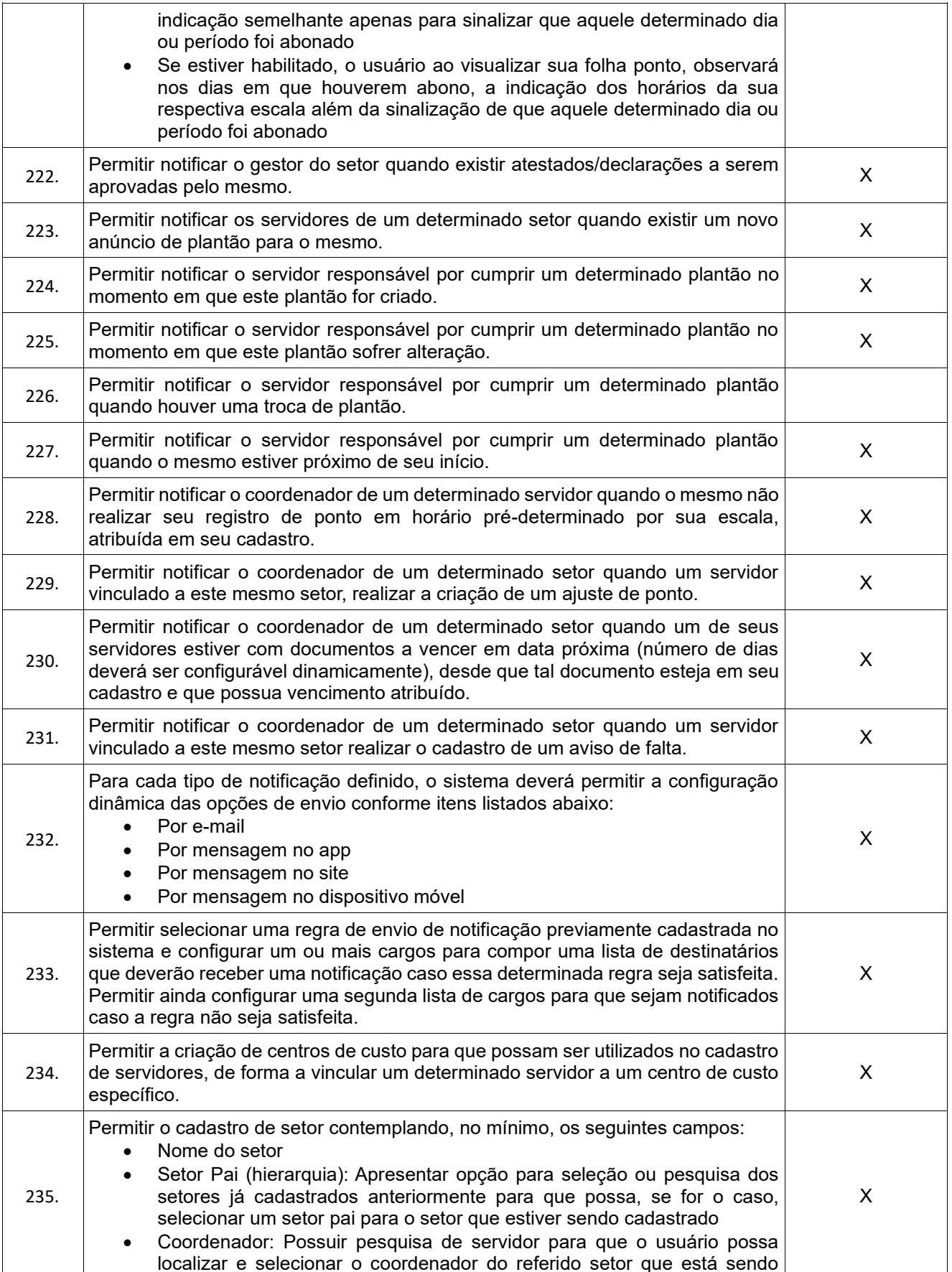

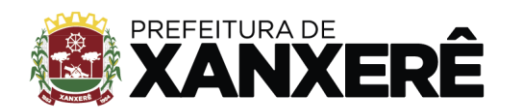

Rua José de Miranda Ramos, 455, Centro, Xanxerê - Santa Catarina, CEP 89820-000

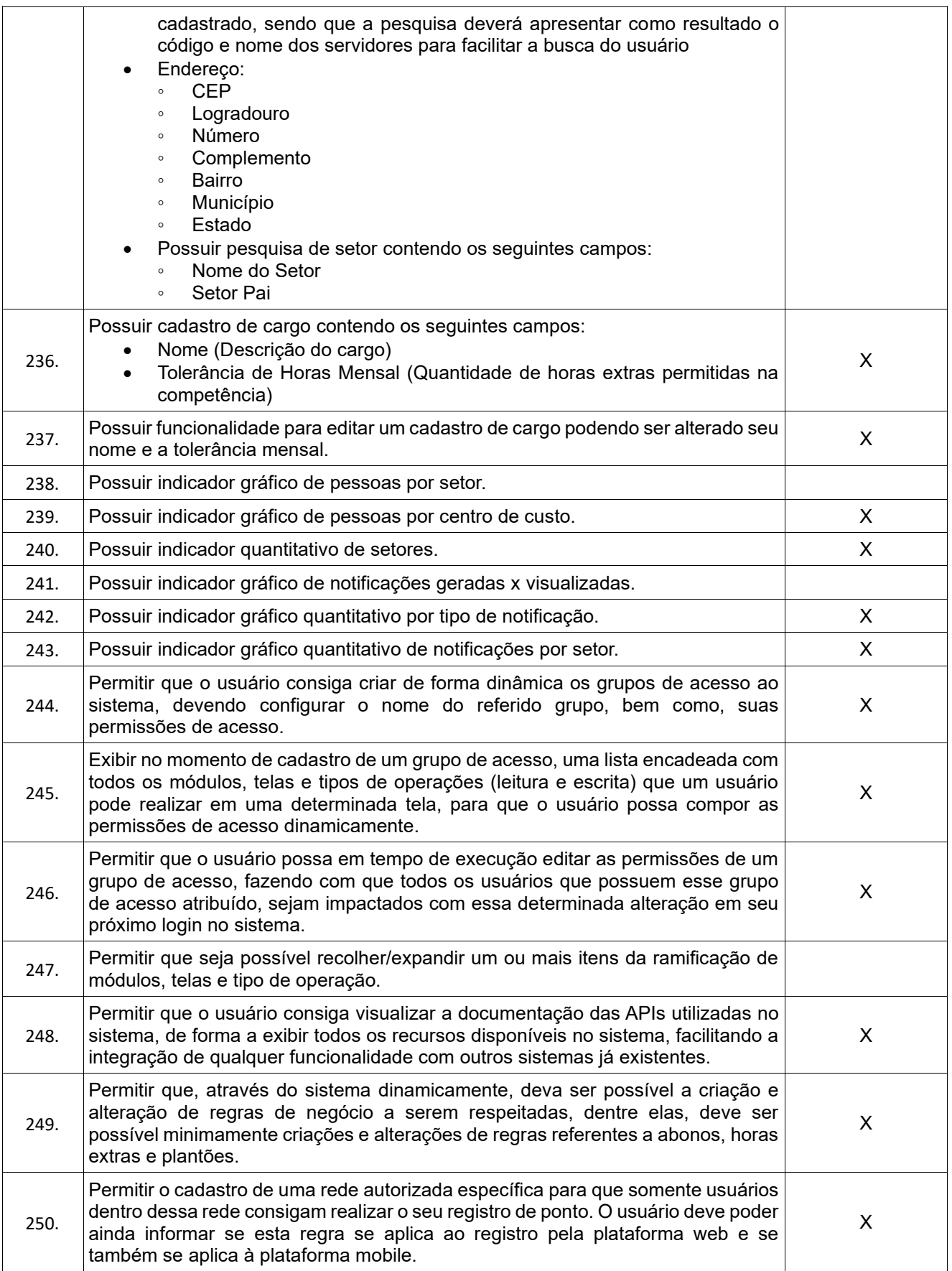

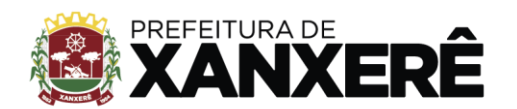

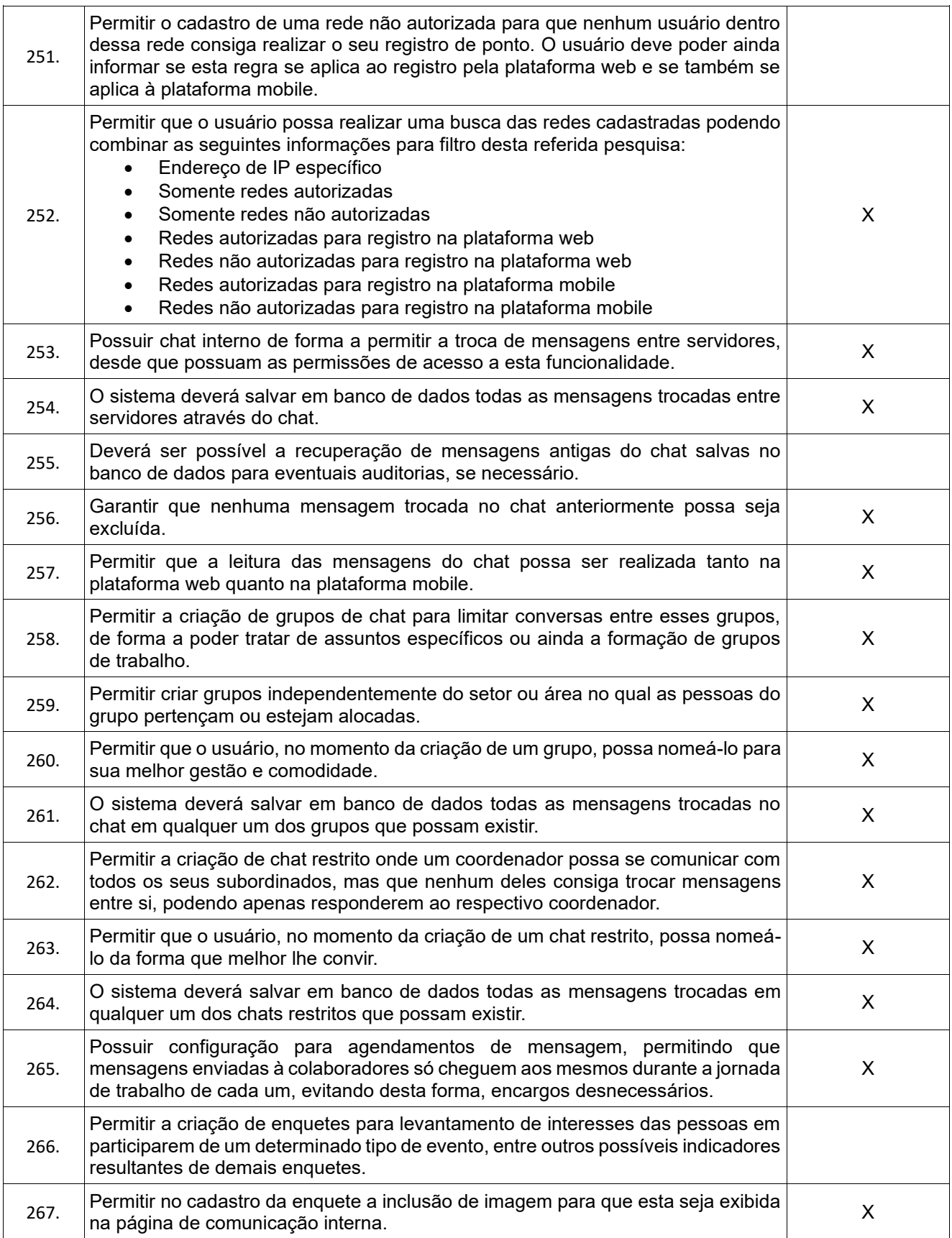

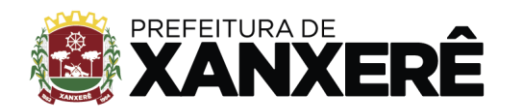

Rua José de Miranda Ramos, 455, Centro, Xanxerê - Santa Catarina, CEP 89820-000

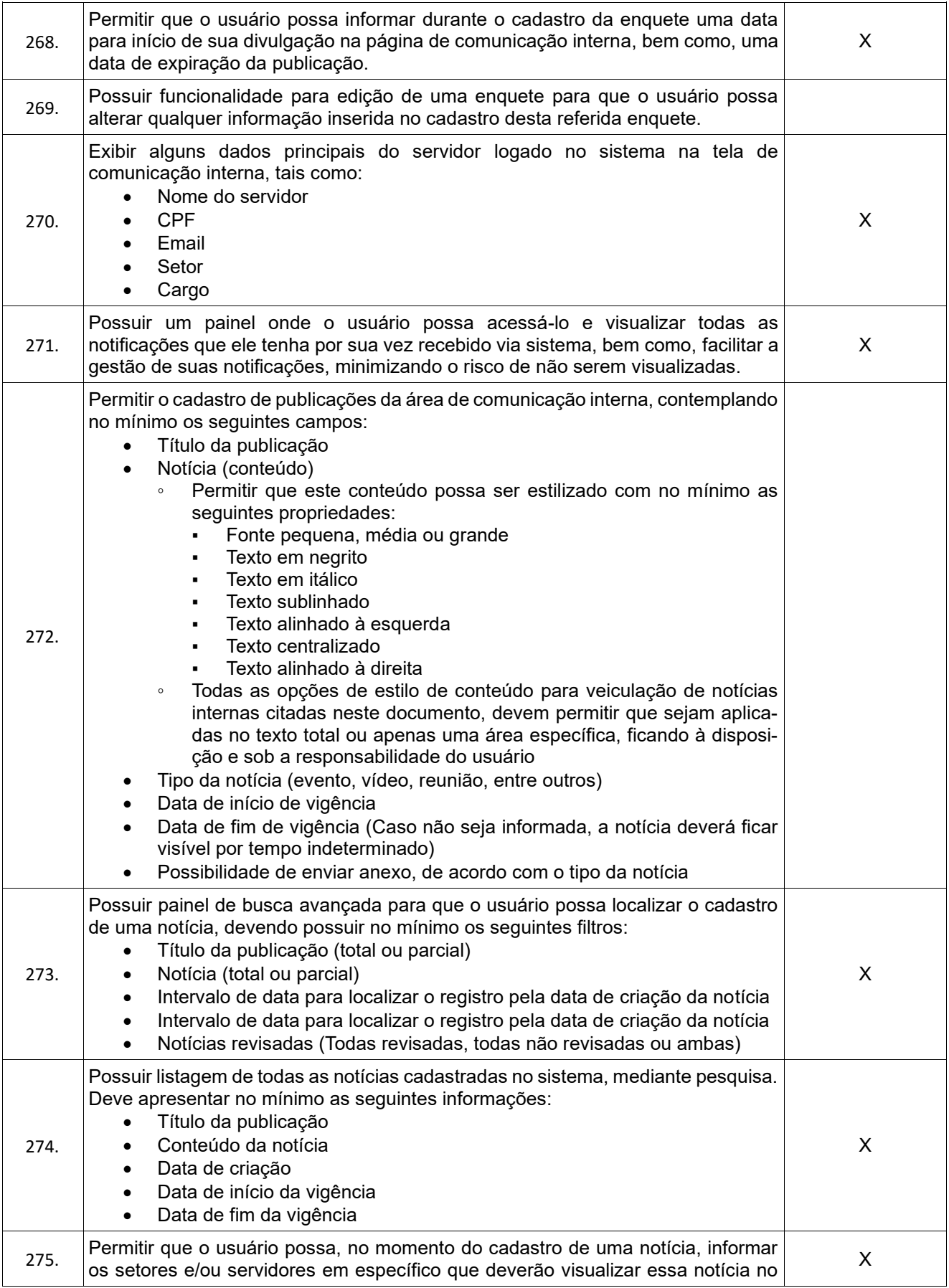

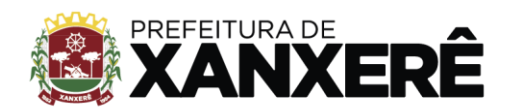

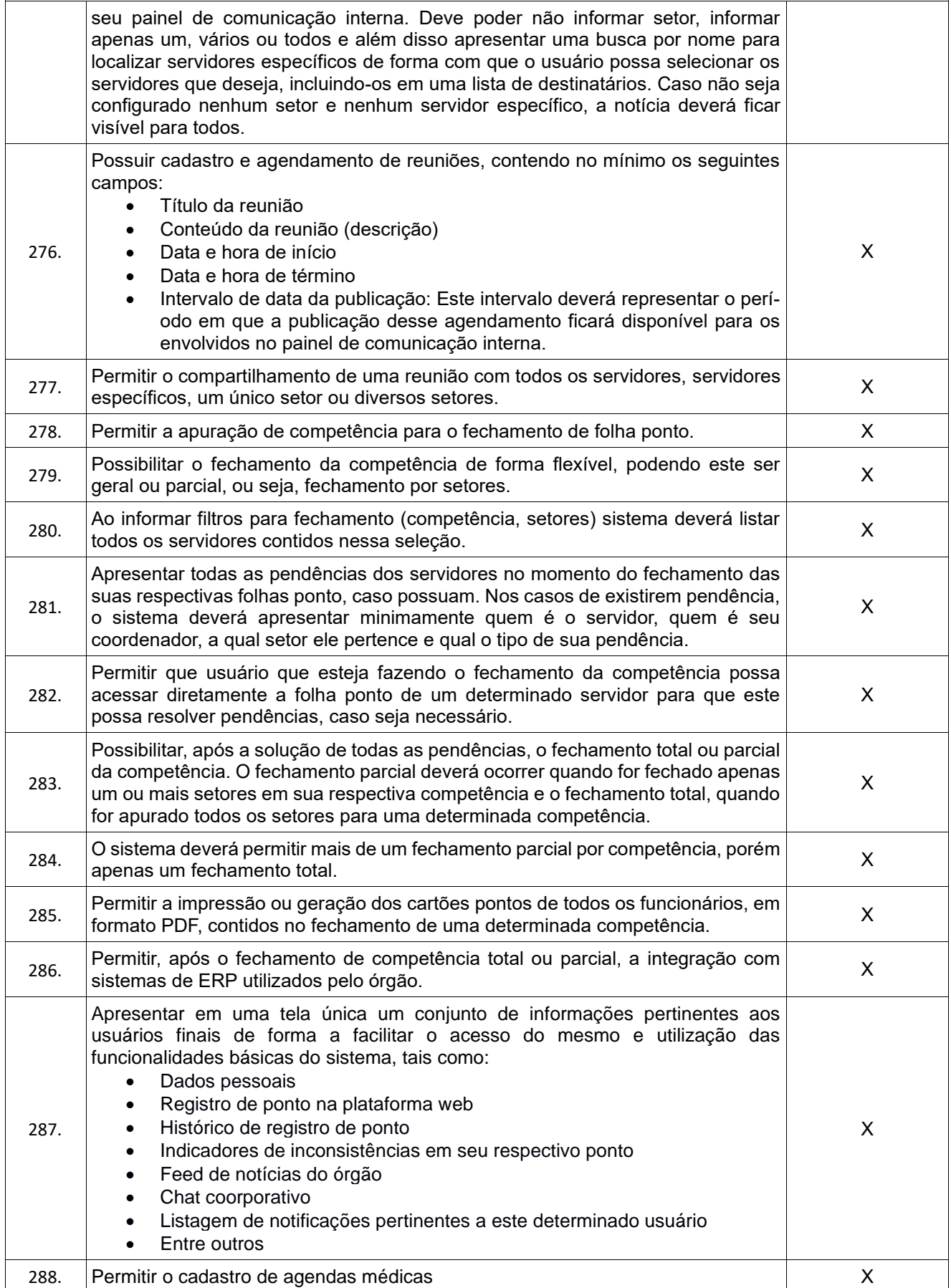

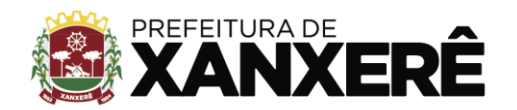

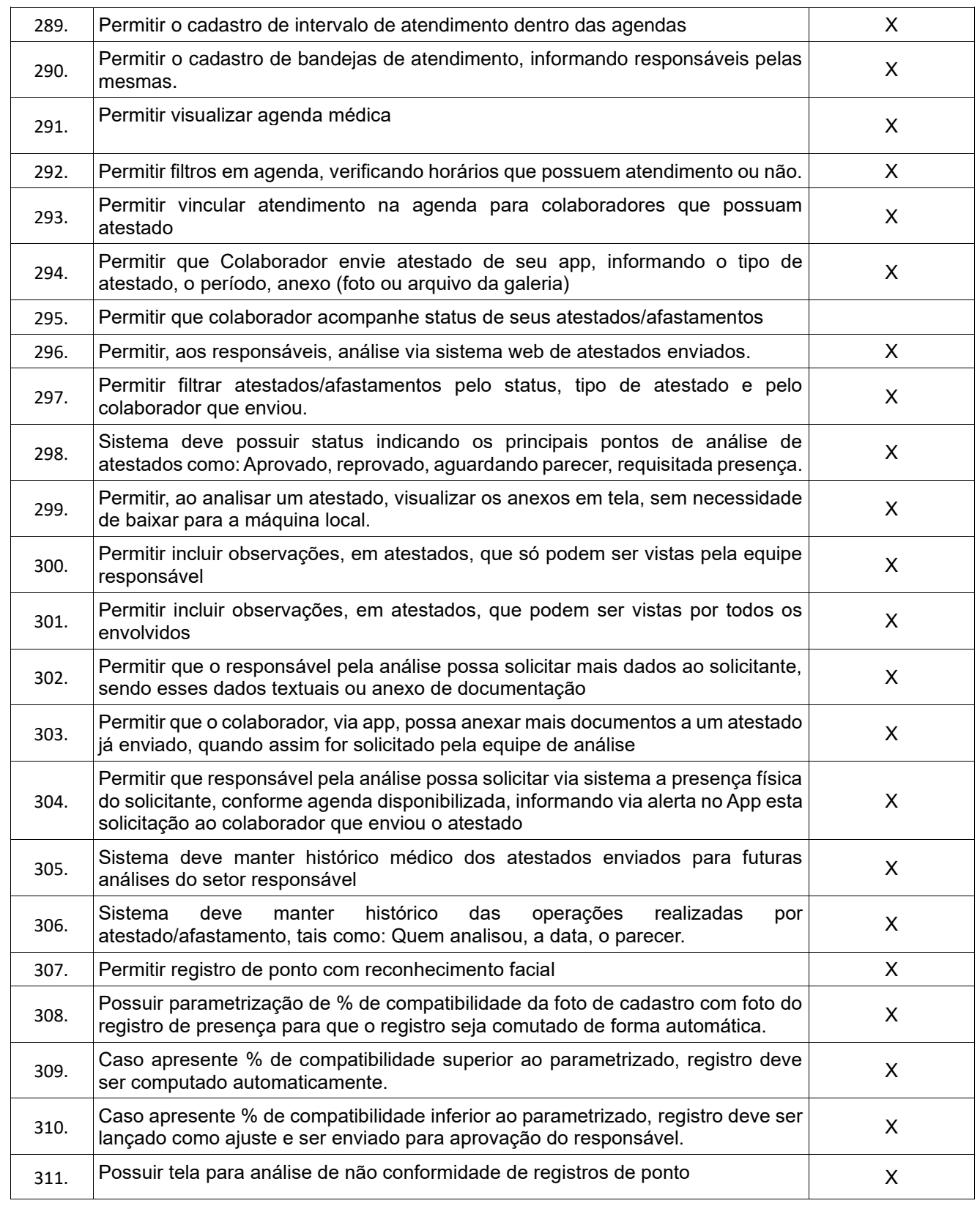

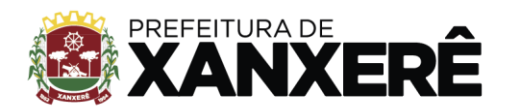

+55 49 3441-8500 Rua José de Miranda Ramos, 455, Centro, Xanxerê - Santa Catarina, CEP 89820-000

## **ANEXO I (TERMO DE REFERÊNCIA)**

## **(MODELO PROPOSTA)**

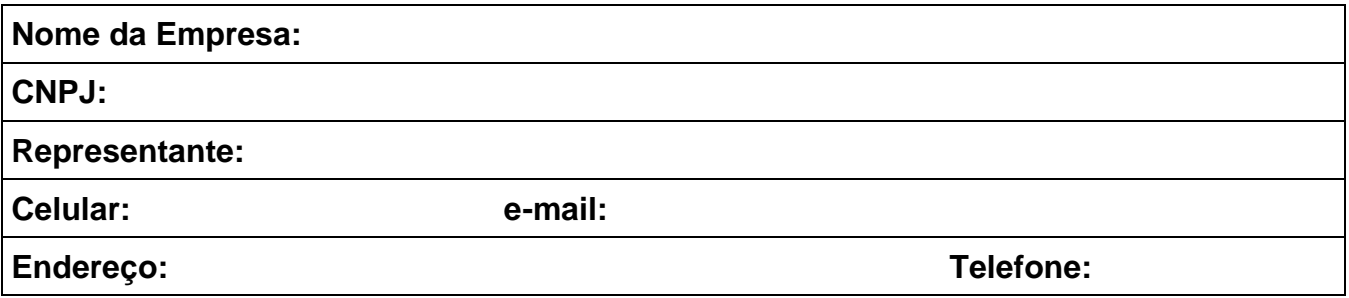

Apresentamos nossa proposta para objeto da presente licitação, modalidade Pregão, acatando todas as serviços e locações, conforme objeto, e quadros de referência abaixo:

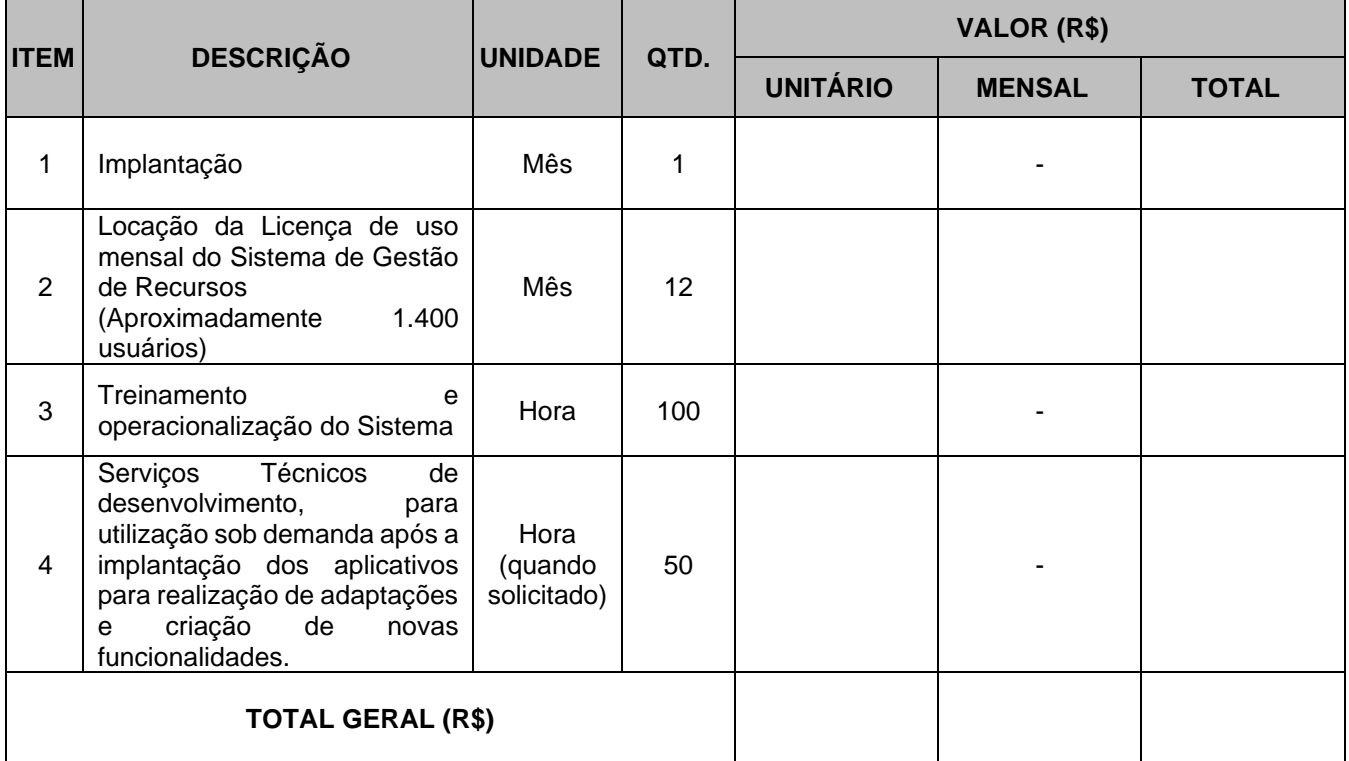

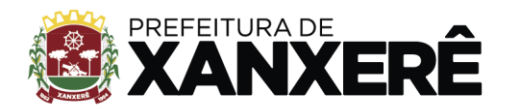

+55 49 3441-8500 Rua José de Miranda Ramos, 455, Centro, Xanxerê - Santa Catarina, CEP 89820-000

## **ANEXO II**

## **PESQUISA DE PREÇO**

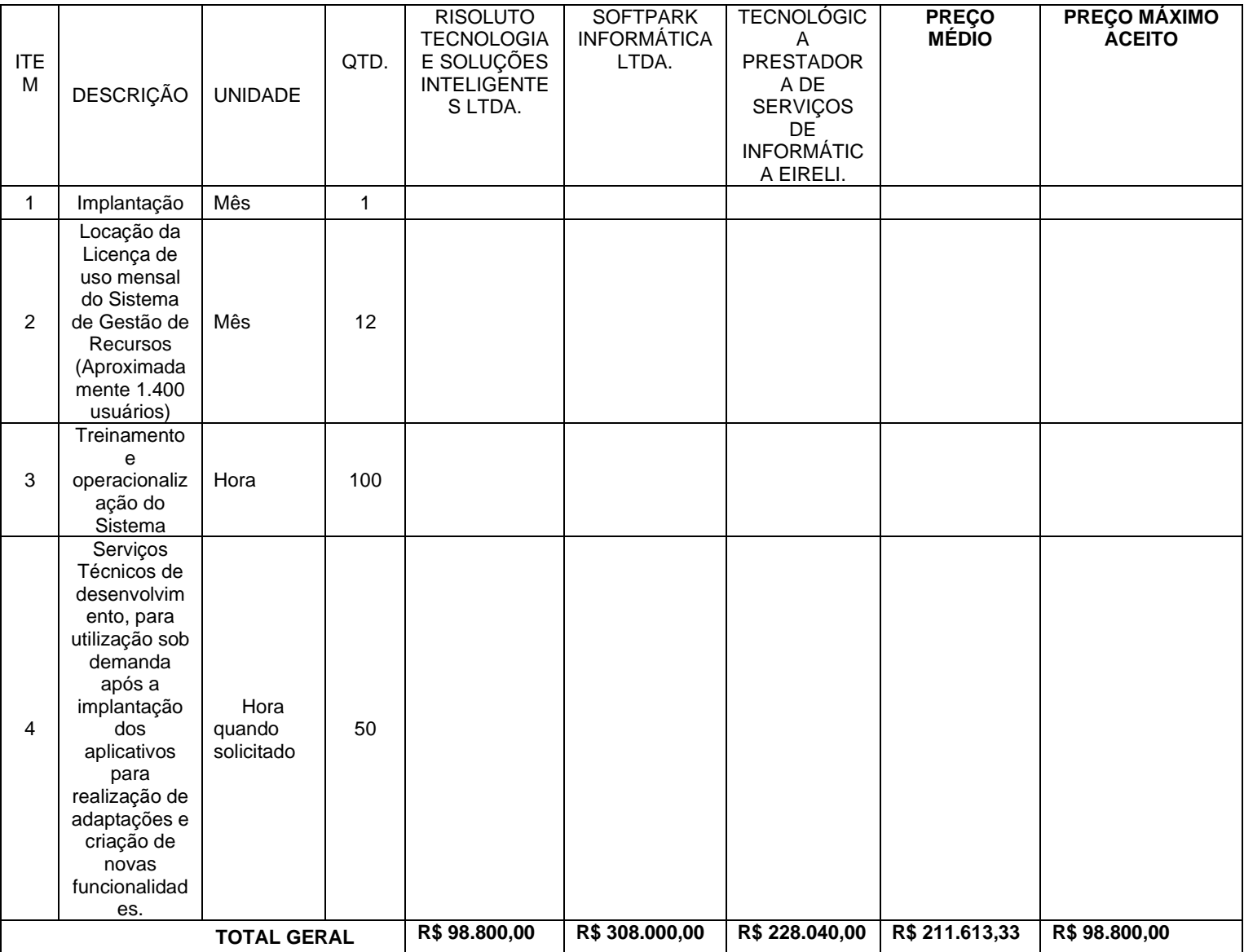